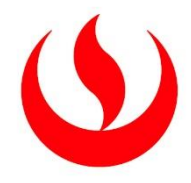

# **UNIVERSIDAD PERUANA DE CIENCIAS APLICADAS**

# FACULTAD DE INGENIERÍA

# PROGRAMA ACADÉMICO DE INGENIERÍA MECATRÓNICA

Diseño de un sistema de automatización del sistema de secado de residuos orgánicos para la obtención de insumo base de alimento para animales

# TRABAJO DE SUFICIENCIA PROFESIONAL

Para optar el título profesional de Ingeniero Mecatrónico

# **AUTOR(ES)**

Cortez Bullon, Angel Gabriel 0000-0002-3691-044X Mamani Cardenas, Andy Brady 0000-0002-0050-1476

# **ASESOR(ES)**

Vinces Ramos, Leonardo Nikolai 0000-0002-3518-591X

**Lima, 30 de noviembre de 2023**

## *DEDICATORIA*

*A mi padre David Mamani López, por dedicar su vida a mi bienestar y estar presente siempre en cada momento difícil para darme una mano con una sonrisa sincera. Cada logro mío es para ti.*

*Andy Mamani Cárdenas*

*A mi mamá y papá, por apoyarme incansablemente, su cariño y sobre todo demostrarme que el éxito profesional viene acompañado del crecimiento como ser humano.*

*Angel Cortez Bullón*

### AGRADECIMIENTOS

A la Universidad Peruana de Ciencias Aplicadas (UPC), por los años y las experiencias vividas en el campus, y por brindarnos las herramientas necesarias para nuestra formación.

Al ing. Nicolai Vinces por sus continuas asesorías, la predisposición a la enseñanza y bienestar de sus alumnos.

A los profesores de la carrera de Ingeniería Mecatrónica.

Andy Mamani Cárdenas

Este trabajo es gracias a mi familia: Elba, Santiago, Thali, Amparo, Natalia y Aurora. Sin su soporte, acompañamiento y enseñanzas no habría sido posible.

Sinba, en especial a mis líderes, Piero, Pipo Andrea y Chara; por el apoyo y confianza.

A la UPC y sus docentes por brindar las herramientas y conocimientos necesarios para mi superación profesional.

Angel Cortez Bullón

### **RESUMEN**

En la ciudad de Lima, se estima que cerca del 98% de los residuos sólidos generados son aprovechables, puesto que estos son principalmente residuos orgánicos. Ante ello, nació Sinba, una empresa dedicada a la gestión de residuos sólidos municipales [RSM] y no municipales. Esta organización, presenta una línea de manejo de residuos sólidos compuestos principalmente por sobrantes de comida humana. Por ello, el presente trabajo presenta el análisis para el modelamiento de la función de transferencia y el controlador PID para el control automatizado de la etapa de secado de residuos orgánicos para la obtención del insumo básico para producir alimentos para animales. Para la obtención del modelo de la función de transferencia se usa como base datos de temperatura a la entrada y salida medidos en un secador rotatorio adiabático de diámetro dos metros y largo nueve metros sin inclinación que gira a velocidad constante. La función de transferencia y controlador en cuestión, se determinaron usando la herramienta System Identification Toolbox de Matlab.

Palabras clave: Toolbox; Matlab; secador rotativo; PID; modelamiento; Residuos orgánicos; identificación de sistema.

## **ABSTRACT**

In the city of Lima, it is estimated that around 98% of the solid waste generated is usable, since this is mainly organic waste. Given this, Sinba was born, a company dedicated to the management of municipal solid waste [MSW] and non-municipal waste. This organization presents a line of solid waste management composed mainly of leftover human food. Therefore, this work presents the analysis for the modeling of the transfer function and the PID controller for the automated control of the drying stage of organic waste to obtain the basic input to produce animal feed. To obtain the transfer function model, temperature data at the inlet and outlet measured in an adiabatic rotary dryer with a diameter of two meters and a length of nine meters without inclination that rotates at a constant speed are used as a basis. The transfer function and controller in question were determined using Matlab's System Identification Toolbox.

**Keywords:** Toolbox; Matlab; rotary dryer; PID; modeling; Organic waste; System Identification.

u201319389\_Andy Brady Mamani Cardenas\_Diseño de un sistema de automatización del sistema de secado de residuos orgánicos para la obtención de insumo base de alimento para animales

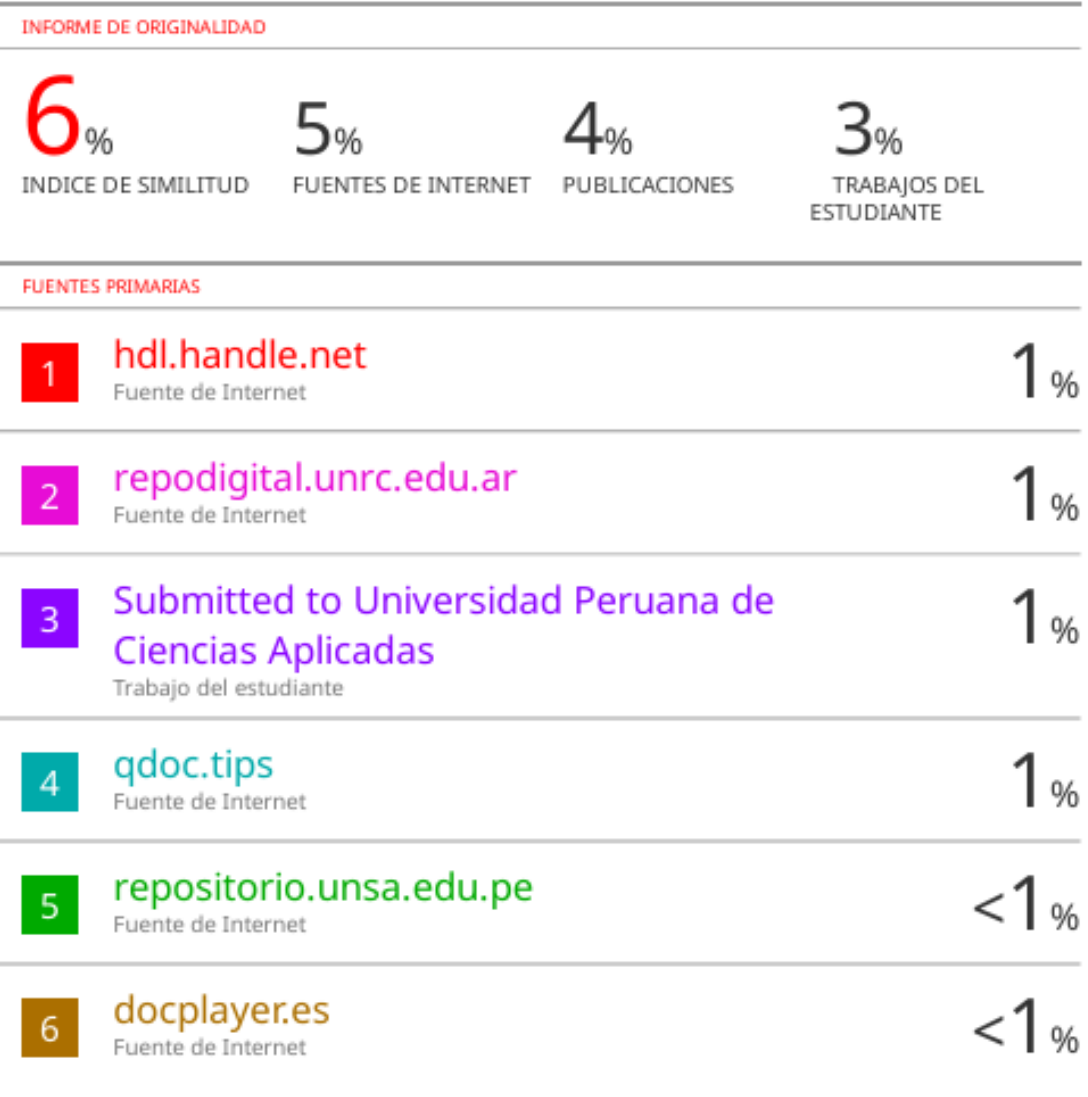

# **TABLA DE CONTENIDOS**

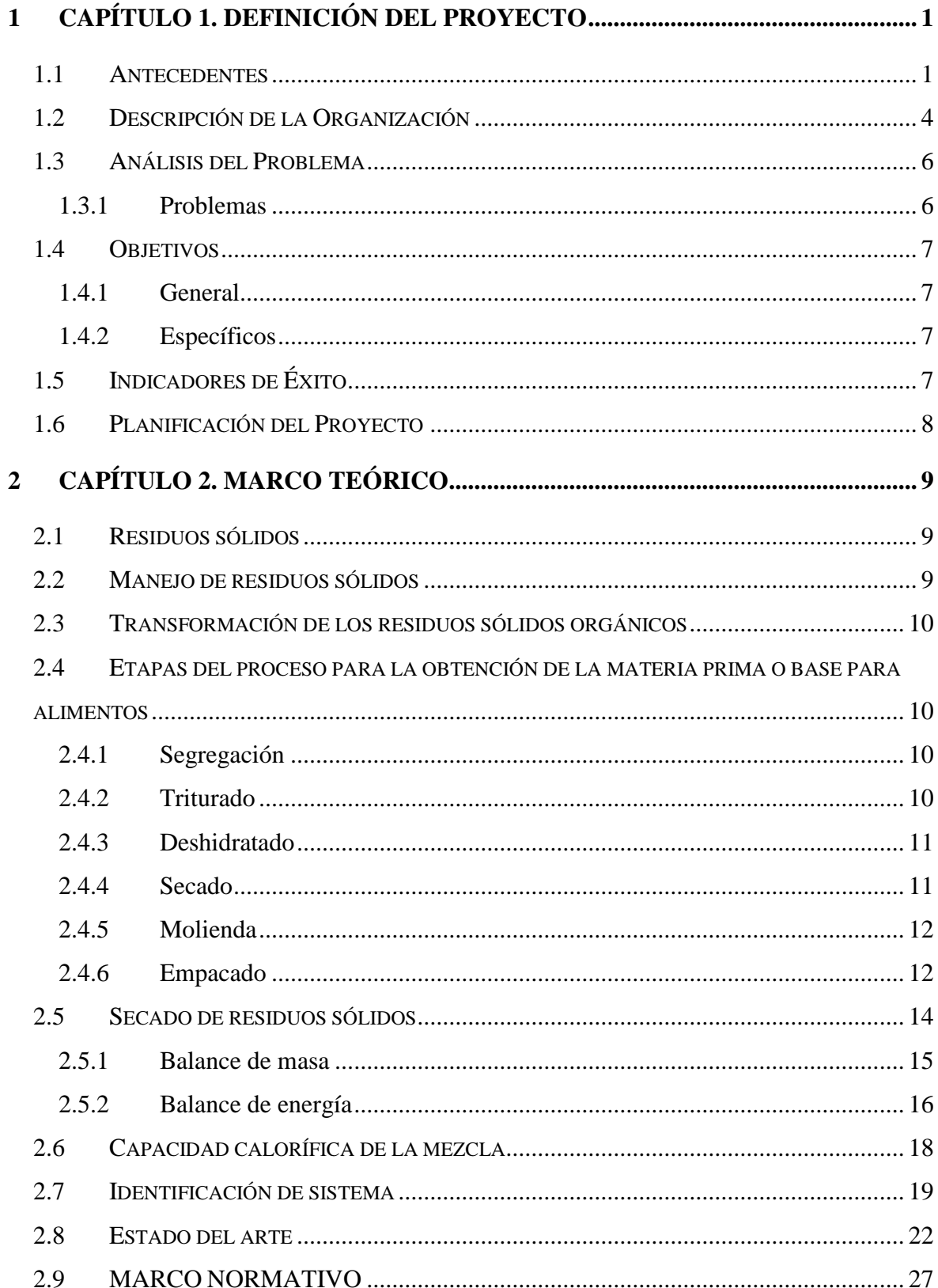

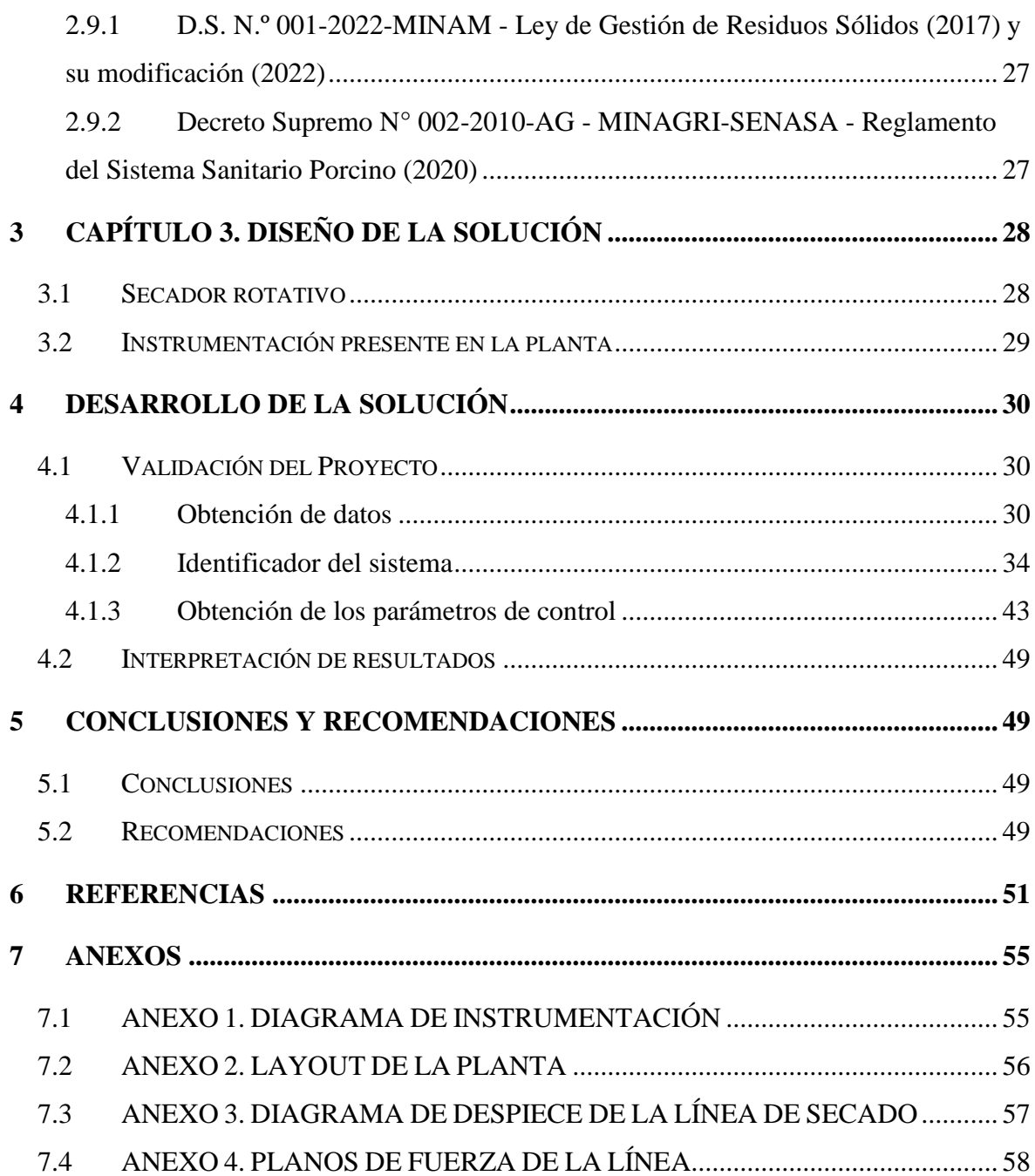

# ÍNDICE DE TABLAS

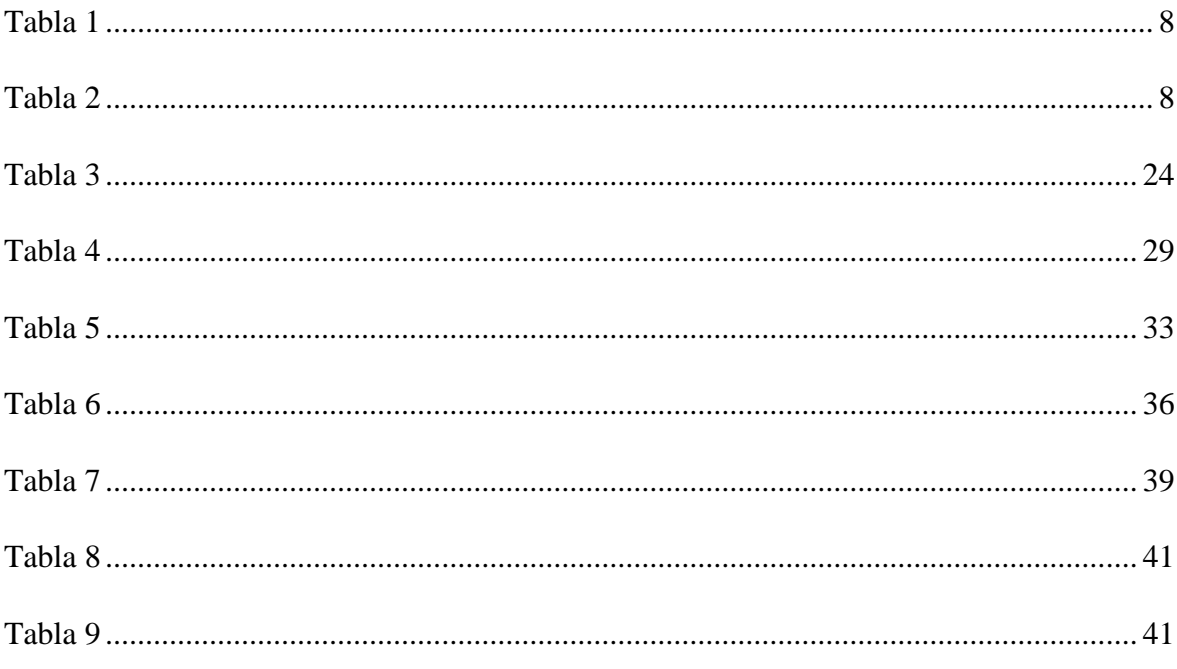

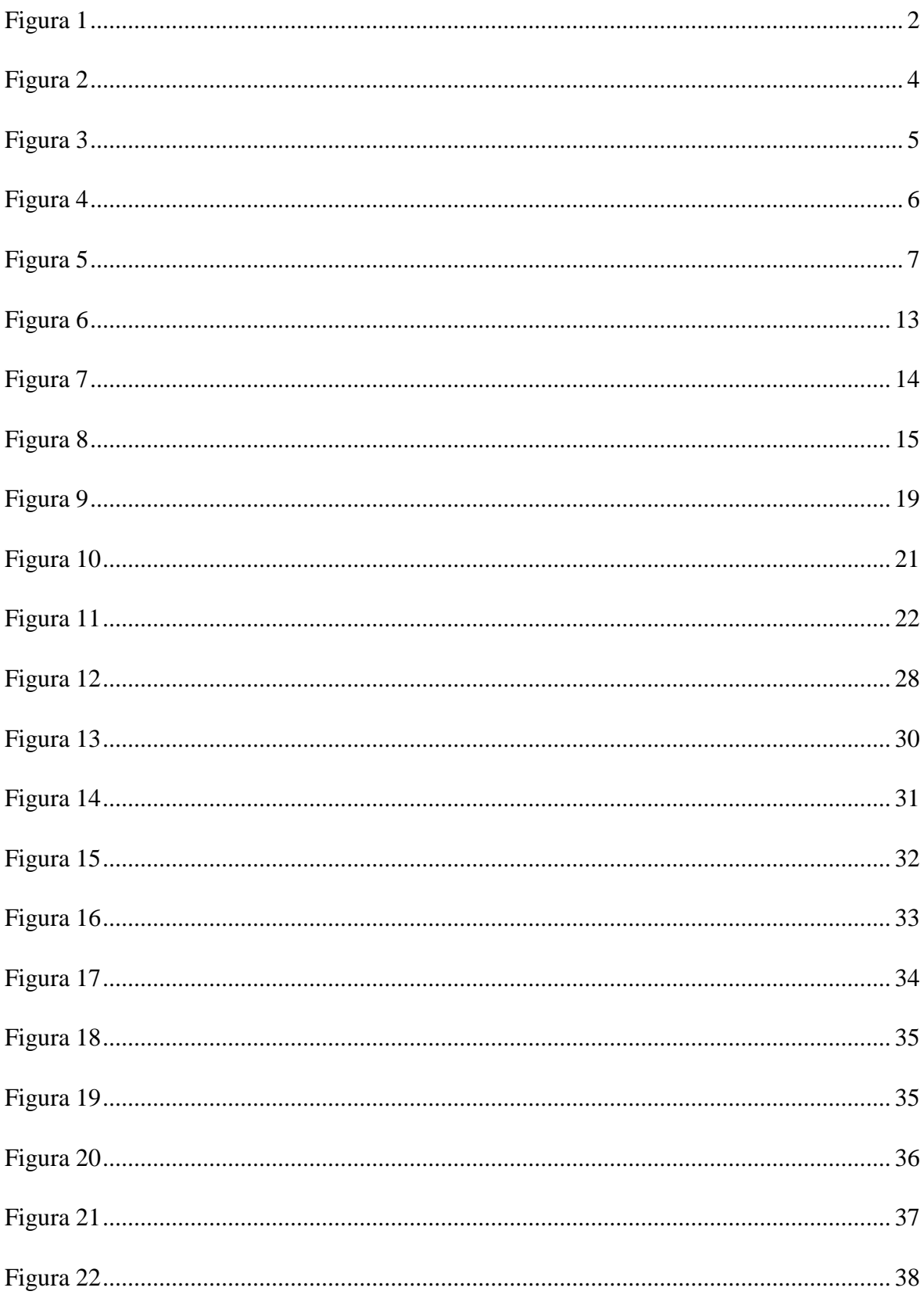

# ÍNDICE DE FIGURAS

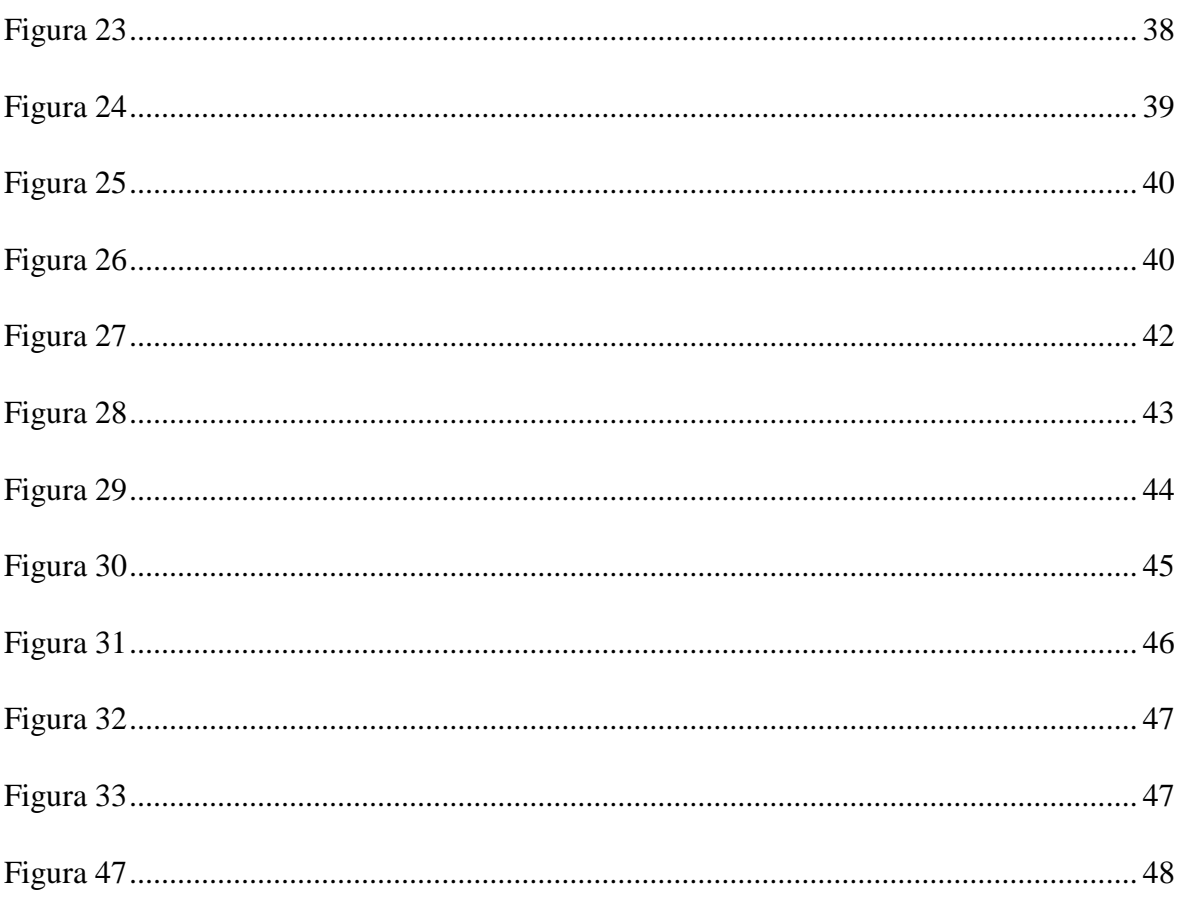

## <span id="page-11-0"></span>1 CAPÍTULO 1. DEFINICIÓN DEL PROYECTO

### <span id="page-11-1"></span>1.1 Antecedentes

A diario, en la Cuidad de Lima se generan aproximadamente una cantidad de 10 toneladas de todo tipo de residuos, que llamaremos residuos sólidos, de esas 10 toneladas el 93% son generadas solo por Lima Metropolitana. Al momento de revisar los residuos generados se calcula que aproximadamente un 98% tiene un segundo uso, como potencia de reaprovechamiento, como así, este tipo de residuos sólidos tiene un alto contenido de materia orgánica. A pesar de que, se cuenta con esas cifras de la cantidad de residuos sólidos que pueden ser reaprovechados, hoy en día en la actualidad esta cifra está por debajo del 2% (Sistema Nacional de Información Ambiental [SINIA], 2022). En paralelo, como se informa en un estudio de la fundación MacArthur, solo el 40% de los residuos son tratados o depositados en rellenos sanitarios y cerca del 32% son arrojados sin precaución a los diferentes ecosistemas (Ellen MacArthur Foundation, 2016).

#### <span id="page-12-0"></span>**Figura 1**

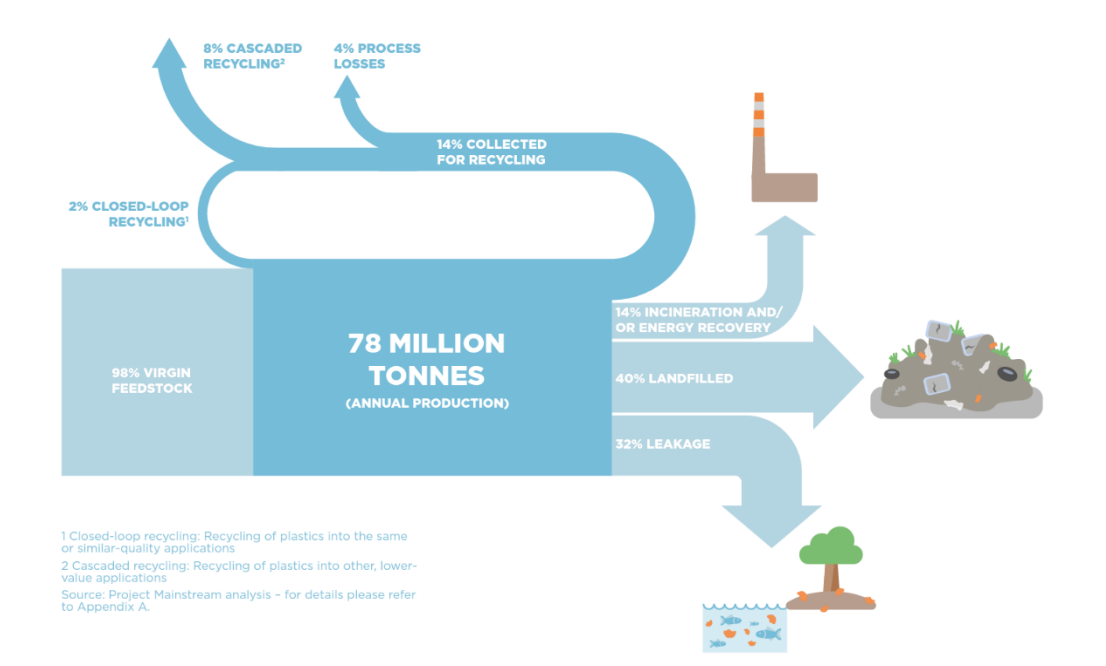

#### *Ciclo productivo anual de residuos sólidos*

*Nota*. En la figura se observa el flujo de los residuos de la producción anual a nivel mundial estimada. De "Global flows of plastic packing materials in 2013", por Ellen MacArthur Foundation, 2016 (https://ellenmacarthurfoundation.org/the-new-plastics-economy-rethinking-thefuture-of-plastics).

Por otro lado, en la actualidad, la ley de Gestión Integral de Residuos Sólidos en Perú comprende dos puntos esenciales en el proceso de manejo de residuos sólidos orgánicos: la valorización y disposición final. Por ello, 90% se gestiona en infraestructura para disposición final, pero de los cuales no más del 50% tienen las instalaciones o la gestión propicia (Ministerio del Ambiente [MINAM], 2022).

Alineado a lo anterior, en Lima, los rellenos y las celdas de seguridad son los tipos gestión final en infraestructura más común. A esto, se le debe agregar que los ambos espacios se rigen bajo el mismo principio: un espacio lleno de residuos sólidos compactados bajo suelo recubierto por geomembranas o concreto que se tapa con más concreto o tierra cuando esté lleno. Con lo cual, a pesar de ser una opción de bajo costo y de fácilmente gestionable, también generan altos niveles de contaminación en los suelos y el aire. Como menciona Garcia et al. (2022), los lixiviados y su filtración hacia la tierra, producto de la disposición de los residuos sólidos urbanos, es la principal fuente de contaminación de aguas subterráneas y perjuicio para la población.

A partir de la problemática, la valorización se toma como opción sólida para generar mayores oportunidades de sostenibilidad social, económica y ambiental. Por lo cual, es una actividad que está actualmente mejor respaldada por el incentivo que se genera en cooperación entre el MEF y el MINAM (Dirección General de Gestión de Residuos Sólidos, 2023). Esto último también está descrito en la Ley de Gestión de Residuos Sólidos de 2017. Ante ello, se puede decir que la transformación y recuperación de los residuos sólidos para obtener recursos e incorporarlos al ciclo de producción son el camino para lograr una economía cíclica o circular (MINAM, 2020).

En Perú, se ha incrementado las actividades de valorización de material como el compostaje y el aprovechamiento de residuos en el proceso de obtención de biocombustibles como el biogás. Para el caso del compostaje, la valorización se centra en el almacenamiento para descomponer de los residuos y poder obtener abonos orgánicos con un alto contenido de nutrientes sin agregados químicos. En cambio, en el caso de los biocarburantes la valorización se enfoca en la energía y su aprovechamiento. Por ejemplo, como los residuos sólidos también generan gases de invernadero al degradarse, se utilizan biodigestores que retienen los gases para ser usados como base para otros procesos (Valdivia & Guardia, 2023).

Pese a lo expuesto, en su mayoría, las actividades de reaprovechamiento son difícil de escalar e industrializar. Uno de los principales medios de valorización de residuos es mediante el secado de estos, tal como lo plantea Suryawan et al. (2022) mediante el secado de residuos de poda y otros celulósicos (papeles y cartones) se puede generar un biocombustible que podría reemplazar combustibles fósiles. Del mismo modo, en la empresa peruana Sinba actualmente se cuenta con una planta de secado de residuos orgánicos, principalmente desechos de alimentos. Sin embargo, por el momento no se cuenta con un sistema confiable que permita obtener de manera continua, segura y que cumpla los estándares establecidos por la legislación peruana debido al bajo nivel de autonomía y control del sistema, por lo cual el siguiente informe pretende documentar el proceso para lograr la automatización del quemador presente en la línea de valorización de residuos orgánicos con el objetivo de obtener la base para producir alimentos para animales.

### <span id="page-14-0"></span>1.2 Descripción de la Organización

Ante la oportunidad y la necesidad de un manejo más eficiente de los residuos, en 2016 nació Sinba. Esta organización, es una empresa socioambiental B cuya actividad económica principal es la gestión de residuos sólidos municipales y no municipales (Sinba, s.f.-a). Por ello, Sinba cuenta con diferentes plantas dedicadas de las cuales se destacan dos; el Centro Inclusivo de recuperación circular (CIRC), la "Biofábrica". En el primero, se maneja únicamente la parte inorgánica. Por otro lado, en el segundo, se realizan actividades de compostaje y se opera una línea de producción agropecuaria (Sinba, s.f.-b).

Para la obtención de insumos aprovechables para producir alimentos, la mezcla de residuos se somete múltiples procesos como segregación, deshidratación, trituración, secado y molienda.

### <span id="page-14-1"></span>**Figura 2**

*Ciclo de manejo de residuos de Sinba*

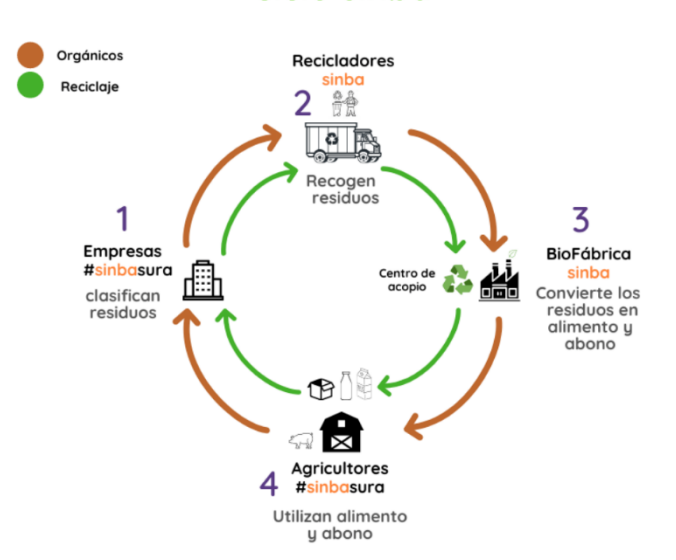

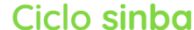

*Nota.* En la infografía se muestra el ciclo de manejo de residuos de la organización. De "El ciclo Sinba", por Sinba, 2018 (https://sinba.pe/ciclosinba.php).

## <span id="page-15-0"></span>**Figura 3**

*Diagrama de Flujo del proceso*

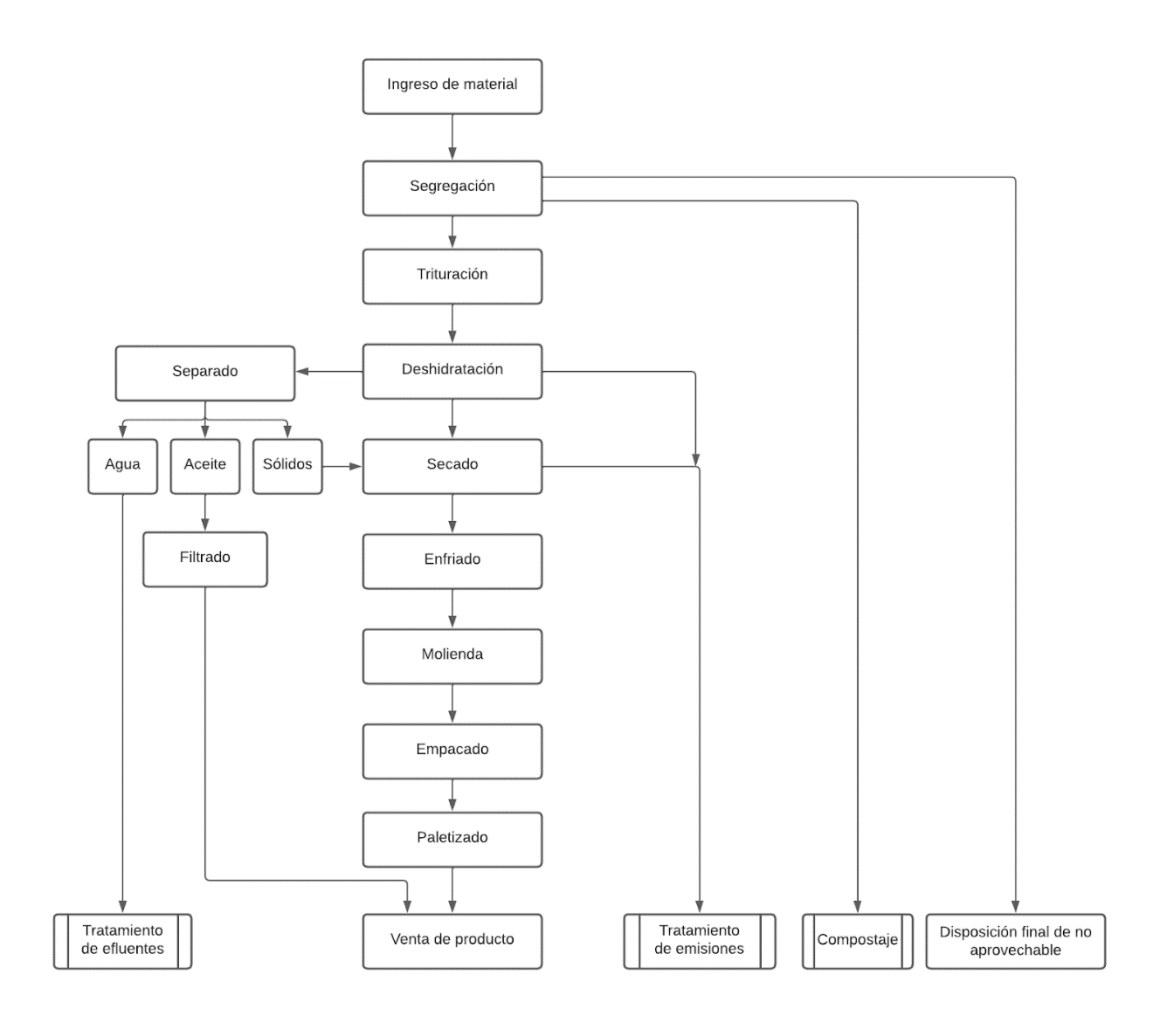

# <span id="page-16-0"></span>1.3 Análisis del Problema

## <span id="page-16-1"></span>1.3.1 Problemas

### <span id="page-16-2"></span>**Figura 4**

# *Árbol de problemas*

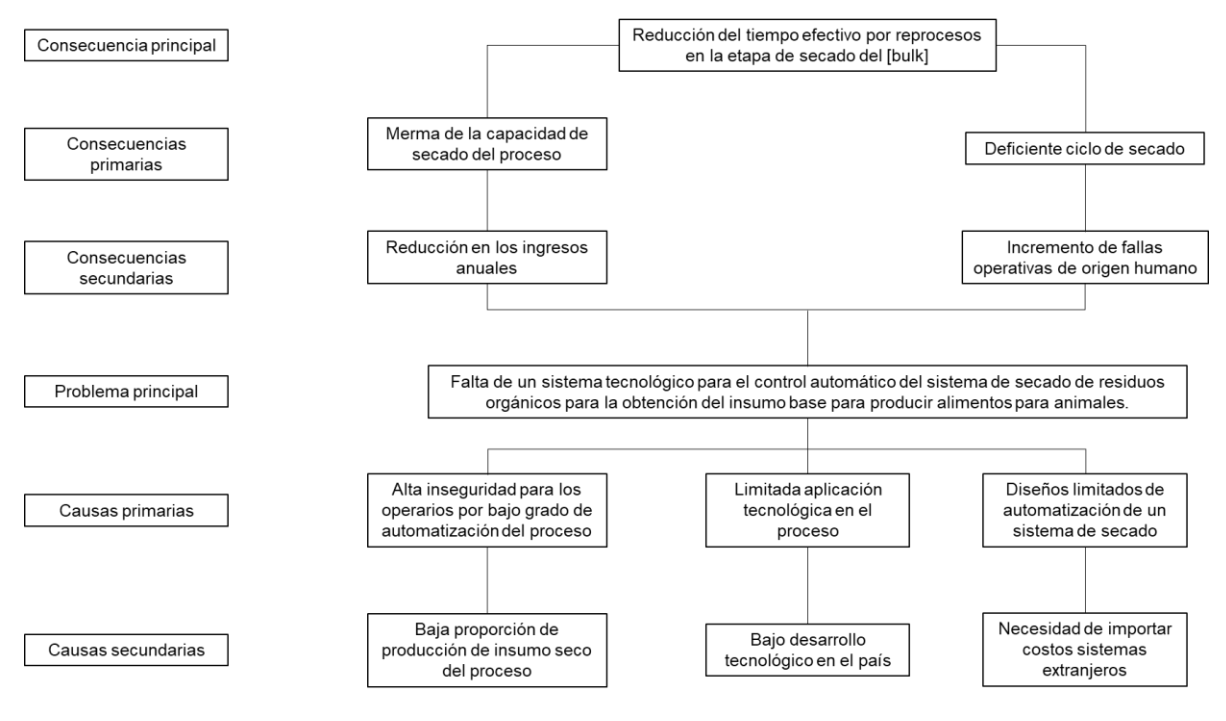

## <span id="page-17-0"></span>1.4 Objetivos

### <span id="page-17-4"></span>**Figura 5**

*Árbol de objetivos*

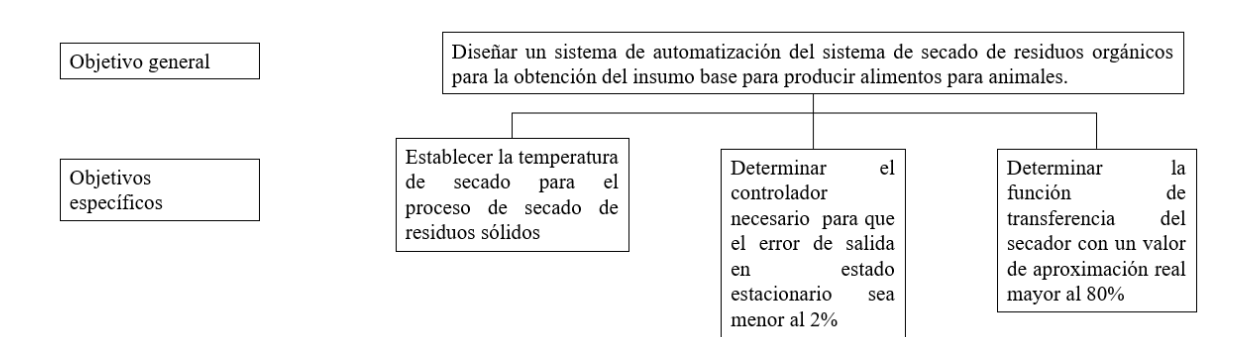

## <span id="page-17-1"></span>1.4.1 General

Diseñar un sistema de automatización del sistema de secado de residuos orgánicos para la obtención del insumo base para producir alimentos para animales. La finalidad del sistema es la de definir la función de transferencia del sistema, el controlador y sus coeficientes.

## <span id="page-17-2"></span>1.4.2 Específicos

Determinar una función de transferencia de mayor porcentaje de aproximación cuyos coeficientes reflejan el comportamiento del secador en operación mediante el análisis de los valores leídos de la temperatura a la entrada y salida del secador.

Establecer la temperatura del medio de secado que se utilizará para eliminar la humedad presente en la mezcla de residuos sólidos cumpliendo con la normativa local.

Establecer el controlador que minimice el error del sistema en estado estacionario.

# <span id="page-17-3"></span>1.5 Indicadores de Éxito

- El porcentaje de aproximación de la función de transferencia modelado respecto al modelo real del secador mayor o igual al 80%.
- El valor de la temperatura de secado debe ser mayor a 90°C debido a normativa peruana.
- Error en estado estacionario del sistema menor o igual 2%.

# <span id="page-18-0"></span>1.6 Planificación del Proyecto

<span id="page-18-1"></span>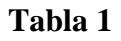

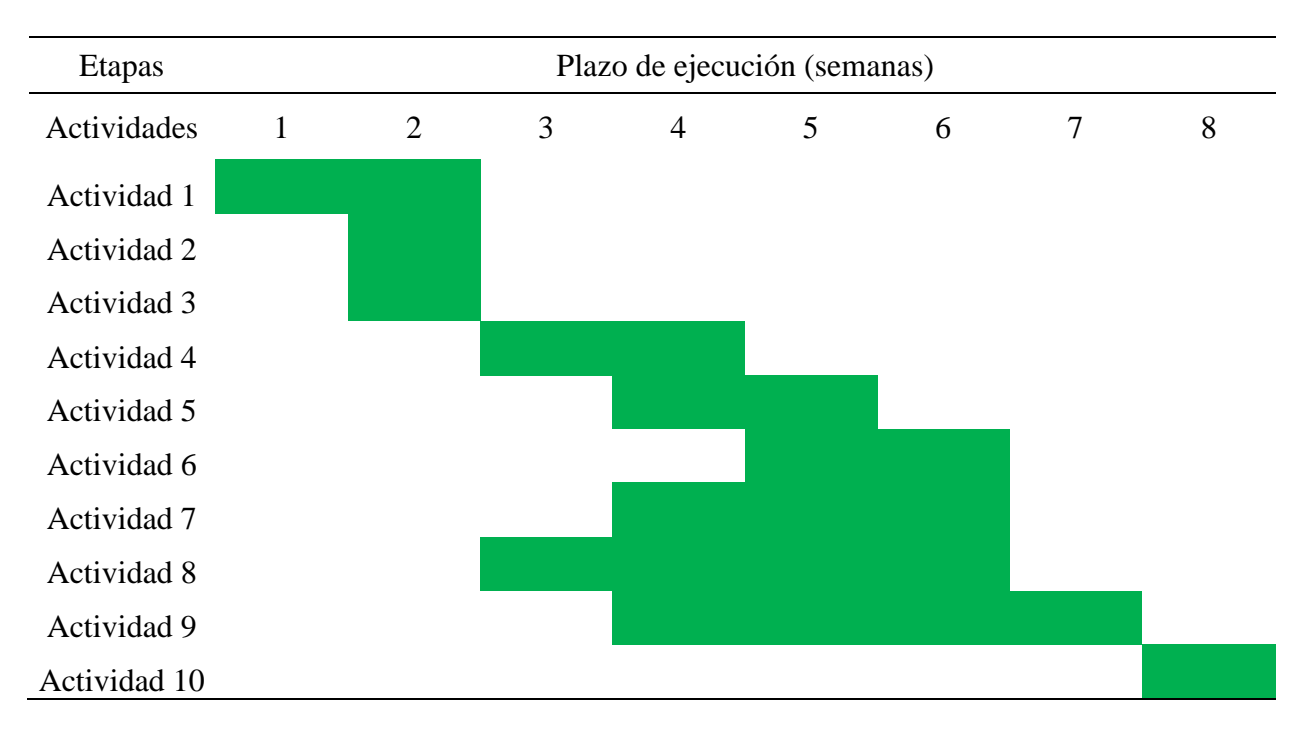

## <span id="page-18-2"></span>**Tabla 2**

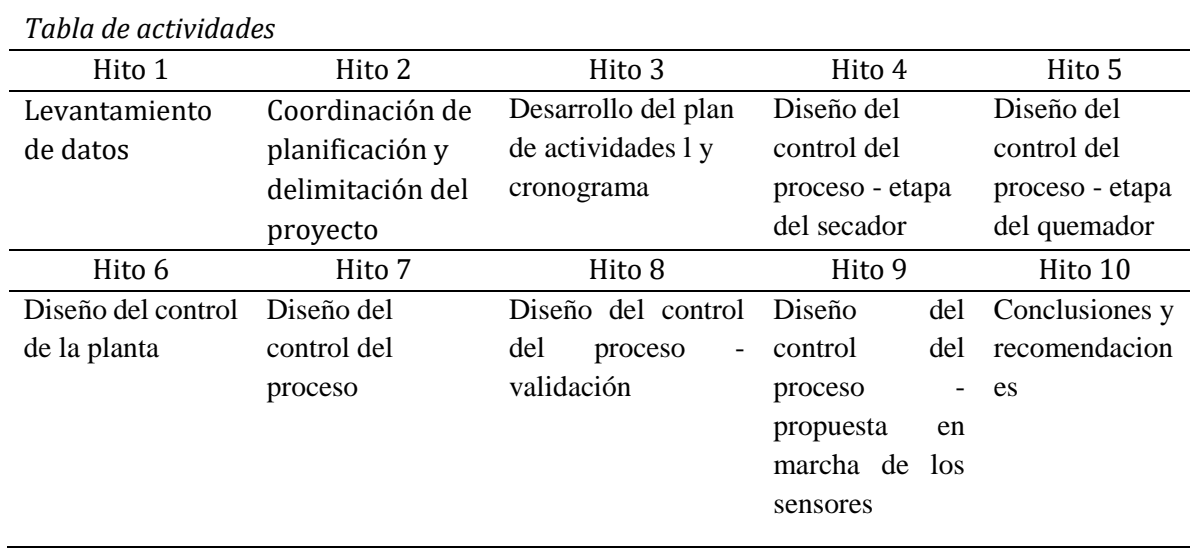

## <span id="page-19-0"></span>2 CAPÍTULO 2. MARCO TEÓRICO

Los fundamentos teóricos concernientes al manejo integral de residuos sólidos se presentan a continuación, transformación aplicada a la obtención de material base para producir alimentos para animales domésticos, así como el enfoque en la etapa de secado. De la misma manera, los conceptos de ingeniería como el control e identificación de sistemas, conceptos de monitoreo e instrumentación y normativa legal que permitieron la elaboración del siguiente trabajo.

### <span id="page-19-1"></span>2.1 Residuos sólidos

Se puede definir los residuos sólidos como el conjunto de sustancias que son desechadas por haber perdido utilidad. Estos desechos, pueden encontrarse en distintas fases. Así mismo, se les puede clasificar en dos grupos; orgánicos e inorgánicos. En el primer grupo, se considera a todos aquellos cuya procedencia no sea una fuente inerte. Por otro lado, para el segundo se consideran a aquellos cuya procedencia se oponga a la definición del primero. Para el caso, el enfoque de estudio estará centrado en los residuos sólidos orgánicos.

### <span id="page-19-2"></span>2.2 Manejo de residuos sólidos

En este último siglo, muchos países comenzaron a tomar verdadera conciencia sobre el impacto de la contaminación del medio ambiente y no fue hasta la segunda década de este que se dieron los primeros pasos para mejorar el manejo de residuos y basura. En el Perú, fue hasta el año 2008, en el que mediante el decreto legislativo N°1013, se creó el Ministerio del Ambiente [MINAM] el cual sería el encargado de gestionar y regularizar el manejo de residuos sólidos municipales.

Según el Instituto de Nacional de Estadística e Informática [INEI], en la Encuesta Nacional de Programas Presupuestales 2019, para los años entre 2012 y 2019, en la urbe nacional, se estimó que más del 85% de hogares contaban con el servicio de recolección de basura y solo 41.5% disponía correctamente de sus residuos sólidos (INEI, 2019).

La segregación incorrecta de los residuos no solo afecta directamente al ecosistema en el que se desecha, sino que se debe considerar su impacto indirecto en zonas clave para la salubridad y bienestar social. Según se señala en Zhang et al. (2023), en su trabajo sobre el impacto de la eliminación conjunta de residuos industriales y RSM en vertederos podría agravar la contaminación química y biológicas de las aguas subterráneas.

<span id="page-20-0"></span>2.3 Transformación de los residuos sólidos orgánicos

En la última década, con la aceleración del cambio climático y el incremento de la necesidad de aprovechar los desechos orgánicos para reducir su impacto medioambiental, surgieron múltiples aplicaciones o usos para estos como transformarlos mediante procesos físico – químicos para producir combustibles, fertilizantes, y, en otros casos, alimentos para animales domésticos como es el caso de Sinba. Para este último caso, se usan principalmente restos procedentes de la cocina humana.

- <span id="page-20-1"></span>2.4 Etapas del proceso para la obtención de la materia prima o base para alimentos
- <span id="page-20-2"></span>2.4.1 Segregación

Es el principal proceso en la gestión ambiental, esto implica una clasificación al detalle de todos los desechos según algunas características. Esta operación separa todos los posibles materiales reciclables, orgánicos y no reciclables, con la finalidad de un mejor manejo y tratamiento. Al contar con un sistema efectivo de segregación, facilita el reciclaje y clasificación de los desechos, también disminuye la carga en vertederos, esto contribuye a la sostenibilidad ambiental y también a la conservación de recursos y espacios naturales. La planta actualmente recibe una variedad de residuos sólidos que son separados específicamente. Estos residuos se transformarán en insumos agropecuarios, que deben ser altamente nutritivos, con elevados niveles de calcio, vitaminas y proteínas, y seguros para los animales. Por lo tanto, se evitan residuos con alta acidez, como los cítricos. Elementos como huesos, espinazos, ostras y similares se eliminan a través de un proceso manual en una cinta transportadora. Estos pasos aseguran que el producto final no sea perjudicial para los animales.

<span id="page-20-3"></span>2.4.2 Triturado

Este proceso de triturado de residuos sólidos es una operación de tipo mecánica, que es crucial, la intención es buscar disminuir el tamaño de los residuos, con la finalidad de facilitar su manipulación y tratamiento posteriores. Esta operación es muy relevante para el manejo de grandes cargas de desechos, entre los más comunes, como plásticos de todo tipo y cartón en sus diferentes presentaciones, esto reduce el volumen para su disposición final en los vertederos. Al implementar esta operación de triturado, hay una mejora significativa en la eficiencia logística y en la gestión de residuos, esto conlleva a la reducción de la huella ambiental. Una vez que el producto ha pasado por la etapa de segregación, se utiliza un elevador helicoidal para depositar la mezcla en un triturador vertical. Este triturador convierte los residuos en partículas de aproximadamente dos milímetros. Dado que la cocina peruana se basa principalmente en la cocción con agua y la naturaleza de los ingredientes que se utilizan en la preparación de los alimentos, el resultado de este proceso es una mezcla con una humedad estimada del 80%.

### <span id="page-21-0"></span>2.4.3 Deshidratado

Se trata de otra operación utilizada en el manejo de residuos sólidos, que consiste en la extracción de la mayor cantidad de sustancias líquidas que contienen estos desechos. Es una de las operaciones más importantes en el tratamiento de residuos orgánicos, con esta operación se reduce considerablemente el peso y volumen de los desechos. Al tener un desecho con un menor peso y volumen, facilita su transporte y tratamiento, mejorando la eficiencia general de la gestión de residuos. Este proceso es el inicio de otras operaciones como compostaje o incineración. Para reducir la alta humedad de la mezcla, se lleva a cabo un proceso de deshidratación por compresión. En este proceso, la mezcla es comprimida contra una red metálica. Esta malla empuja en sentido contrario por dos actuadores lineales neumáticos ubicados en sentido contrario al tornillo de empuje. Este proceso logra eliminar alrededor del 80% del agua presente en la mezcla. La porción seca de la mezcla se transporta al siguiente proceso.

### <span id="page-21-1"></span>2.4.4 Secado

Se trata una operación que consiste en reducir el porcentaje de la humedad que se encuentra presente en los desechos. Así como las otras operaciones, esta también en de suma importancia para la gestión de residuos orgánicos. Para una implementación de esta operación, se debe tener un control muy fino del proceso de secado, de caso contrario podrían emanar gases tóxicos. Cuando se tiene un control efectivo del secado, nos permite a una mejor gestión de los residuos y conlleva a mitigar los posibles impactos ambientales que se encuentran asociados con la descomposición anaeróbica. El secado se realiza utilizando un tambor giratorio de tres secciones concéntricas, al que se le proporciona calor desde un quemador de gas natural situado en el inicio del equipo. De esta manera, el aire caliente es succionado por un ventilador situado en el extremo opuesto. Además, el desplazamiento del residuo orgánico se realiza girando a 23 rpm el tambor que tiene paletas helicoidales, así se proporciona el máximo tiempo de contacto con el aire de secado.

### <span id="page-22-0"></span>2.4.5 Molienda

Se trata de una operación que tiene como finalidad reducir el tamaño de los desechos mediante procesos mecánicos. Esta operación es muy utilizada para mejorar la manipulación y el tratamiento de diferentes materiales, tales como, los plásticos y/o maderas. Una de las características de esta operación, es que optimiza la gestión de residuos al aumentar la recuperación de recursos. Debido a que las partículas de la mezcla que salen del secador son demasiado grandes para ser comercializadas, las partículas secas se someten a una molienda. Este proceso reduce el tamaño a medio milímetro de espesor, lo que las hace más adecuadas para su venta en el mercado local, cumpliendo con la normativa peruana.

### <span id="page-22-1"></span>2.4.6 Empacado

Esta operación tiene como característica de disponer en forma ordenada y compacta de los residuos para ser alojados en contenedores para su transporte y post tratamiento. Otra característica de esta operación es, nos permite una mejor eficiencia logística, por la reducción de los costos de transporte y permite una mejor manipulación de los desechos. Al tener los desechos compactados, se logra minimizar los riesgos ambientales y se optimiza la capacidad de almacenamiento y de transporte. El polvo que resulta del proceso anterior es elevado por un sistema de cangilones hasta un silo de almacenamiento. Debajo del silo, hay un sistema de descarga automática con sensores de peso dispuestos en el soporte de los sacos. Según las necesidades, se puede configurar el sistema para empacar sacos de veinte, cuarenta o sesenta kilogramos. Este sistema permite un llenado preciso y eficiente de los sacos con el producto final.

## <span id="page-23-0"></span>**Figura 6**

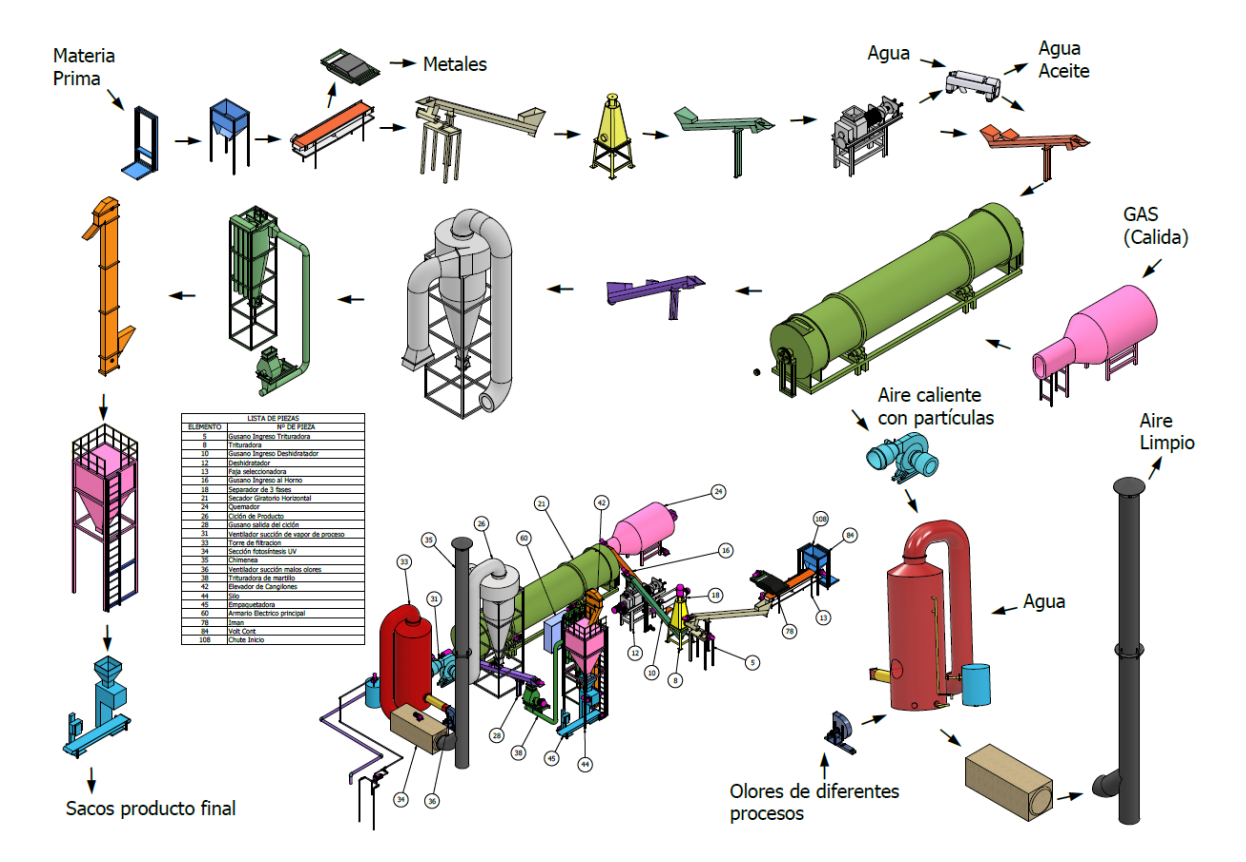

*Desglose de los equipos instalados en la planta de Sinba.*

Así mismo, también se presenta el diagrama de bloques interno de secuencia de los subprocesos presentes en la línea productiva.

#### <span id="page-24-1"></span>**Figura 7**

*Diagrama de ubicación de equipos*

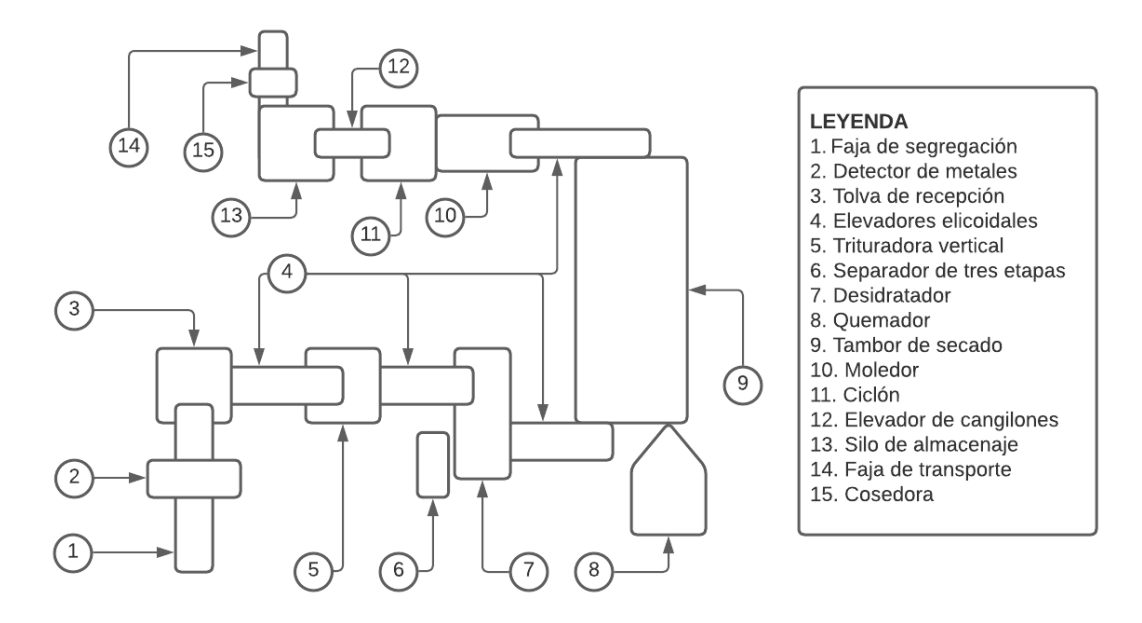

### <span id="page-24-0"></span>2.5 Secado de residuos sólidos

Para el presente documento, se define como secado de residuos sólidos al proceso que sufre la mezcla luego de la etapa de deshidratación de la sección anterior.

La etapa de secado es, sin duda, un paso de gran importancia en el proceso. La eficacia de esta etapa determina si será procesar los alimentos para alcanzar el nivel de humedad requerido en la mezcla. Por lo tanto, es esencial que el secador tenga la capacidad de ser controlado y monitoreado, tomando como referencia la temperatura del aire que atraviesa el tambor. Esto asegura que el proceso de secado se realice de manera eficiente y que el producto final cumpla con las especificaciones necesarias. A su vez, para alcanzar bajos niveles de humedad en la mezcla a la salida, se debe controlar el suministro de aire caliente proveniente del quemador. El sistema propuesto debe asegurar la temperatura correcta para un intercambio de calor eficiente, resultando en una mezcla de baja humedad y evitando un segundo secado.

En un sistema de secado, se debe considerar el balance de masa y el balance de energía del sistema para poder determinar las ecuaciones que gobiernan el secador.

## <span id="page-25-0"></span>2.5.1 Balance de masa

Las entradas y salidas en un secador convectivo con un cuerpo cilíndrico se pueden representar de la forma descrita en la **Figura 8**.

### <span id="page-25-1"></span>**Figura 8**

## *Entradas y salidas para el balance de masa*

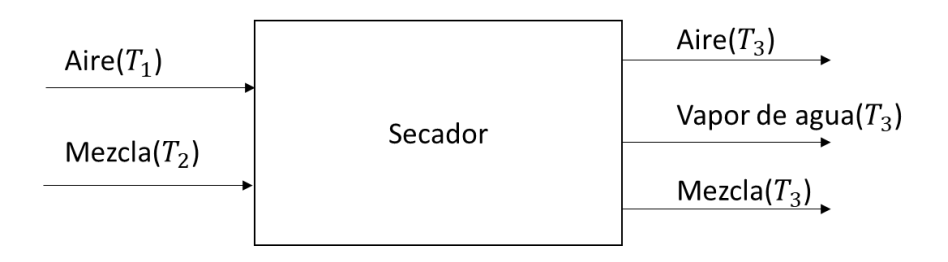

Donde:

 $T<sub>1</sub>$ ; Temperatura inicial del aire al ingreso del secador

- $T<sub>2</sub>$ ; Temperatura inicial de la mezcla al ingreso del secador
- $T<sub>3</sub>$ ; Temperatura a la salida del quemador

De lo anterior, con base al principio de conservación de la masa, se puede representar mediante las siguientes ecuaciones.

$$
\dot{X}_{aire_{T_1}} + \dot{X}_{mz_{T_2}} = \dot{X}_{aire_{T_3}} + \dot{X}_{vapor_{T_3}} + \dot{X}_{mz_{T_3}}
$$
(1)

Donde:

$$
\dot{X}_{\text{aire}_{T_1}}
$$
;  $\ddot{X}_{\text{mz}_{T_2}}$ ;  $\ddot{X}_{\text{mz}_{T_2}}$ ;  $\ddot{X}_{\text{nu}} = \ddot{X}_{\text{mz}_{T_2}}$ ;  $\ddot{X}_{\text{uire}_{T_3}}$ ;  $\ddot{X}_{\text{uire}_{T_3}}$ ;  $\ddot{X}_{\text{uire}_{T_3}}$ ;  $\ddot{X}_{\text{vapor}_{T_3}}$ ;  $\ddot{X}_{\text{vapor}_{T_3}}$ ;  $\ddot{X}_{\text{vapor}_{T_3}}$ ;  $\ddot{X}_{\text{vapor}_{T_3}}$ ;  $\ddot{X}_{\text{vapor}_{T_3}}$ ;  $\ddot{X}_{\text{vapor}_{T_3}}$ 

Si se considera que la mezcla final a la salida del secador no contiene agua, entonces el flujo másico se puede relacionar con las siguientes igualdades.

$$
\dot{X}_{mz_{T_2}} = \dot{X}_{vapor_{T_3}} + \dot{X}_{mz_{T_3}}
$$
\n<sup>(2)</sup>

$$
\dot{X}_{mz_{T_3}} = \dot{X}_{m_{T_3}} \tag{3}
$$

$$
\dot{X}_{vapor_{T_3}} = \dot{X}_{mz_{T_2}} - \dot{X}_{m_{T_3}}
$$
\n(4)

$$
\dot{X}_{mz_{T_2}} = \dot{X}_{m_{T_3}} + \dot{X}_{agua_{T_2}}
$$
\n(5)

$$
\dot{X}_{aguar_3} = 0 \tag{6}
$$

Donde:

$$
\dot{X}_{m_{T_3}}
$$
; Flujo másico del residuo sin agua  
\n
$$
\dot{X}_{agua_{T_2}}
$$
; Masa de agua inicial en la mezcla  
\n
$$
\dot{X}_{agua_{T_3}}
$$
; Masa de agua final en la mezcla

# <span id="page-26-0"></span>2.5.2 Balance de energía

Para el balance de energía del sistema, se considera que la temperatura de evaporación del agua residual de la mezcla estará en equilibrio con la temperatura del aire que ingresa al secador.

Así mismo, el calor latente de cada elemento se puede representar bajo las ecuaciones.

$$
\dot{Q}_{mz} = \dot{Q}_{agua} + \dot{Q}_m \tag{7}
$$

$$
\dot{Q}_{agua} = \dot{X}_{agua} C_{p_{agua}} (T_3 - T_2) \tag{8}
$$

$$
\dot{Q}_m = \dot{X}_m C_{p_m} (T_3 - T_2) \tag{9}
$$

$$
\dot{Q}_{aire} = \dot{X}_{aire} C_{p_{aire}} (T_3 - T_1)
$$
\n(10)

$$
\dot{Q}_{P_{TR}} = K_{TR} \frac{2\pi L (T_{ext} - T_3)}{\ln(\frac{R_2}{R_1})}
$$
(11)

$$
\dot{Q}_v = \gamma_v (\dot{X}_{agua_{T_3}} - \dot{X}_{agua_{T_2}}) \tag{12}
$$

Donde:

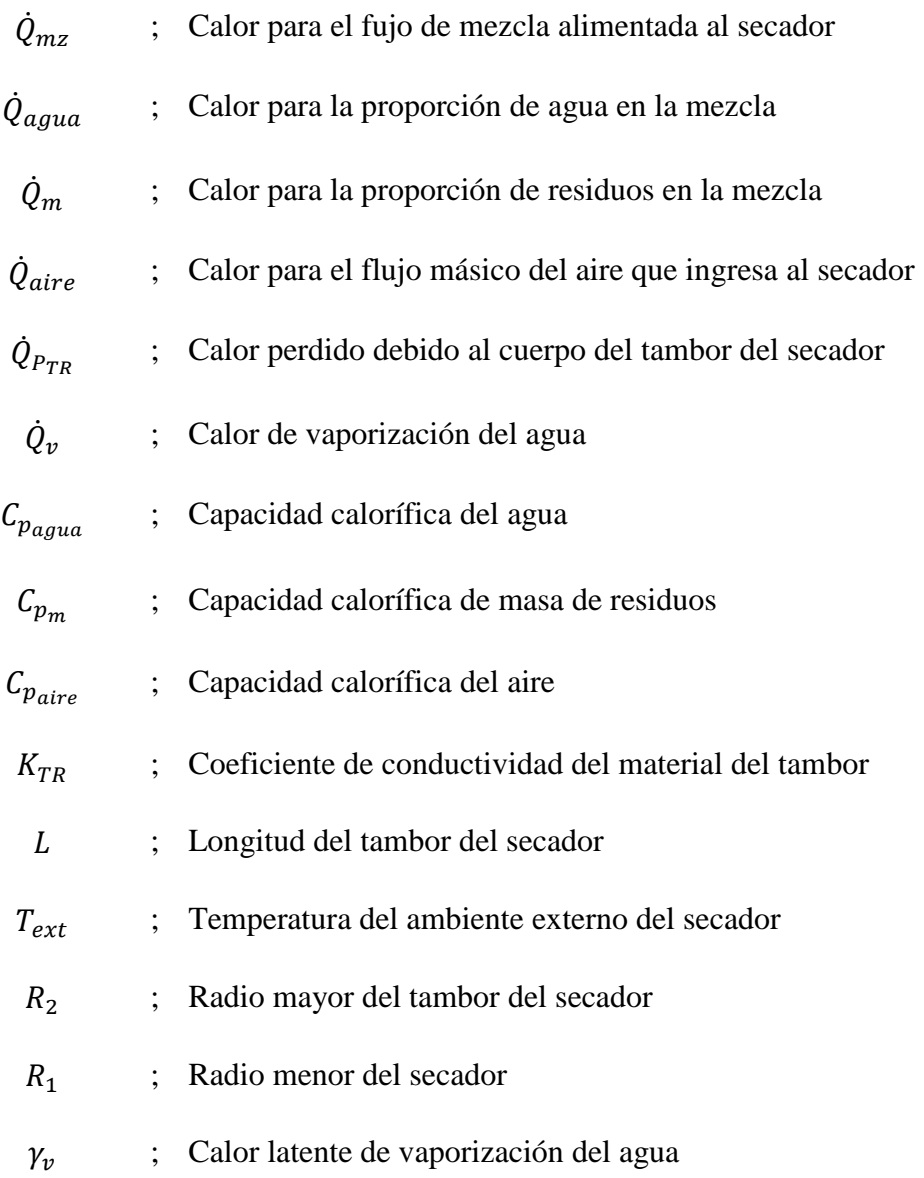

Si se considera al sistema en equilibrio térmico, entonces el intercambio de calor en el sistema se puede expresar mediante la ecuación (13).

$$
\dot{Q}_{aire} + \dot{Q}_m + \dot{Q}_{agua} + \dot{Q}_{P_{TR}} + \dot{Q}_v = 0 \tag{13}
$$

Al reemplazar las ecuaciones (8), (9), (10), (11) y (12) en (13), se obtiene que:

$$
\dot{X}_{aire}C_{p_{aire}}(T_3 - T_1) + \dot{X}_m C_{p_m}(T_3 - T_2) + \dot{X}_{agua}C_{p_{agua}}(T_3 - T_2)
$$
\n
$$
+ K_{TR} \frac{2\pi L(T_3 - T_{ext})}{\ln(\frac{R_2}{R_1})} - \gamma_v \dot{X}_{agua_{T_2}} = 0
$$
\n(14)

Despejando y agrupando signos:

$$
\dot{X}_{aire}C_{pair} (T_1 - T_3)
$$
\n
$$
= \dot{X}_m C_{p_m} (T_3 - T_2) + \dot{X}_{agua} C_{p_{agua}} (T_3 - T_2)
$$
\n
$$
+ K_{TR} \frac{2\pi L (T_3 - T_{ext})}{\ln \left(\frac{R_2}{R_1}\right)} + \gamma_{\nu} \dot{X}_{aguar_2}
$$
\n(15)

Con lo cual, de  $(13)$ , la temperatura del secador  $T_3$  puede expresarse como

$$
T_{3}
$$
\n
$$
\dot{X}_{m}C_{p_{m}}T_{2} + \dot{X}_{agua}C_{p_{agua}}T_{2} + K_{TR}\frac{2\pi LT_{ext}}{\ln\left(\frac{R_{2}}{R_{1}}\right)} + \dot{X}_{aire}C_{p_{air}}T_{1} + \gamma_{v}\dot{X}_{agua}
$$
\n
$$
= \frac{\dot{X}_{aire}C_{p_{aire}} + \dot{X}_{m}C_{p_{m}} + \dot{X}_{agua}C_{p_{agua}} + K_{TR}\frac{2\pi L}{\ln\left(\frac{R_{2}}{R_{1}}\right)}}{\ln\left(\frac{R_{2}}{R_{1}}\right)}
$$
\n(16)

# <span id="page-28-0"></span>2.6 Capacidad calorífica de la mezcla

En la literatura, son pocos los trabajos destinados al análisis de la capacidad calorífica de la mezcla de RSM. Esto último, debido a que no existe un valor determinado para este, pues varía dependiendo de la localidad y alimentos consumidos en la zona. Así mismo, el valor de la capacidad calorífica cambia según el continente donde se realice el estudio. Por tanto, dado que, en el Perú la cocina es similar a la comida asiática se considerará un valor similar al que se obtendría de dicha región. En Xing et al. (2021), se presentan los datos recolectados para el análisis de la capacidad calorífica de los RSM, el cual para efectos de este documento, el valor será tomado según sea la necesidad.

Para restos de comida:

$$
C_{p_m} = 2.652 \frac{kJ}{kgK} \tag{17}
$$

Para restos de comida y otros componentes:

$$
C_{p_m} = 3.394 \frac{kJ}{kgK} \tag{18}
$$

## <span id="page-29-0"></span>2.7 Identificación de sistema

La obtención de un modelo matemático de un sistema real permite a un usuario realizar análisis del proceso, predecir los estados de la planta, realizar simulaciones de respuestas a estímulos, linealizar procesos, entre otros. Estos modelos deben agrupar las principales características del sistema, las cuales pueden ser muy variadas y dependen del proceso que se pretende estudiar.

#### <span id="page-29-1"></span>**Figura 9**

*Flujograma del proceso de identificación del modelo de sistema*

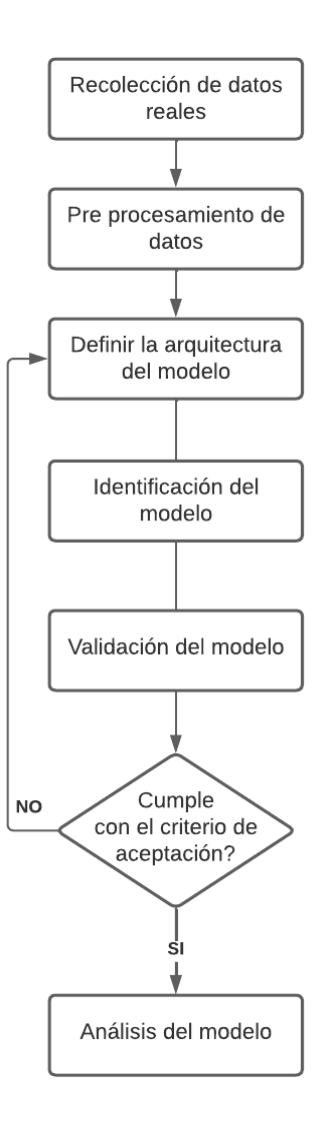

La identificación de sistema es un proceso por el cual se obtiene la parametrización de un proceso por medio de la observación, análisis de datos de entrada y respuesta de un proceso

en lugar de por un análisis físico. Este tipo de procesos es mayormente utilizado cuando se posee información escasa del proceso a analizar.

El proceso por el cual se obtiene la función de transferencia que representa un sistema comienza con el reprocesamiento de los datos. Esta etapa hace referencia al ajuste y modificación de los datos obtenidos mediante la observación del proceso, por ejemplo, retiro de medias, filtrado de datos, seccionamiento de datos, interpolación de datos faltantes, entre otros (The Mathworks inc., 2023).

Posteriormente se realiza la identificación del sistema: durante este proceso se utilizan los datos ya procesados de la etapa anterior, dado que los datos de ingreso tienen una relación con los datos de salida, se pretende estimar la relación entre estos. Para esto se requiere de determinar una arquitectura de la función de transferencia, esta puede ser obtenida mediante la observación del comportamiento del sistema. Luego de definir la estructura base de la función se realiza un proceso de estimación de los parámetros de la función esto se realiza mediante la correlación entre los datos de entrada y salida junto, y también con el resultado anterior para poder identificar la dinámica del modelo. De este proceso se obtiene un indicador: el porcentaje de ajuste al modelo real, este hace referencia a cuán parecida es la estimación a los datos de estimación o entrenamiento en base al cálculo del costo la cual es obtenida mediante la sumatoria de los mínimos cuadrados (The Mathworks inc., 2023). En caso esta función no cumpla con el criterio planteado para su aceptación, se puede optar por modificar la data de estimación o probar con una arquitectura diferente.

$$
J = \sum (prediction_i - data_i)
$$
 (19)

Donde:

; Error cuadrado medio

*Predicción*<sub>i</sub> ; Valor estimado en posición i

 $data_i$  ; Valor real en posición i

### <span id="page-31-0"></span>**Figura 10**

*Estimación de una función de transferencia mediante la predicción del valor siguiente*

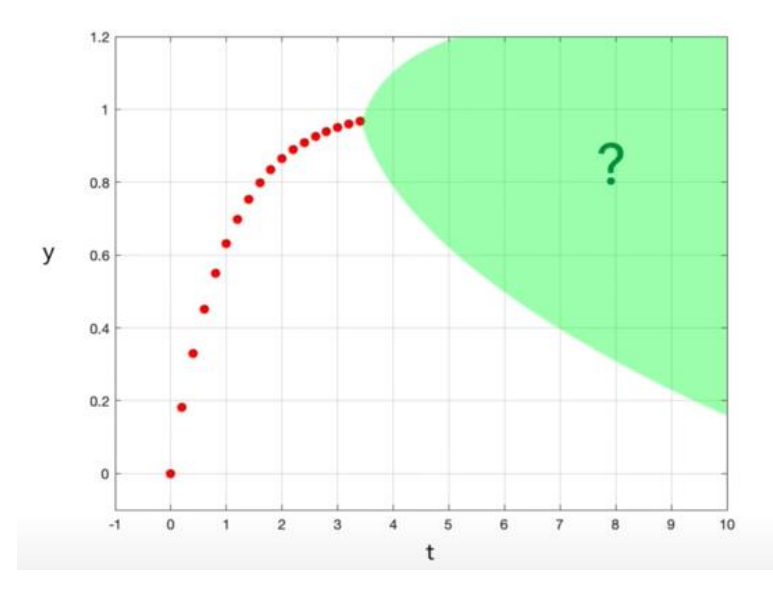

*Nota*: Imagen obtenida del video "Linear System Identification | System Identification, Part 2", subido al canal oficial de Matlab (https://www.youtube.com/watch?v=Z1QS6FsxrJI)

Para finalizar se realiza la validación de la función de transferencia. Para este proceso se requiere de datos adicionales recopilados de la planta observada, estos datos no deberían haber sido utilizados durante la estimación de la función de transferencia para poder comparar la respuesta del modelo a un estímulo distinto al de entrenamiento (The Mathworks inc., 2023). Con este valor de porcentaje de ajuste al modelo real se puede validar si la función estimada tiene un índice de rendimiento aceptable.

#### <span id="page-32-1"></span>**Figura 11**

*Ejemplo función de transferencia de primer orden*

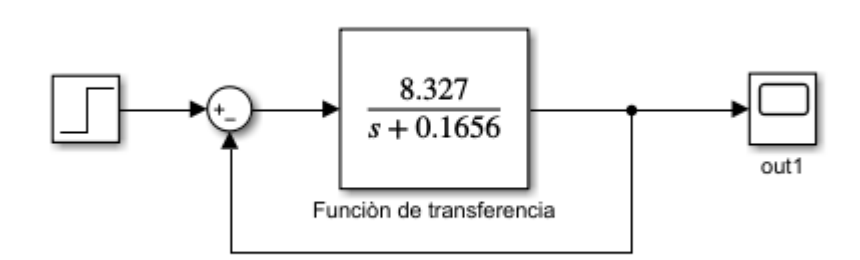

Por lo anterior, es preciso mencionar que la obtención de la función de transferencia o la caracterización del sistema tiene múltiples caminos como se muestra en Sunori (2022), al aplicar la herramienta System Identification Toolbox de Matlab para determinar la planta de un bioreactor o el caso de Donjaroennon (2021) que aplica una estrategia similar para obtener la función de transferencia para construir un modelo matemático de control de un motor DC.

#### <span id="page-32-0"></span>2.8 Estado del arte

Para este trabajo se utilizó la diferente bibliografía relacionada a la identificación de sistema para el control automático y sistemas de secado de residuos sólidos. En primer lugar, Sunori (2022) presenta una aplicación de la herramienta digital System Identification de Matlab en el proceso de destilación, en este proceso se identificó como principal dificultad la parametrización de un sistema que pueda representar todos los niveles dentro de la columna de destilación, ya que para lograrlo por medio de un método matemático se debería de analizar las ecuaciones termodinámicas y ajustar los parámetros hasta encontrar la ecuación que satisfaga cada nivel. Luego, se debe relacionar las ecuaciones para definir la función de transferencia que represente el sistema. Debido a esto, los autores optaron por aplicar un proceso de identificación de sistema, durante el proceso se comparó diversos tipos de estimación de función de transferencia y finalmente se utilizó la que tenía un mayor porcentaje en la prueba de validación. Por ello, como principal aporte de este trabajo se observó que la identificación por medio de la función de transferencia posee un alto nivel de practicidad debido a su método de validación solo por debajo del método de Autoregressive Moving Average with Exogenous Variable [ARMAX], el cual también está disponible en la herramienta de Matlab, sin embargo para este trabajo no se pudo aplicar este tipo de identificación, ya que se contaba con la limitante de la instrumentación presente en la planta.

En segundo lugar, en Donjaroennon (2021) se utiliza la herramienta de identificación de sistema para definir la ecuación que gobierna un motor de corriente directa. La problemática que busca resolver este trabajo es la dificultad para establecer un control adaptable y fehaciente para un motor DC, por lo cual hace una relación entre la entrada de pulsos o Pulse Width Modulation [PWM], y la velocidad del motor. Como principal aporte de este trabajo se obtuvo que el proceso de identificación de sistema puede realizar una parametrización de sistemas rápidamente y, de manera resaltante, se logró obtener una función de transferencia que refleje con mayor exactitud el sistema estudiado comparado con la ecuación presentada por el fabricante.

Finalmente, Sunori (2022) aplica el proceso de identificación de sistema a un biorreactor de material orgánica para la obtención del modelo que represente las características sistema se relacionó la tasa de disolución de la materia orgánica y la concentración de la biomasa obtenida. Ya que los residuos sólidos orgánicos utilizados durante la experimentación poseían una composición diversa, la parametrización por medio de fórmulas químicas y físicas era dificultosa y podría tomar un mayor tiempo de análisis ya que deberían homologarse los residuos para obtener una tendencia o patrón en los residuos. Como principales aportes a este trabajo se identificó una dificultad en el trabajo con sistemas que involucren residuos sólidos orgánicos debido a la variabilidad de característica de estos. Del mismo modo, en el trabajo realizado por Sunori (2022) este presenta una comparativa entre un control PID e IMC, siendo el último superior en su rapidez y tiempo de establecimiento comparado al PID. A pesar de este resultado, en el presente trabajo no se puede implementar un control IMC debido a que la instrumentación presente en la planta no permite dicho trabajo.

En tercer lugar, en Xing et al. (2021) se presenta el análisis sobre la aplicabilidad de la integración de un proceso de secado previo antes de la etapa de incineración de residuos sólidos o torrefacción, de tal forma que se pueda recuperar el calor residual de los gases de combustión para dicha etapa previa. Por ello, se analizó las ecuaciones de intercambio de calor del sistema y el cálculo termodinámico decantó en que la temperatura final de los gases de combustión satisfacía los requerimientos para el secado y la posterior incineración de los residuos. Así mismo, como aporte para este trabajo, se destaca el análisis que realizan los

autores sobre la capacidad calorífica de los RSM y la variación de este valor según la región y la ciudad de análisis.

Finalmente, se destaca la importancia de los trabajos anteriores, ya que su aporte en la investigación proporciona información relevante en cuanto a la metodología de análisis planteado y el comportamiento de los materiales, y sistemas implicados. Con lo cual, se puede extrapolar las ideas presentadas y plantear la importancia del diseño de un sistema de control de un secador de residuos sólidos. Así mismo, en la siguiente tabla, se presentan cinco trabajos cuya información relevante está relacionada a la problemática de trabajo con residuos sólidos y, la dinámica y funcionamiento de los secadores rotativos, el cual es el principal enfoque de análisis en el presente trabajo.

## <span id="page-34-0"></span>**Tabla 3**

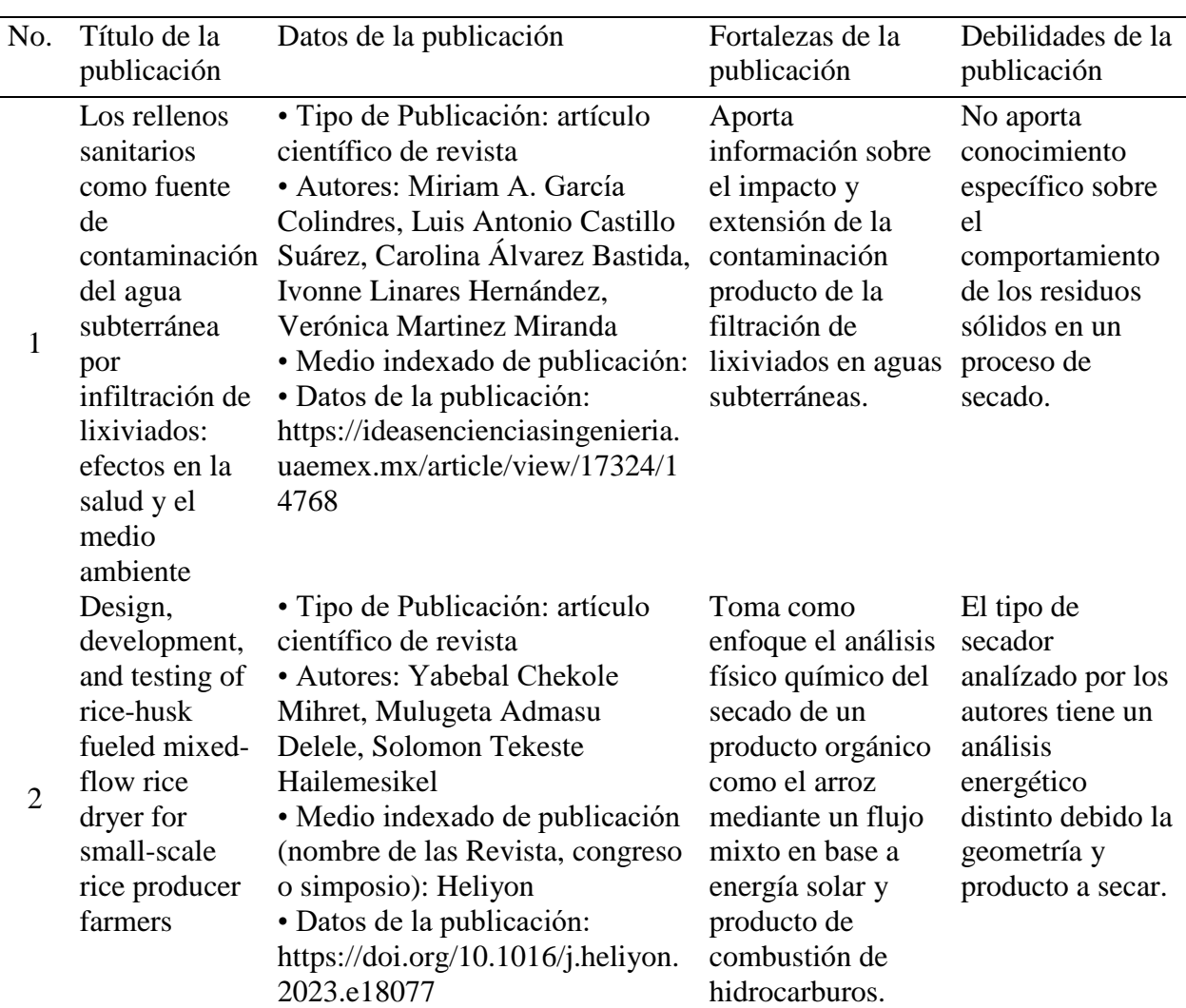

## *Tabla comparativa de publicaciones científicas*

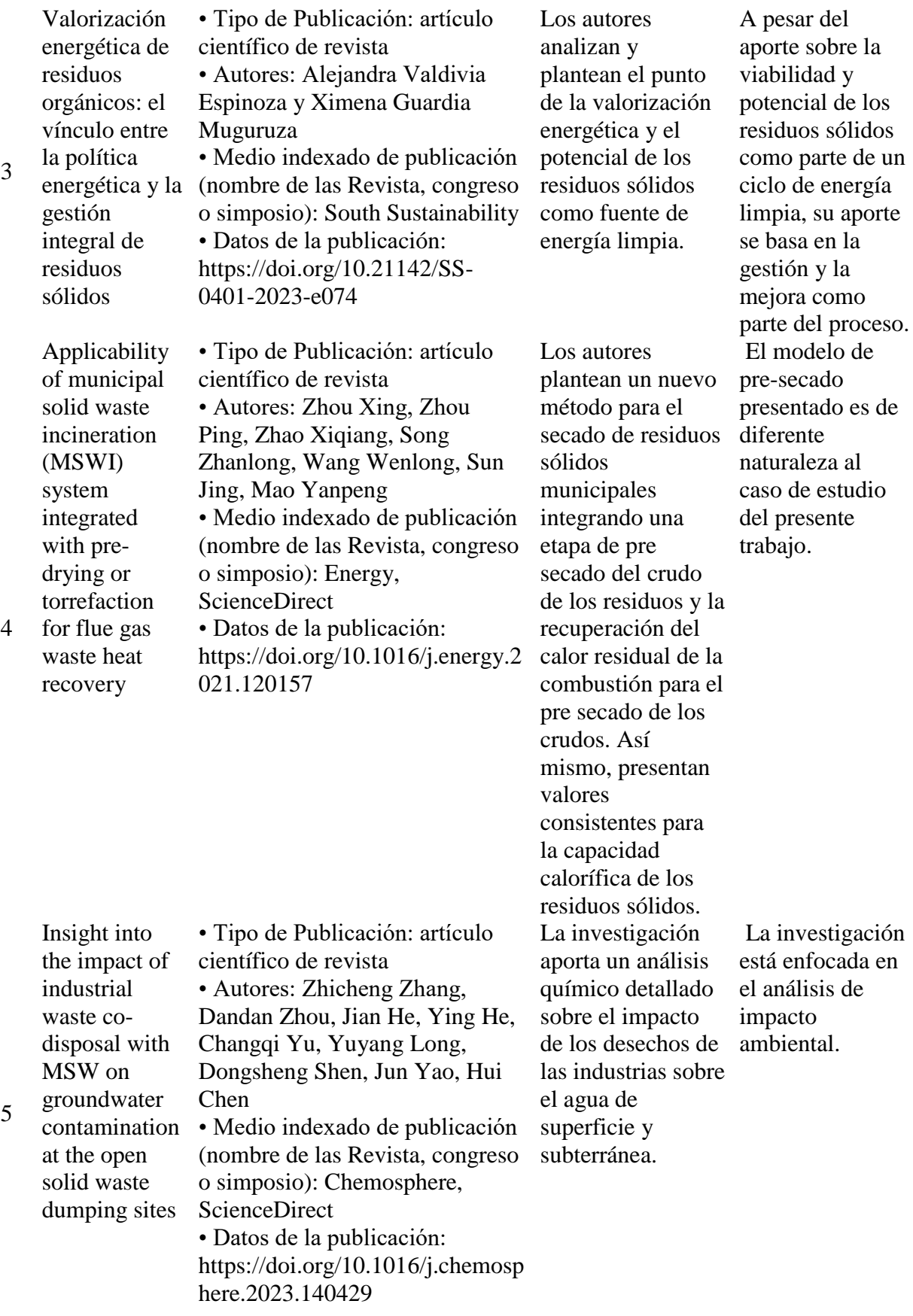
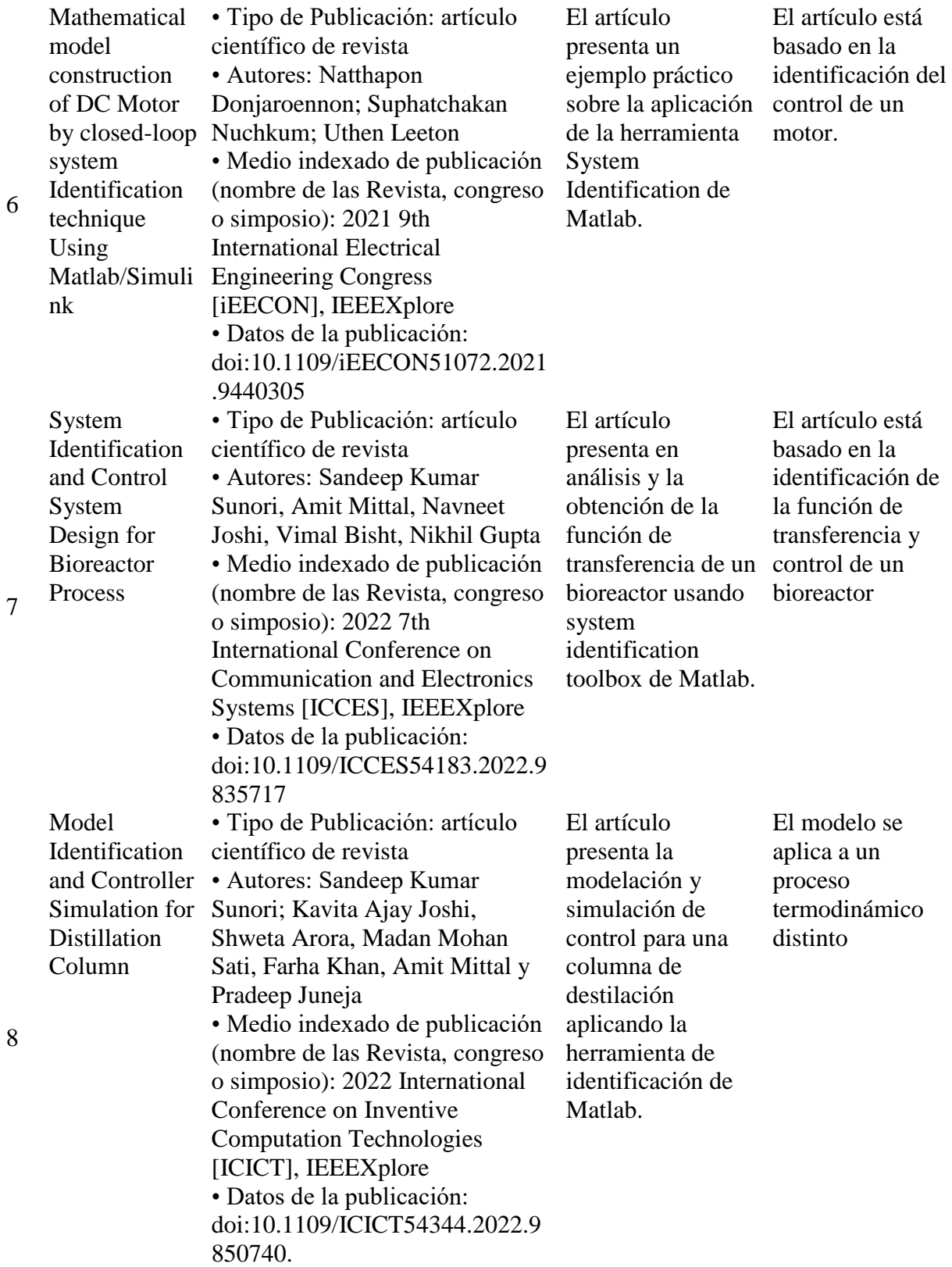

#### 2.9 MARCO NORMATIVO

# 2.9.1 D.S. N.º 001-2022-MINAM - Ley de Gestión de Residuos Sólidos (2017) y su modificación (2022)

Los procesos de valoración de los restos orgánicos e inorgánicos son: el reciclaje, valorización energética, transformación química y biológica, así como el acondicionamiento de estos para el uso de industrias transformadoras. El objetivo de este proceso es minimizar la cantidad de desperdicios (MINAM, 2017).

## 2.9.2 Decreto Supremo N° 002-2010-AG - MINAGRI-SENASA - Reglamento del Sistema Sanitario Porcino (2020)

Los residuos de productos derivados de la cadena de producción y suministro de alimentos pueden ser utilizados para la dieta de cerdos, siempre y cuando sean tratados térmicamente a no menos de 75°. Este tratamiento térmico asegura que los restos de alimentos sean seguros para el consumo porcino (Ministerio de Desarrollo Agrario y Riego [MINAGRI], 2020).

En el vigesimosexto artículo de la misma ley, se aprueba el uso de residuos comestibles para el ganado vacas, ovejas, cabras, llamas, cerdos, entre otros, en forma de harinas (MINAGRI, 2010). Además, el proceso de cocción se debe dar por un sometimiento a 90°C como mínimo, y por lo menos, 60 minutos, agitándose continuamente según el Anexo 4 de la misma ley (MINAGRI, 2010).

## 3 CAPÍTULO 3. DISEÑO DE LA SOLUCIÓN

#### 3.1 Secador rotativo

Son diversas las aplicaciones para los secadores horizontales, como el secador de flujo mixto que presenta Mihret et al. (2023), que se utiliza para el procesamiento de arroz. En este caso, se dispone de un secador rotativo equipado con platinas internas que empujan la masa y la mantiene adherida a la superficie. El secador está compuesto por un tambor que gira a 23 rpm, dos secciones de ingreso: mezcla de residuos alimenticios y para el aire a alta temperatura; y dos de salida: material seco de la mezcla y el aire con vapor de agua.

#### **Figura 12**

*Diagrama de entradas y salidas del secador*

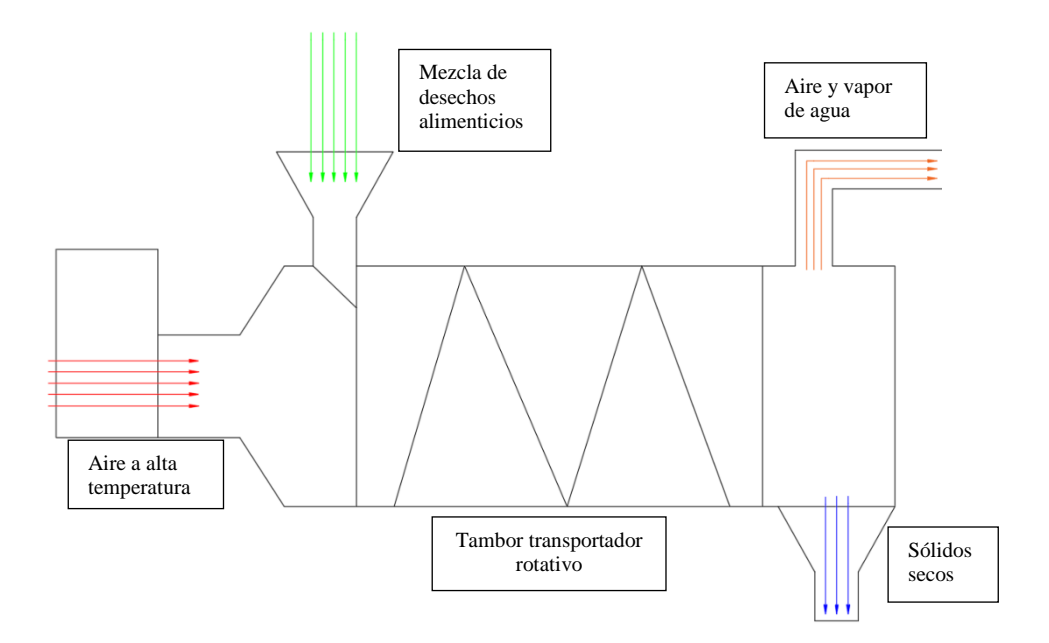

La razón de ingreso de la mezcla es de 1.6 toneladas/hora con un nivel de humedad del 80% agua. A su vez, el aire proporcionado por el quemador ingresa al cuerpo del tambor a 190 °, según el requerimiento de la organización.

Las dimensiones del tambor rotatorio son: largo de 9 metros y un diámetro de 2 metros en su sección transversal. Ya que el material que ingresa también sale por el otro externo se puede describir como un transportador abierto.

El aire caliente con vapor de agua es succionado por una manga de extracción, mientras que los residuos orgánicos convertidos en partículas secas son vertidos sobre una tolva conectada a un elevador helicoidal que lo conduce al molino.

3.2 Instrumentación presente en la planta

En esta sección se detallarán los equipos presentes en la sección del proceso que se pretende automatizar:

### **Tabla 4**

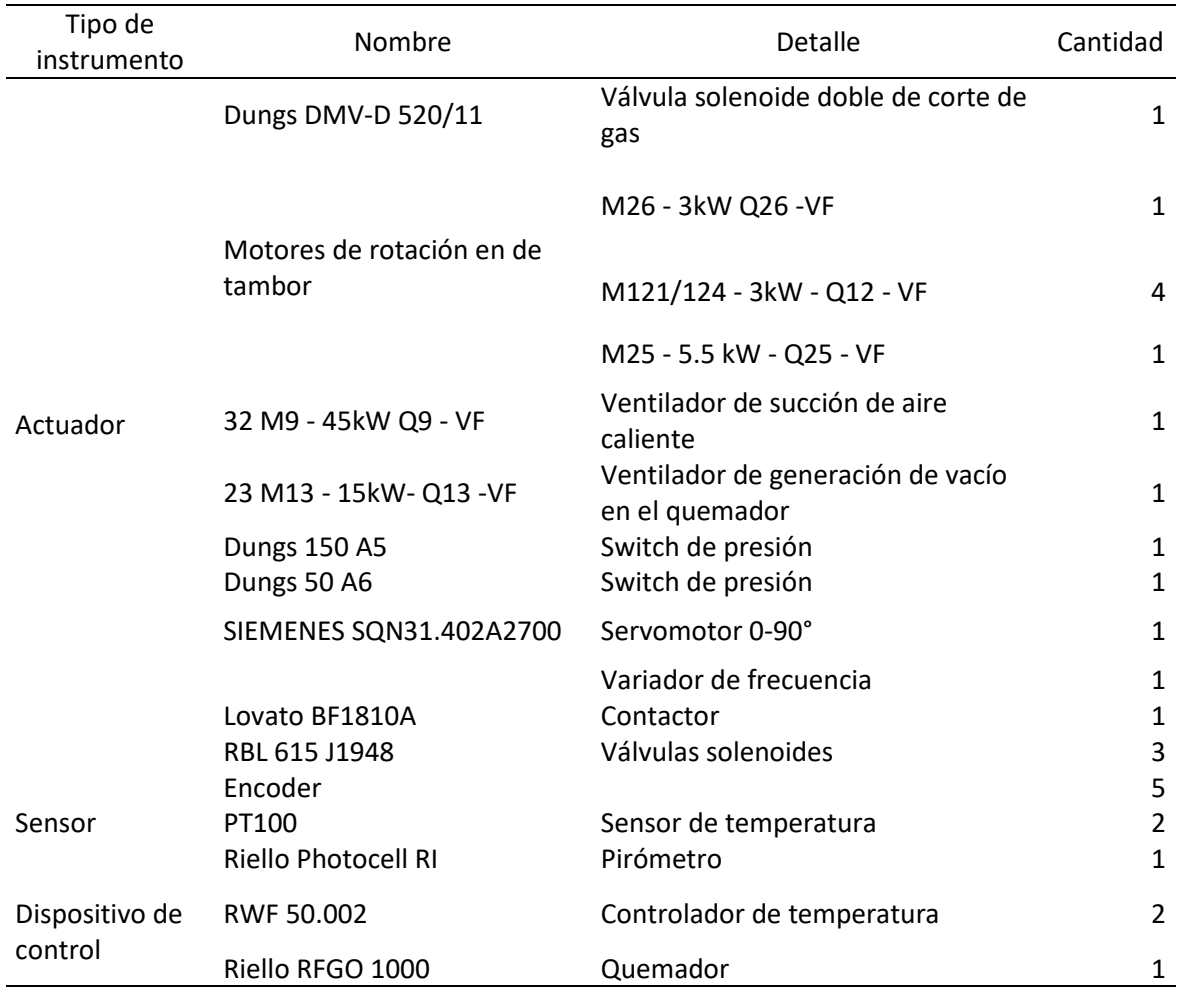

#### *Equipos de instrumentación presente*

A partir de la tabla mostrada, el lazo de control planteado quedaría de la forma:

*Diagrama del lazo de control planteado*

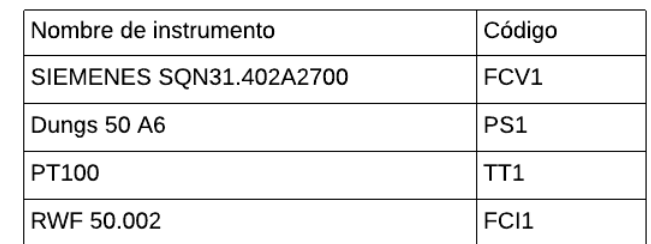

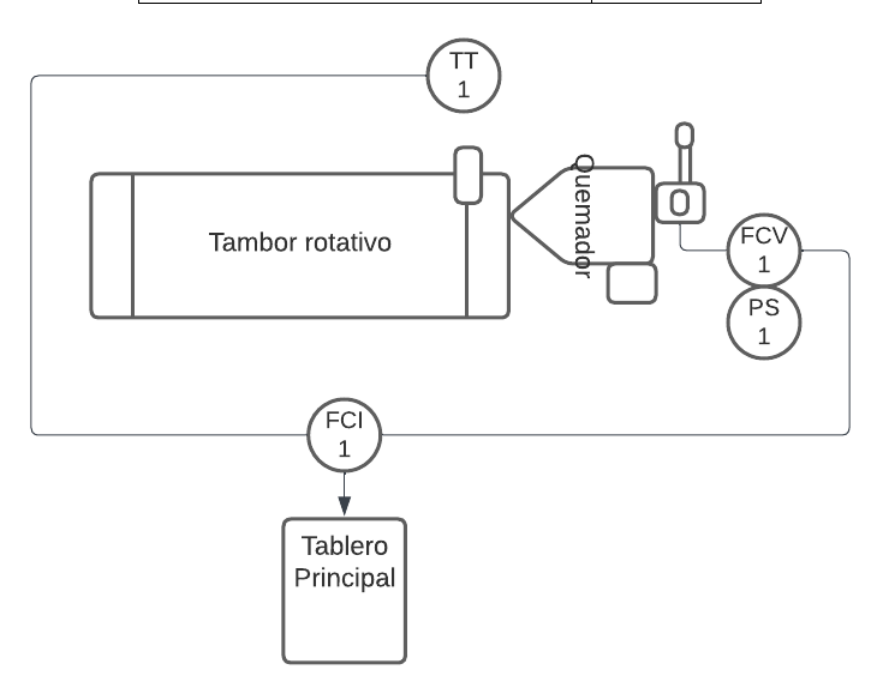

## 4 DESARROLLO DE LA SOLUCIÓN

- 4.1 Validación del Proyecto
- 4.1.1 Obtención de datos

El controlador RWF50 trae consigo un disco compacto que contiene software "PC ACS411" para poder programar y ver los datos que va registrando.

### *Pestaña inicial del software PC ACS411*

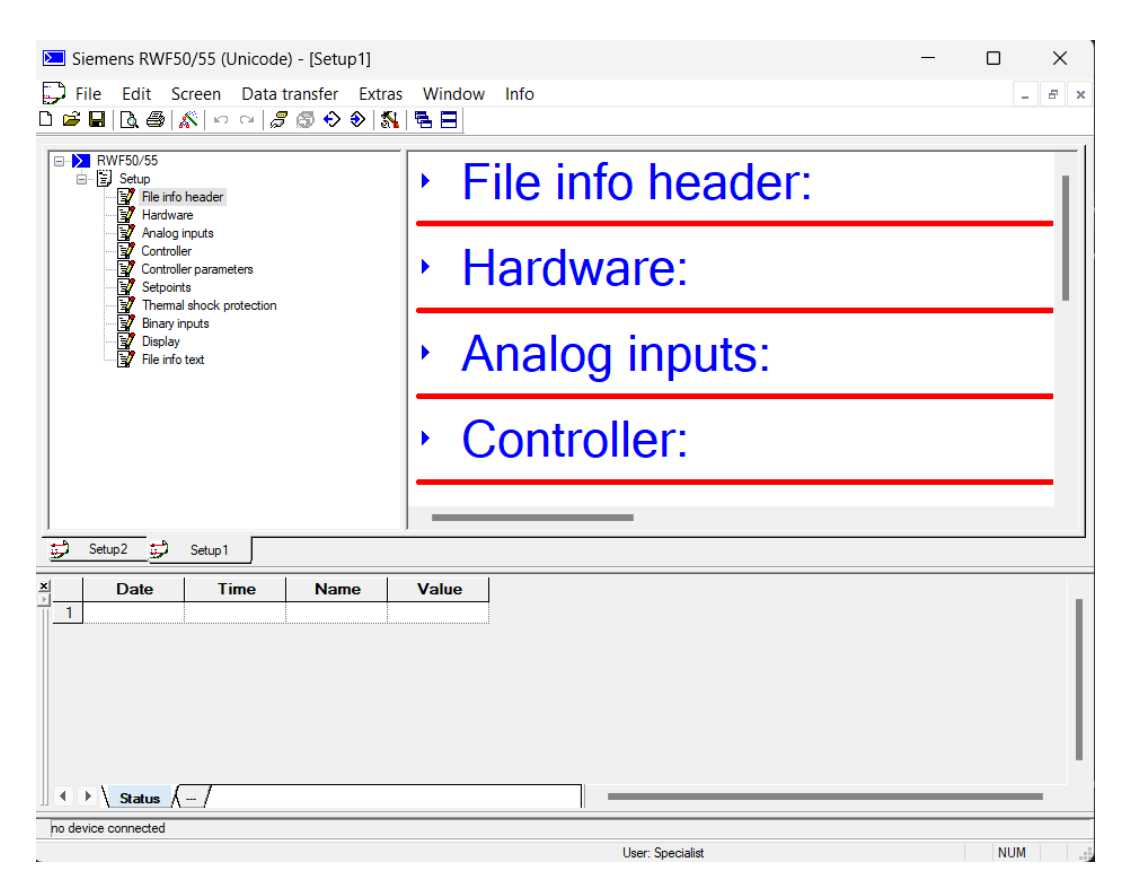

Para la recopilación de datos se procedió a operar el equipo de manera manual con el apoyo de un operador de la línea. Durante todo este proceso los datos de la sección de estatus del software fueron registrados en una hoja de cálculo para luego poder ser procesados en Matlab.

*Lectura de los datos de los parámetros del controlador*

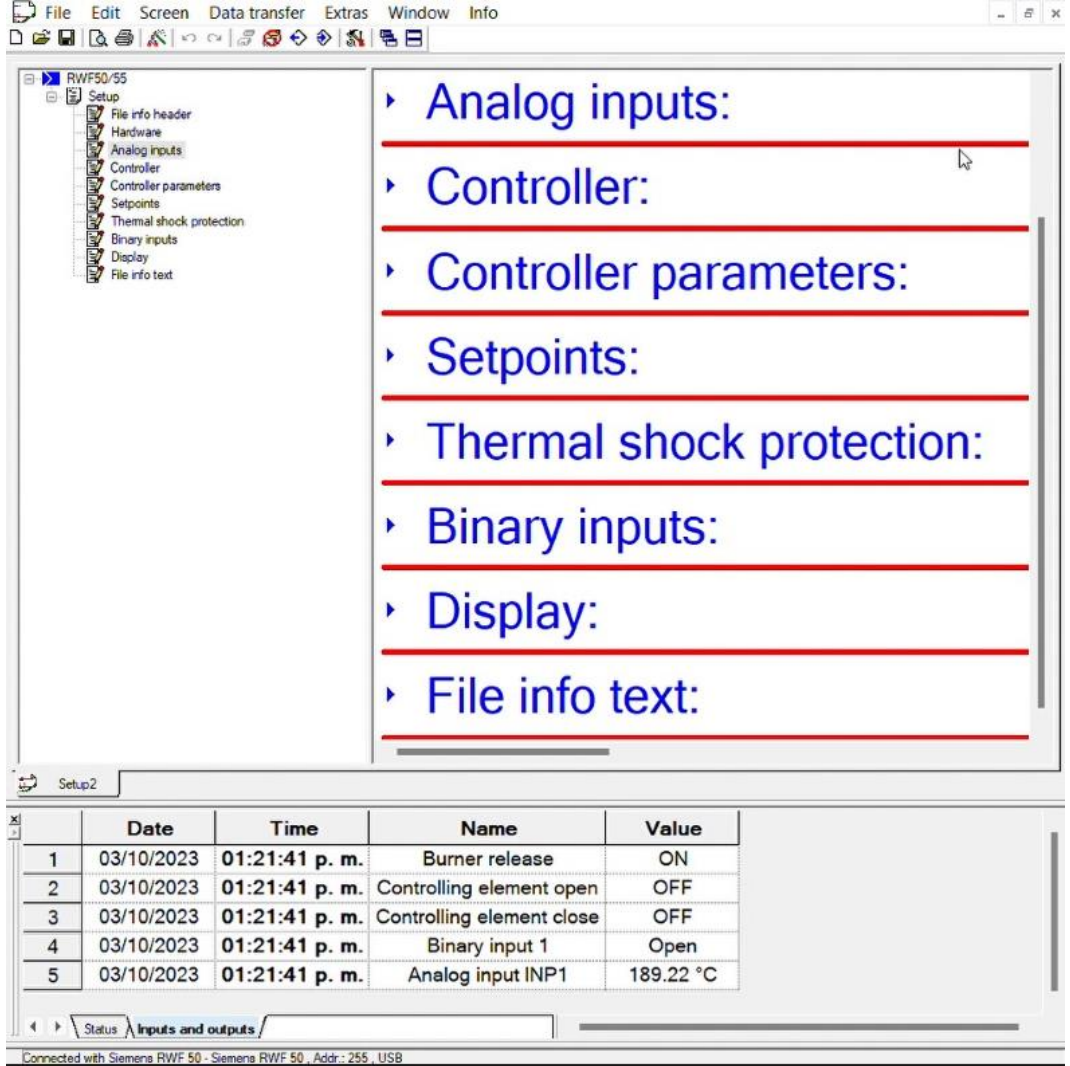

El funcionamiento del controlador se basa en el envío de pulsos a un quemador que subirá o bajará la temperatura mediante la apertura y cierre de una válvula proporcional integrada a este equipo. El ítem "Controlling element close" indica un aumento en el nivel de apertura de la válvula mientras que "Controlling element open" indica un decrecimiento. Se utilizó como muestra un periodo de diez minutos con muestreos de un segundo dando como total 600 registros.

### **Tabla 5**

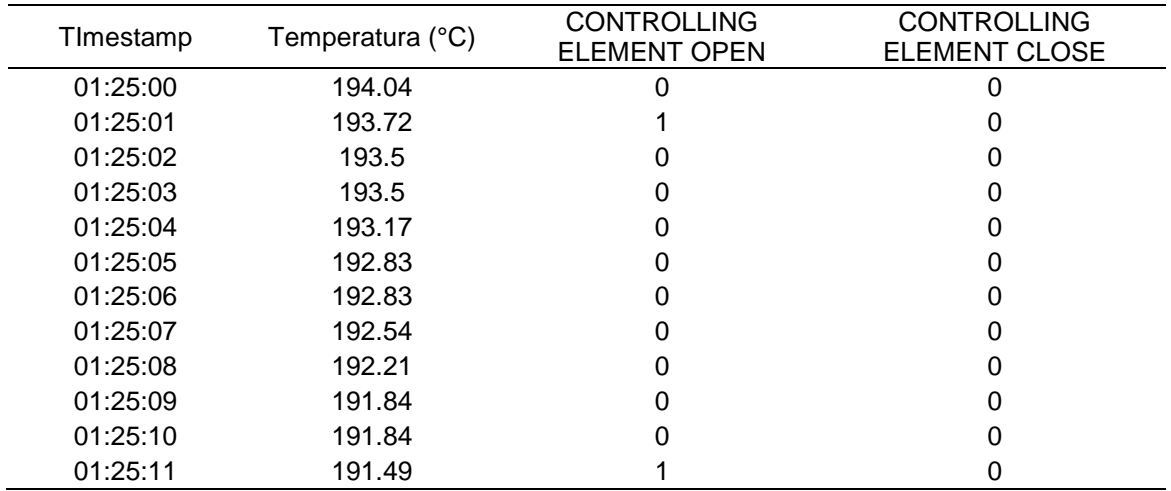

*Fragmento de la tabla de registro de datos de estatus*

### **Figura 16**

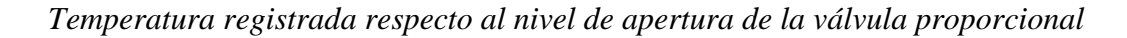

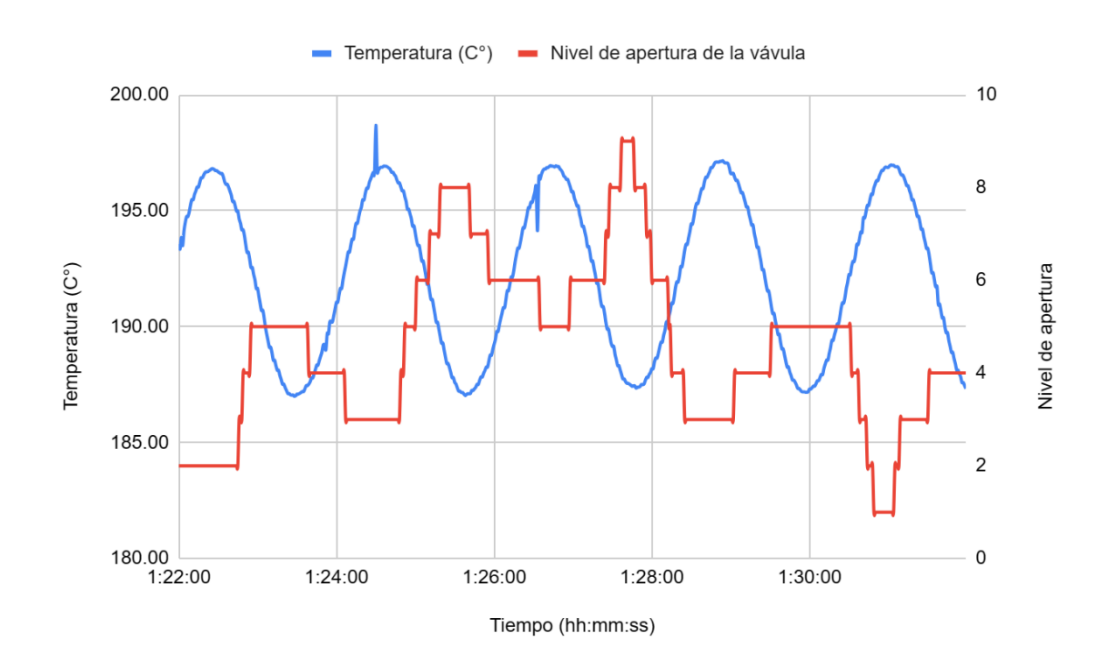

Dado que el sistema RWF50 está operando de manera manual se puede apreciar la oscilación de la temperatura.

#### 4.1.2 Identificador del sistema

Para la identificación de la función de transferencia de la planta se utilizó la aplicación "System Identification" de Matlab. Para este proceso se importaron los datos registrados en una hoja de cálculo al espacio de trabajo del software y se les dio un tratamiento de datos para poder utilizarlos con la aplicación.

#### **Figura 17**

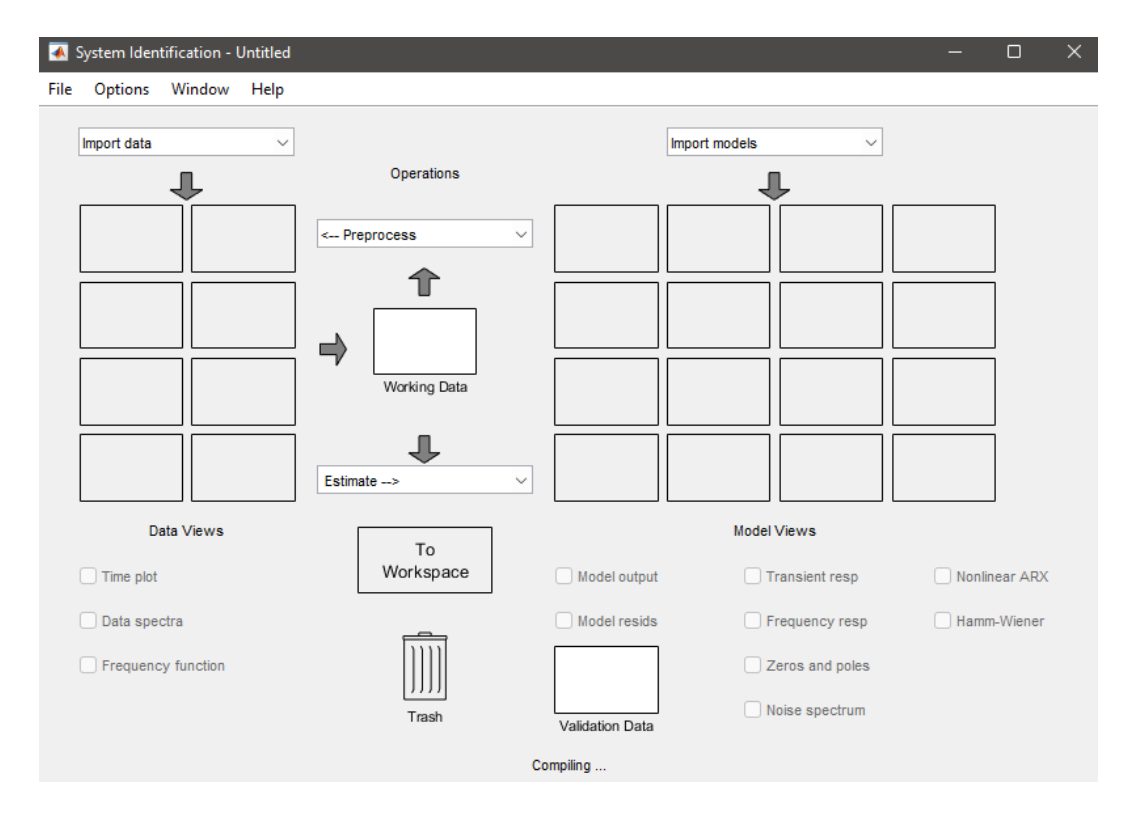

## *Interfaz del System identification Toolbox de Matlab*

Como primer paso, se le hizo un ajuste a la señal de 30 minutos de operación con una frecuencia de muestreo de una muestra cada segundo: seccionamiento y remoción de medianas, y se procedió a seccionar la muestra en 2 secciones de dos maneras distintas. Este proceso se realizó con la intención de realizar una validación cruzada.

*Importación de datos de workspace al toolbox*

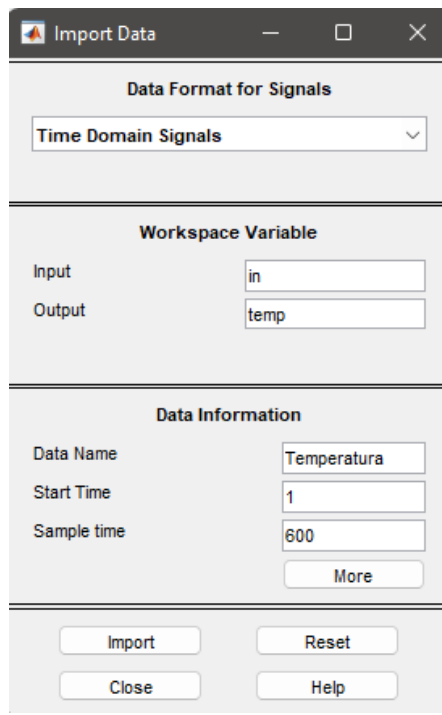

## **Figura 19**

*Gráfico de los datos recopilados*

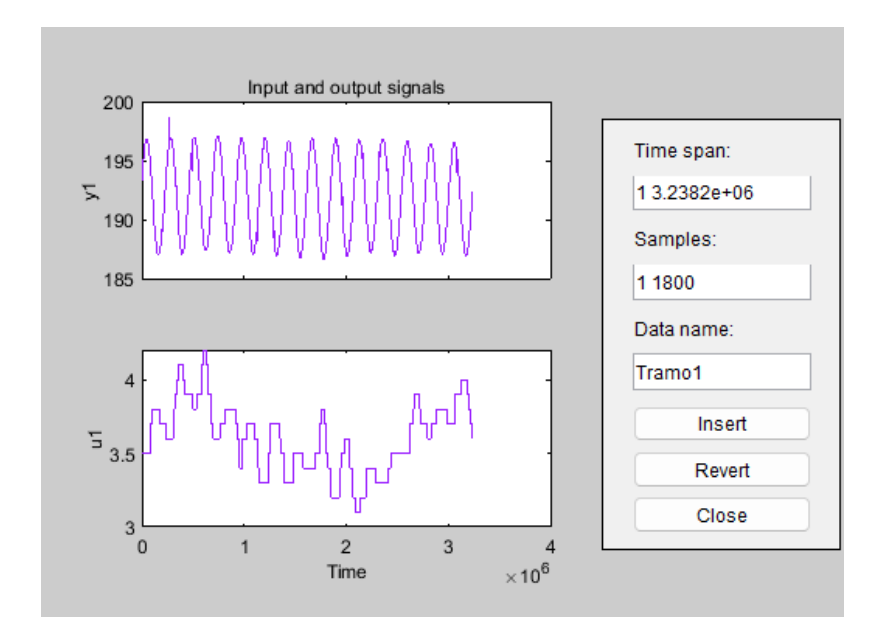

### **Tabla 6**

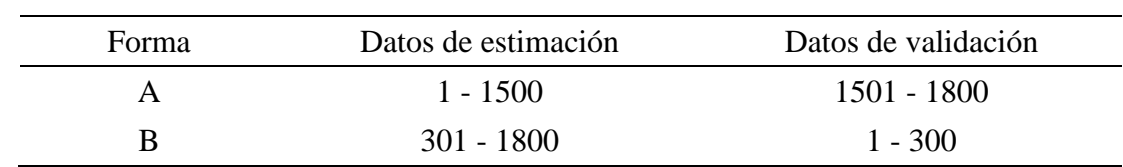

*Seccionamiento de los datos obtenidos de la planta*

#### **Figura 20**

*Seccionamiento en 2 tramos y remoción de medianas, forma A a la izquierda y forma B a la derecha*

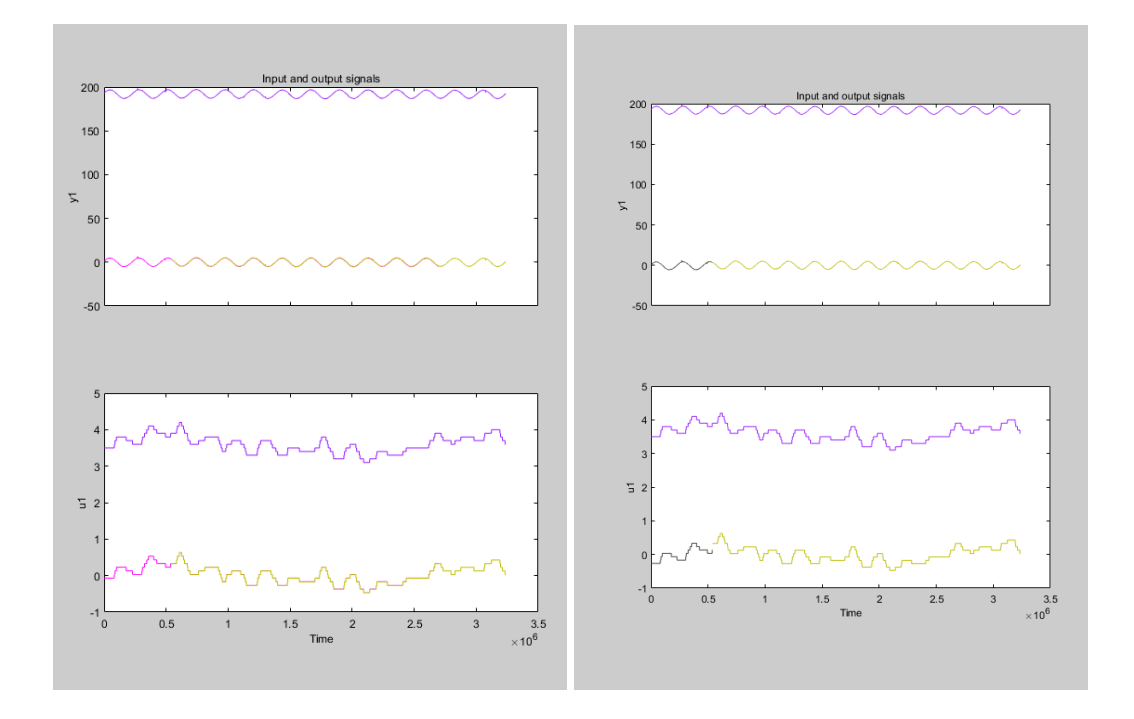

Con los datos ya seccionados se procede a utilizar 4 tramos para la parte de estimación de función de transferencia y un último tramo como datos de validación.

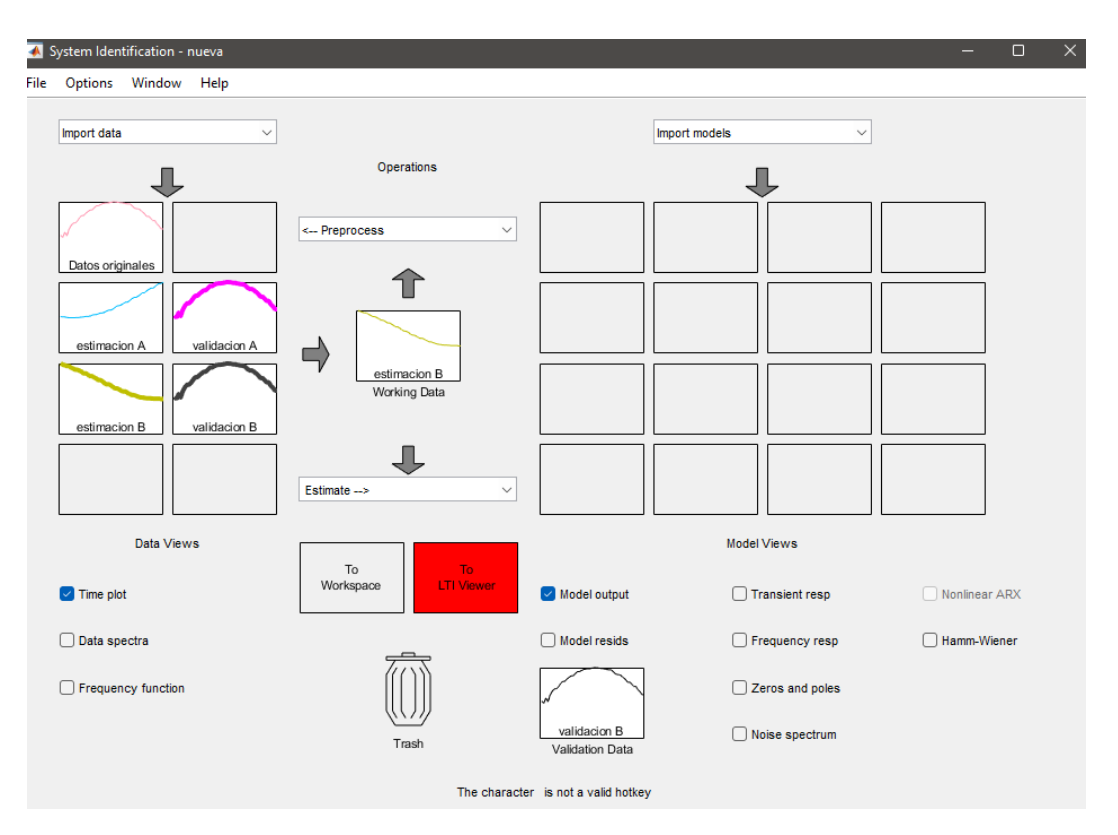

*Estimación de la función de transferencia con los datos de estimación*

Luego, se procede a definir la arquitectura de la función de transferencia a estimar, se probaron diferentes combinaciones que se muestran en la Tabla 7. Así mismo, con la herramienta Matlab, se ajusta las entradas de las características de la forma de la función de transferencia que se pretende aproximar. Como punto de partida, se toma que la función esperada estará compuesta de 1 cero y 2 polos, debido a que se ve como un sistema de segundo orden oscilante.

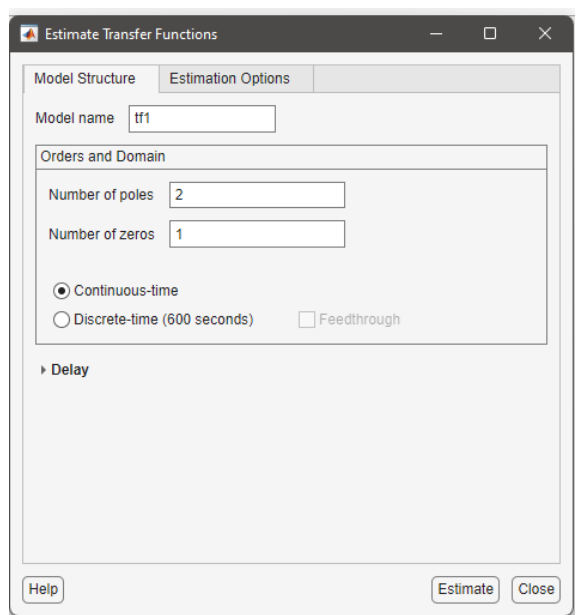

*Interfaz de Matlab para selección y ajuste del tipo de arquitectura*

## **Figura 23**

## *Prueba con diferentes tipos de arquitectura*

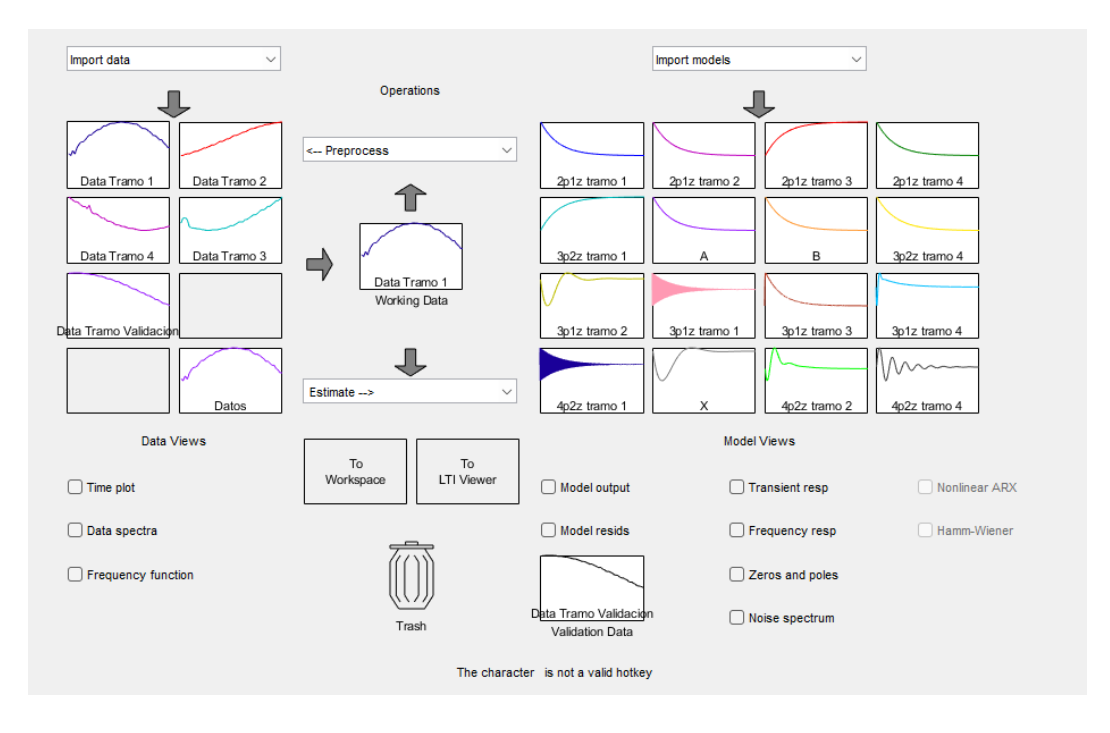

Para la elección de la arquitectura se utilizaron dos indicadores: porcentaje de ajuste a la función real y el porcentaje de ajuste a la función de validación.

## **Figura 24**

### *Validación de las funciones de transferencias obtenidas*

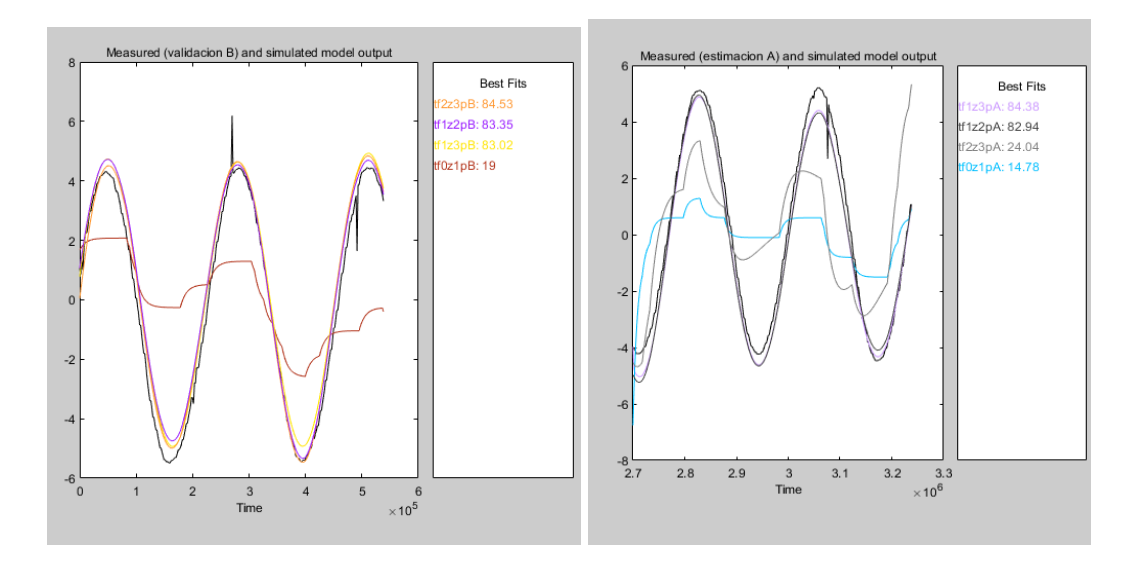

#### **Tabla 7**

*Tabla de evaluación de rendimientos de las arquitecturas*

| <b>Nro</b>     | Arquitectura<br>Polos | Ceros          | Muestra | Rendimiento Rendimiento<br>en la<br>identificación | en la<br>validación | Media del<br>rendimiento<br>en la<br>validación |
|----------------|-----------------------|----------------|---------|----------------------------------------------------|---------------------|-------------------------------------------------|
| 1              | 1                     | $\overline{0}$ | A       | 11.70%                                             | 14.80%              | 16.90%                                          |
|                |                       |                | B       | 14.30%                                             | 19.00%              |                                                 |
| $\overline{2}$ | 2                     | 1              | A       | 91.00%                                             | 82.90%              | 83.20%                                          |
|                |                       |                | B       | 82.90%                                             | 83.40%              |                                                 |
| 3              | 3                     | 2              | A       | 41.90%                                             | 24.00%              | 54.30%                                          |
|                |                       |                | B       | 82.40%                                             | 84.50%              |                                                 |
| 4              | 3                     | 1              | A       | 91.00%                                             | 84.40%              | 83.70%                                          |
|                |                       |                | B       | 87.70%                                             | 83.00%              |                                                 |

Al obtener una corta diferencia entre las arquitecturas número 1 y 3, se procedió a realizar una validación cruzada con mayor a detalle. Se realizó un seccionamiento de los datos en 2 grupos para luego seccionar en 2 cada grupo.

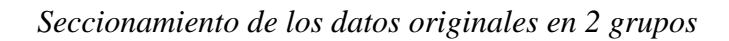

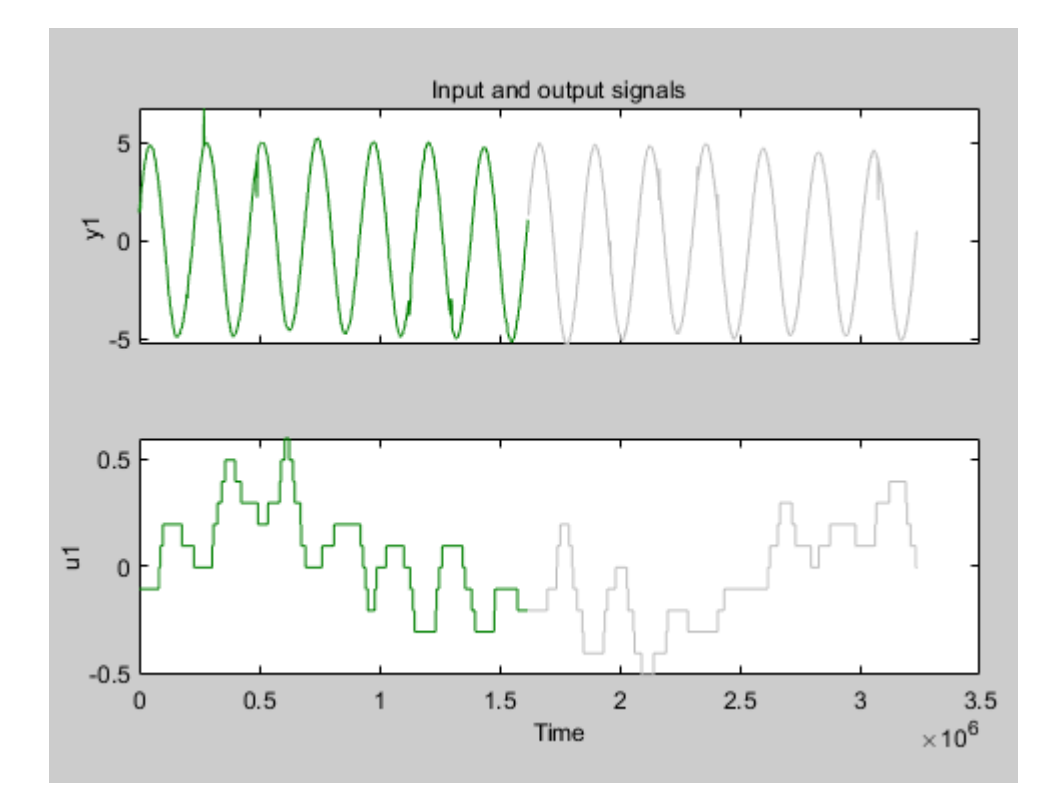

## **Figura 26**

*Seccionamiento de los datos originales en 2 secciones cada grupo*

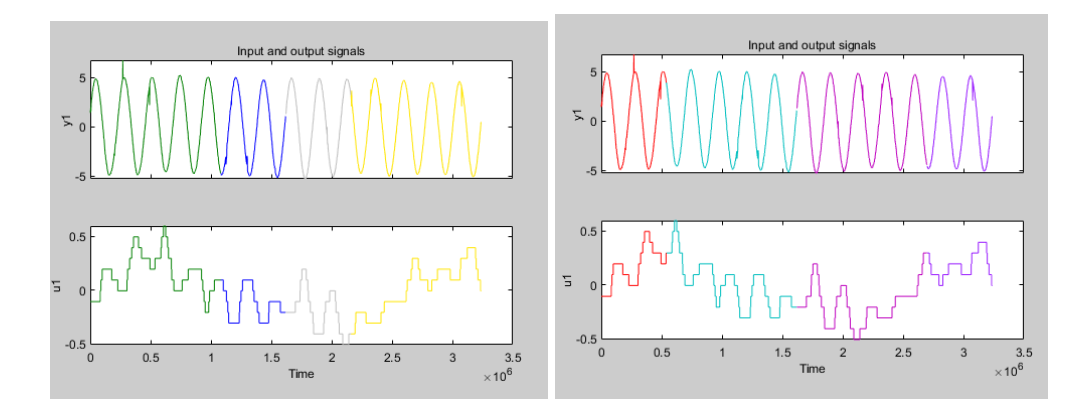

#### **Tabla 8**

| Forma | Datos de estimación | Datos de validación |
|-------|---------------------|---------------------|
| А     | $1 - 600$           | $601 - 900$         |
| B     | $901 - 1200$        | $1201 - 1800$       |
|       | $1 - 300$           | $301 - 900$         |
|       | $901 - 1500$        | 1501 - 1800         |

*Rangos utilizados para la validación*

### **Tabla 9**

*Evaluación de rendimientos de las arquitecturas 1 y 3*

| Arquitectura   |       |         | Rendimiento             | Rendimiento         | Media del<br>rendimiento |
|----------------|-------|---------|-------------------------|---------------------|--------------------------|
| Polos          | Ceros | Muestra | en la<br>identificación | en la<br>validación | en la<br>validación      |
|                |       | A       | 90.50%                  | 89.60%              | 76.10%                   |
| $\overline{2}$ |       | B       | 42.70%                  | 47.60%              |                          |
|                |       | C       | 88.10%                  | 88.70%              |                          |
|                |       | D       | 78.90%                  | 78.40%              |                          |
|                |       | A       | 91.30%                  | 91.90%              | 82.60%                   |
| 3              |       | B       | 67.20%                  | 62.00%              |                          |
|                |       | C       | 85.30%                  | 84.60%              |                          |
|                |       |         | 90.00%                  | 91.90%              |                          |

Tras lograr obtener una diferencia considerable en los valores de media de rendimiento en la validación se definió que la arquitectura a utilizar sería de 1 cero y 3 polos, a su vez se utilizará la función obtenida de la muestra "A".

$$
Tf(s) = \frac{6.693 \times 10^{-9} s - 2.013 \times 10^{-13}}{s^3 + (2.184 \times 10^{-3})s^2 + (7.31 \times 10^{-10})s + 1.597 \times 10^{-12}}
$$
(20)

Donde:

- ; Función de transferencia en función de s
- ; Variable independiente en espacio s

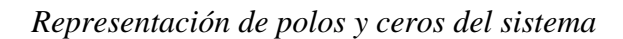

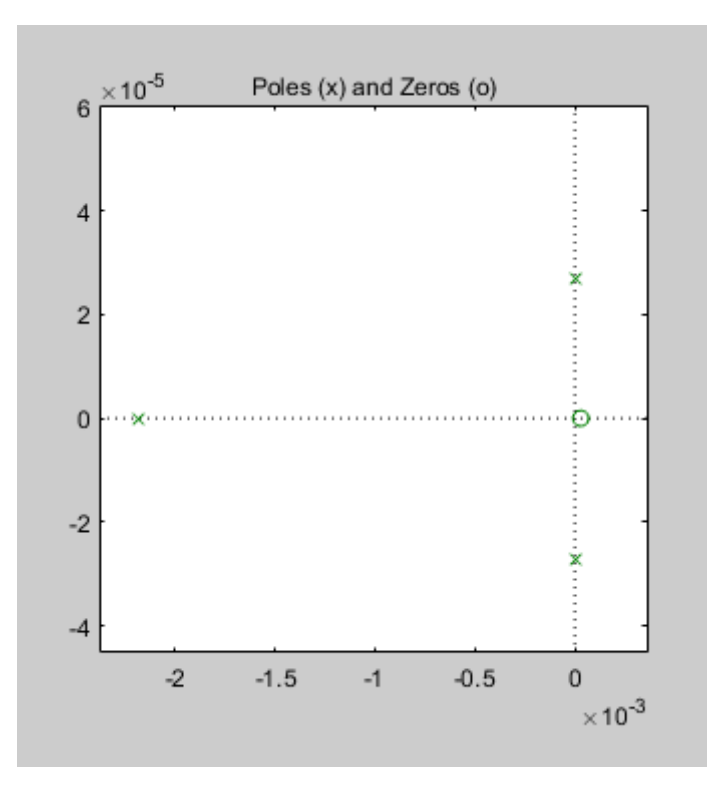

Tras el análisis de polos y ceros, y la respuesta al escalón se logró determinar que el comportamiento del sistema oscilante, tal como se planteó al inicio.

#### *Respuesta al escalón del modelo obtenido*

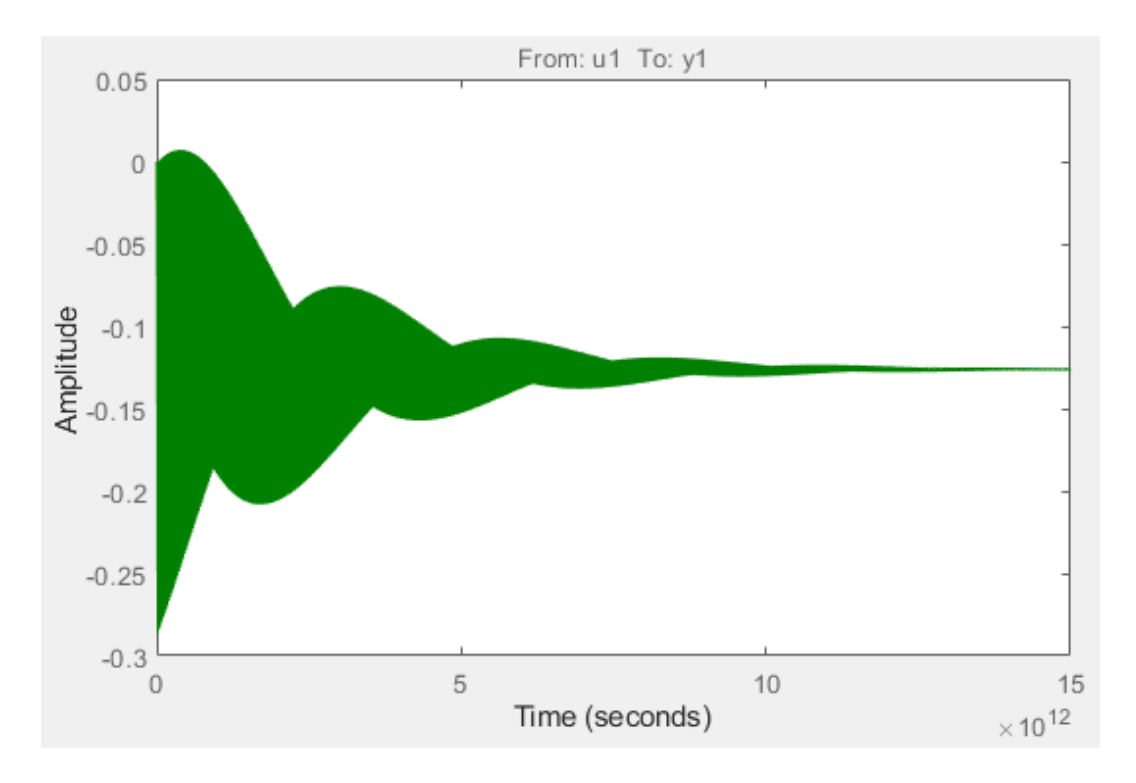

## 4.1.3 Obtención de los parámetros de control

Para la obtención de los parámetros de control a descargar el controlador, se utilizó la herramienta Simulink con la siguiente arquitectura de simulación y la herramienta de sintonizador del bloque PID.

*Sistema simulado en Simulink*

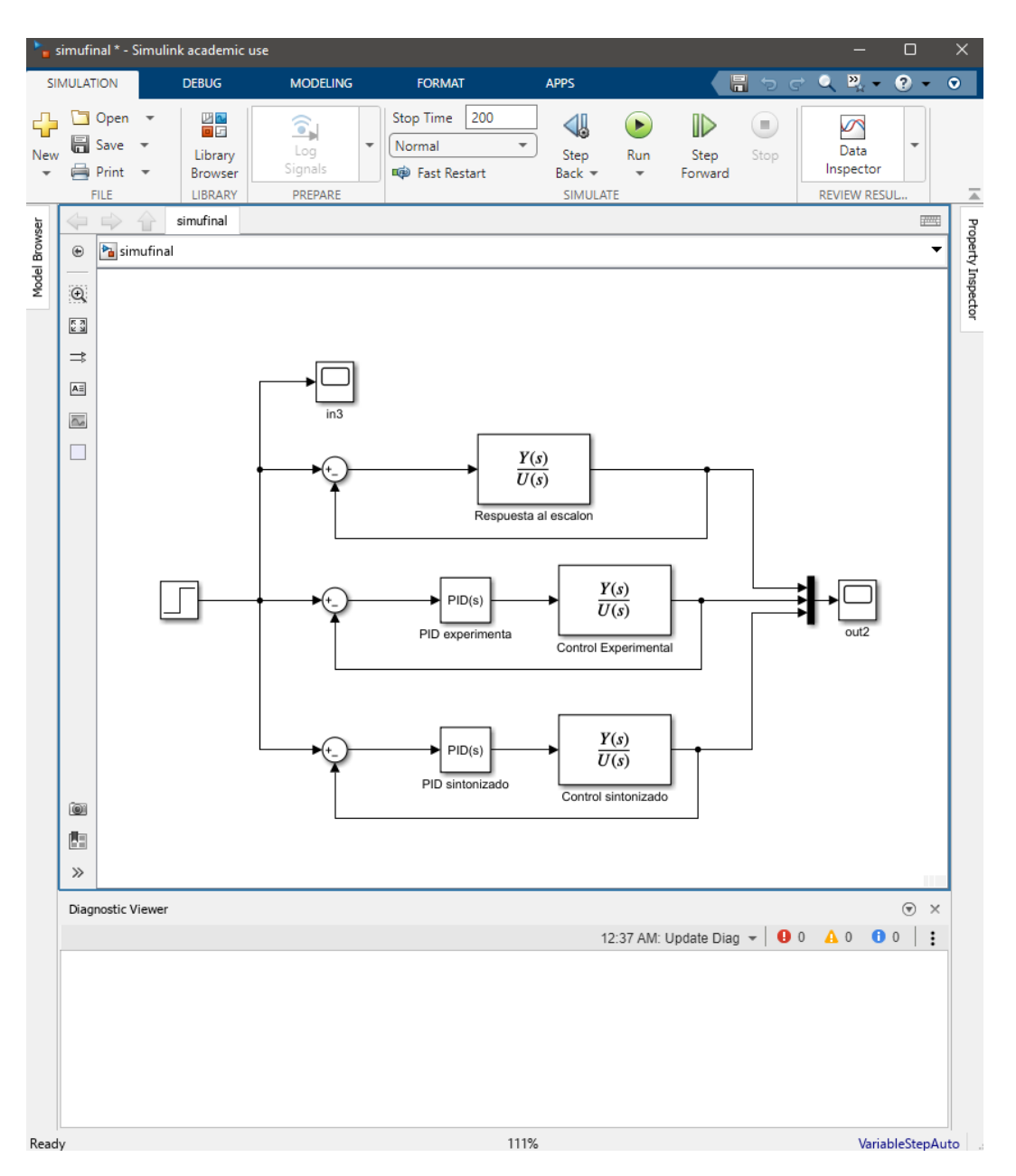

*Interfaz de sintonización del PID*

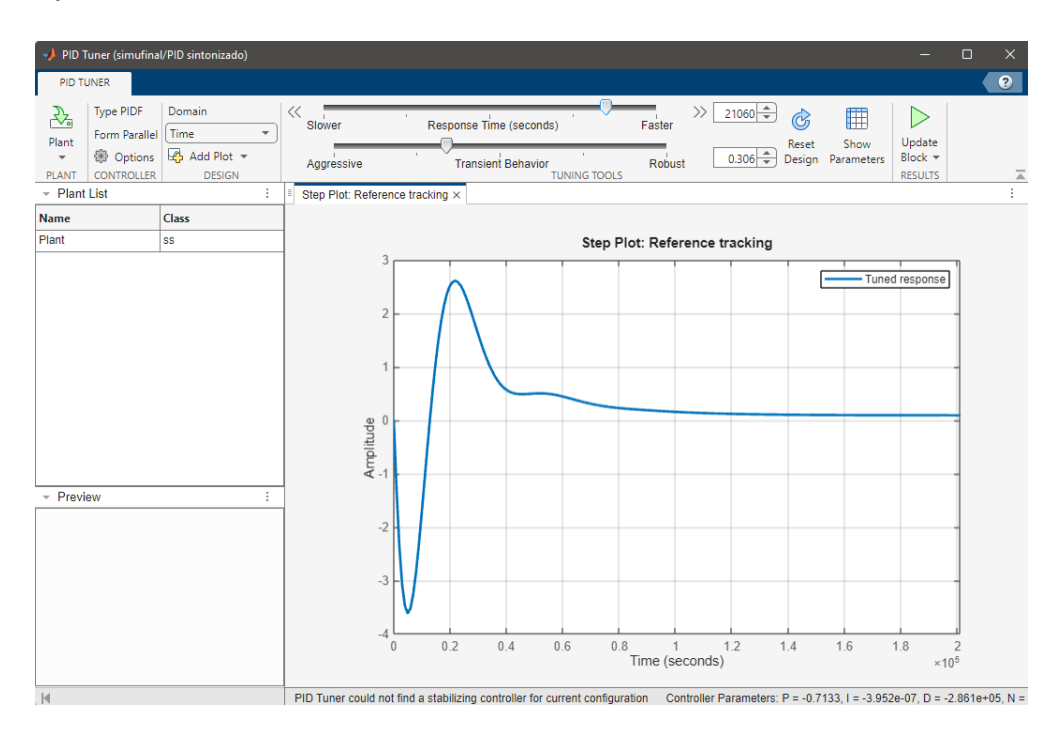

*Parámetros del PID*

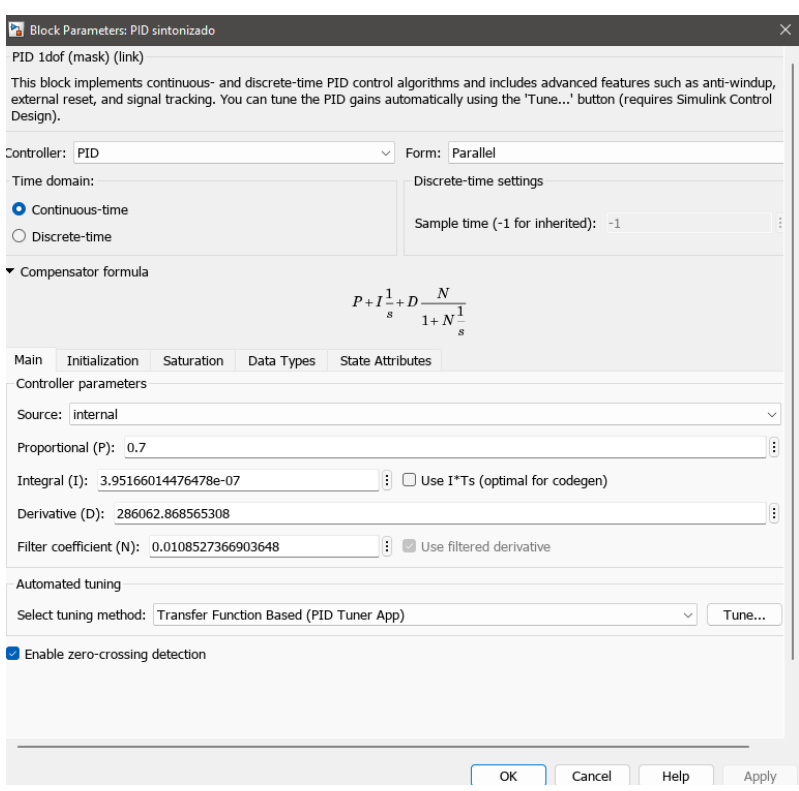

En el visualizador de salida se está comparando la salida del sistema sin control (línea azul), el sistema con el control automático del controlador RWF50 (línea cian) y el sistema con el control sintonizado obtenido por la simulación (línea verde).

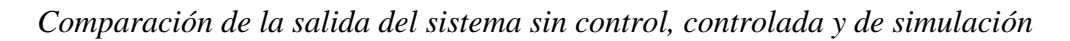

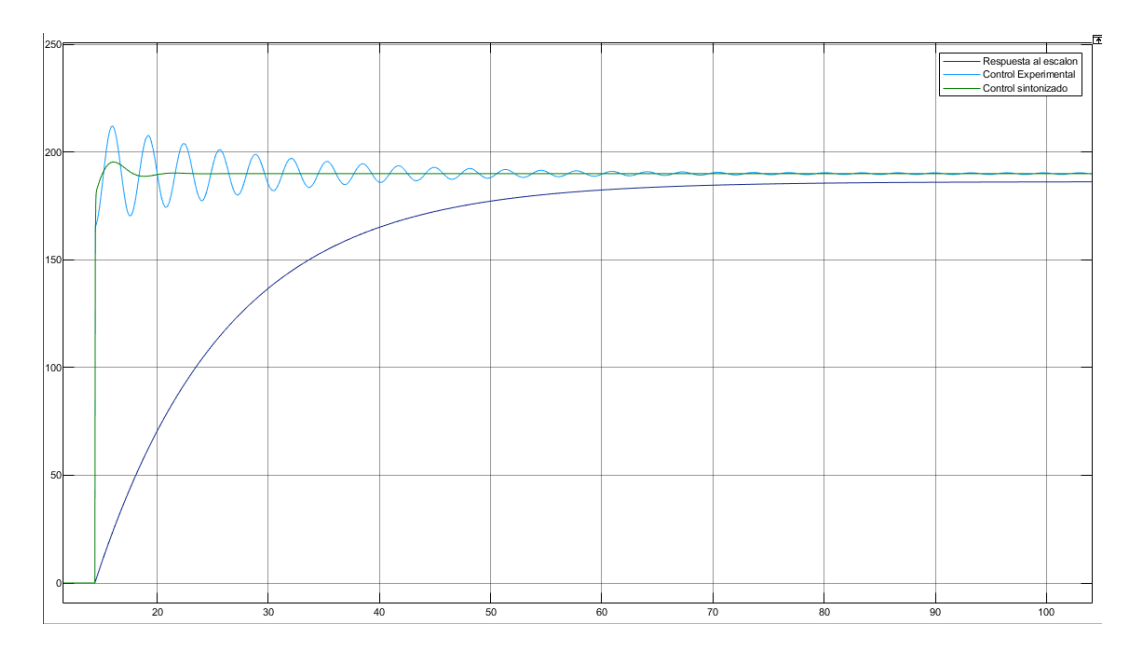

## **Figura 33**

*Comparación de la salida del sistema*

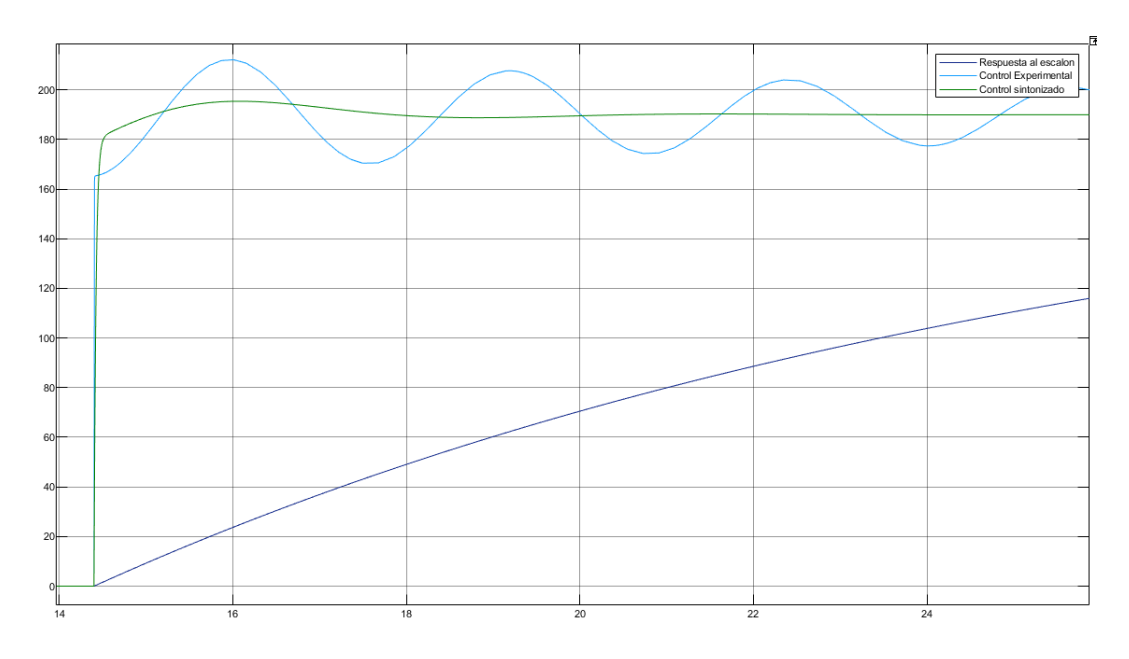

Para la descarga de los parámetros al controlador, se procede a hacer la conversión de parámetros de Matlab usado para los sistemas Siemens.

#### **Figura 34**

*Ecuación del algoritmo PID para controladores Siemens.*

$$
y = K_{p} \left[ (b \cdot w - x) + \frac{1}{T_{1} \cdot s} (w - x) + \frac{T_{p} \cdot s}{a \cdot T_{p} \cdot s + 1} (c \cdot w - x) \right]
$$

- Valor de salida del algoritmo PID y
- $K_{p}$ Ganancia proporcional
- Operador laplaciano  $\mathsf{s}$
- Ponderación de la acción P  $\mathbf b$
- w Consigna
- Valor real  $\boldsymbol{\mathsf{x}}$
- $T_1$ Tiempo de integración
- $\overline{a}$ Coeficiente para el retardo de la acción derivada (retardo de la acción derivada  $T1 = a \times T_D$ )
- Tiempo derivativo T<sub>D</sub>
- Ponderación de la acción D  $\mathsf{C}$

*Nota.* La infografía muestra la ecuación que describe del controlador PID y sus coeficientes. De "MANUAL DE FUNCIONES SIMATIC S7-1200, S7-1500 Regulación PID" por Siemens S.A., 2022

(https://www.google.com/url?q=https://cache.industry.siemens.com/dl/files/036/108210036/att\_91 6495/v1/s71500\_pid\_control\_function\_manual\_esES\_es-

ES.pdf&sa=D&source=docs&ust=1699281232990682&usg=AOvVaw35SUDhv7TvjfKKQZNoF WCM)

Donde:

$$
PID = P + I\frac{1}{s} + D\frac{N}{1 + N\frac{1}{s}}
$$
 (21)

$$
P = K_p \tag{22}
$$

$$
I = \frac{K_p}{T_i} \tag{23}
$$

$$
D = K_p T_d \tag{24}
$$

Considerando que:

- ; Ganancia proporcional de controlador
- ; Ganancia integral del controlador
- ; Ganancia derivativa del controlador
- ; Coeficiente de filtro

### 4.2 Interpretación de resultados

De la aproximación de las funciones, se puede afirmar que se ha logrado obtener la función de transferencia que describe el sistema y que esta supera el 80% de rendimiento como se muestra en la Tabla 9.

De los gráficos de respuesta al escalón del sistema, se observa que la planta sin un control presenta una respuesta sobre amortiguada con un tiempo de subida prolongado. Así mismo, también se observa que al aplicar un control solo por sintonización de un controlador como el controlador RWF50, se puede mejorar el tiempo de respuesta del sistema, pero se corre el riesgo, como es el caso, de que el sistema oscile y que el tiempo de asentamiento se extienda.

Por otro lado, si se analiza la gráfica en azul para la respuesta del sistema trabajado en Matlab, el sistema pasa a ser un sistema subamortiguado con bajas oscilaciones y un tiempo de asentamiento considerablemente menor.

## 5 CONCLUSIONES Y RECOMENDACIONES

## 5.1 Conclusiones

Tras la aplicación del proceso de identificación de sistema se logró obtener una función de transferencia tenga un valor de rendimiento de 83% en la estimación y 82% en la validación. Lo cual permitió realizar un análisis del modelo obtenido.

Así mismo, se realizó la sintonización del controlador PID mediante la herramienta digital Simulink de Matlab, donde se logró obtener una respuesta de la planta con un error en estado estacionario de 1.95%.

### 5.2 Recomendaciones

La recopilación de datos del proceso tuvo dificultades debido a la posición en la que se instaló el controlador, este se encontraba en un tablero eléctrico a una altura de 2

metros a la cual se accedió mediante una escalera, lo cual generaba que el tablero quedaba expuesto durante la recopilación de datos. Se sugiere reubicar el controlador o colocar una estación de trabajo con acceso por fuera del tablero para próximos proyectos que involucren la modificación de variables dentro del controlador.

A su vez, dentro del análisis de instrumentos se ha identificado un gran potencial de desarrollo de un controlador más sofisticado que permita a la empresa lograr la ratio de conversión de residuos orgánicos al deseado.

#### 6 REFERENCIAS

- Congreso de la república (2008). *Decreto legislativo N°1013. Decreto legislativo que aprueba la ley de creación, organización y funciones del Ministerio del Ambiente y Sernanp.* https://www.gob.pe/institucion/sernanp/normas-legales/4544726- 1013
- Dirección General de Gestión de Residuos Sólidos (2023). *Indicador 3.2: Porcentaje de residuos sólidos orgánicos municipales valorizados*. Recuperado el 30 de setiembre de 2023, de https://www.mef.gob.pe/contenidos/presu\_publ/migl/pi/Indicador\_3\_2.pdf
- Donjaroennon, N., Nuchkum, S., & Leeton, U. (2021, marzo 10-12). *Mathematical model construction of DC Motor by closed-loop system Identification technique Using Matlab/Simulink* [Sesión de Congreso]*.* 2021 9th International Electrical Engineering Congress (iEECON), Pattaya, Thailand, https://doi.org/10.1109/iEECON51072.2021.9440305
- Ellen MacArthur Foundation. (2016). *The New Plastics Economy: Rethinking the future of plastics.* Recuperado el 30 de setiembre de 2023, de The New Plastics Economy: Rethinking the future of plastics, de https://ellenmacarthurfoundation.org/es
- García, M. A., Castillo, L. A., Bastida, C. Á., Linares, I., & Martinez, V. (2022). Los rellenos sanitarios como fuente de contaminación del agua subterránea por infiltración de lixiviados: efectos en la salud y el medio ambiente*. Ideas en Ciencias de la Ingeniería*, *1*(2), 1-15. https://ideasencienciasingenieria.uaemex.mx/article/view/17324/14768
- Instituto Nacional de Estadística e Informática (2020). *Acceso a los servicios básicos en el Perú, 2013-2019.*  https://www.inei.gob.pe/media/MenuRecursivo/publicaciones\_digitales/Est/Lib1 756/
- Mathworks inc. (2023). Identify Linear Models *Using System Identification App. Recuperado el 14 de noviembre de 2023, de*  https://la.mathworks.com/help/ident/gs/identify-linear-models-using-thegui.html#bqv54ev-6
- Mathworks inc. (2023). System Identification Toolbox. Recuperado el 14 de noviembre de 2023, de https://la.mathworks.com/help/ident/index.html?s\_tid=CRUX\_lftnav
- Mathworks inc. [MATLAB]. (2021, 30 de noviembre) (2021, 16 de mayo). *Linear System Identification | System Identification, Part 1* [Video]. YouTube. https://www.youtube.com/watch?v=qC\_C04SEV1E
- Mihret, Y. C., Delele, M. A., & Tekeste, S. (2023). Design, development, and testing of rice-husk fueled mixed-flow rice dryer for small-scale rice producer farmers. *Heliyon, 9*(7), e18077. https://doi.org/10.1016/j.heliyon.2023.e18077
- Ministerio de Ambiente (2017). *Decreto supremo N° 014-2017-MINAM. Decreto Legislativo Nº 1278 - Decreto legislativo que aprueba la Ley de Gestión Integral de Residuos Sólidos*. https://busquedas.elperuano.pe/normaslegales/apruebanreglamento-del-decreto-legislativo-n-1278-decreto-decreto-supremo-n-014- 2017-minam-1599663-10/
- Ministerio de ambiente (2022). *Decreto Supremo N.° 001-2022-MINAM. Decreto Supremo que modifica el Reglamento del Decreto Legislativo Nº 1278, Decreto Legislativo que aprueba la Ley de Gestión Integral de Residuos Sólidos*. https://cdn.www.gob.pe/uploads/document/file/2713189/DS.%20001-2022- MINAM.pdf.pdf?v=1641780394
- Ministerio de desarrollo agrario y riego (2010). *Decreto Supremo N° 002-2010-AG, Aprueban Reglamento del Sistema Sanitario Porcino.*  https://www.senasa.gob.pe/senasa/descargasarchivos/jer/NOR\_GEN\_ENF\_POR /RSSPORCINO%20%20publicado%20en%20Peruano.pdf
- Ministerio de Economía y Finanzas (s.f.). *Programa de incentivos a la mejora de la gestión municipal - PI*. Recuperado el 30 de setiembre de 2023, de https://www.mef.gob.pe/es/?option=com\_content&language=es-ES&Itemid=101547&lang=es-ES&view=article&id=2221
- SIEMENS (2022). *MANUAL DE FUNCIONES SIMATIC S7-1200, S7-1500 Regulación PID. Recuperado el 30 de noviembre de 2023,* de Siemens S.A. https://www.google.com/url?q=https://cache.industry.siemens.com/dl/files/036/1 08210036/att\_916495/v1/s71500\_pid\_control\_function\_manual\_esES\_es-

ES.pdf&sa=D&source=docs&ust=1699281232990682&usg=AOvVaw35SUDhv 7TvjfKKQZNoFWCM

- Sinba (s.f.-a). *Conócenos*. Recuperado el 30 de setiembre de 2023, de https://sinba.pe/empresas/
- Sinba (s.f.-b). *Servicio Empresas #sinbasura*. Recuperado el 30 de setiembre de 2023, de https://sinba.pe/empresas/
- Sistema Nacional de Información Ambiental (2022). *Reporte: Lima, Reporte Estadístico Departamental, Diciembre 2022.* Recuperado el 30 de setiembre de 2023, de https://sinia.minam.gob.pe/documentos/lima-reporte-estadisticodepartamental-diciembre-2022
- Sunori, S. K., Joshi, K. A., Arora, S., Sati, M. M., Khan, F., Mittal, A., & Juneja, P. (2022, julio 20-22). *Model Identification and Controller Simulation for Distillation Column* [Conferencia]. 2022 International Conference on Inventive Computation Technologies (ICICT), Nepal. https://doi.org/10.1109/ICICT54344.2022.9850740
- Sunori, S. K., Mittal, A., Joshi, N., V. Bisht, Gupta, N., & Juneja , P. (2022, junio 22- 24). *System Identification and Control System Design for Bioreactor Process* [Conferencia]. 2022 7th International Conference on Communication and Electronics Systems (ICCES), Coimbatore, India. https://doi.org/10.1109/ICCES54183.2022.9835717
- Suryawan, I., Septiariva, I. Y., Fauziah, E. N., Ramadan, B. S., Qonitan, F. D., Zahra, N. L., & Lim, J. W. (2022). Municipal solid waste to energy: palletization of paper and garden waste into refuse derived fuel. *Journal of Ecological Engineering, 23*(4). https://doi.org/10.12911/22998993/146333
- Valdivia, A., & Guardia, X. (2023). Valorización energética de residuos orgánicos: el vínculo entre la política energética y la gestión integral de residuos sólidos. *South Sustainability, 4*(1), e074-e074. https://doi.org/10.21142/SS-0401-2023-e074
- Xing, Z., Zhou, P., Zhao, X., Song, Z., Wang, W., Sun, J., & Mao, Y. (2021). Applicability of municipal solid waste incineration (MSWI) system integrated

with pre-drying or torrefaction for flue gas waste heat recovery. *Energy, 224*, 120157. https://doi.org/10.1016/j.energy.2021.120157

Zhang, Z., Zhou, D., He, J., He, Y., Yu, C., Ye, L., Shen, D., Yao, J., & Chen, H. (2023). Insight into the impact of industrial waste co-disposal with MSW on groundwater contamination at the open solid waste dumping sites. *Chemosphere, 344*, 140429. https://doi.org/10.1016/j.chemosphere.2023.140429

## ANEXOS

## 7.1 ANEXO 1. DIAGRAMA DE INSTRUMENTACIÓN

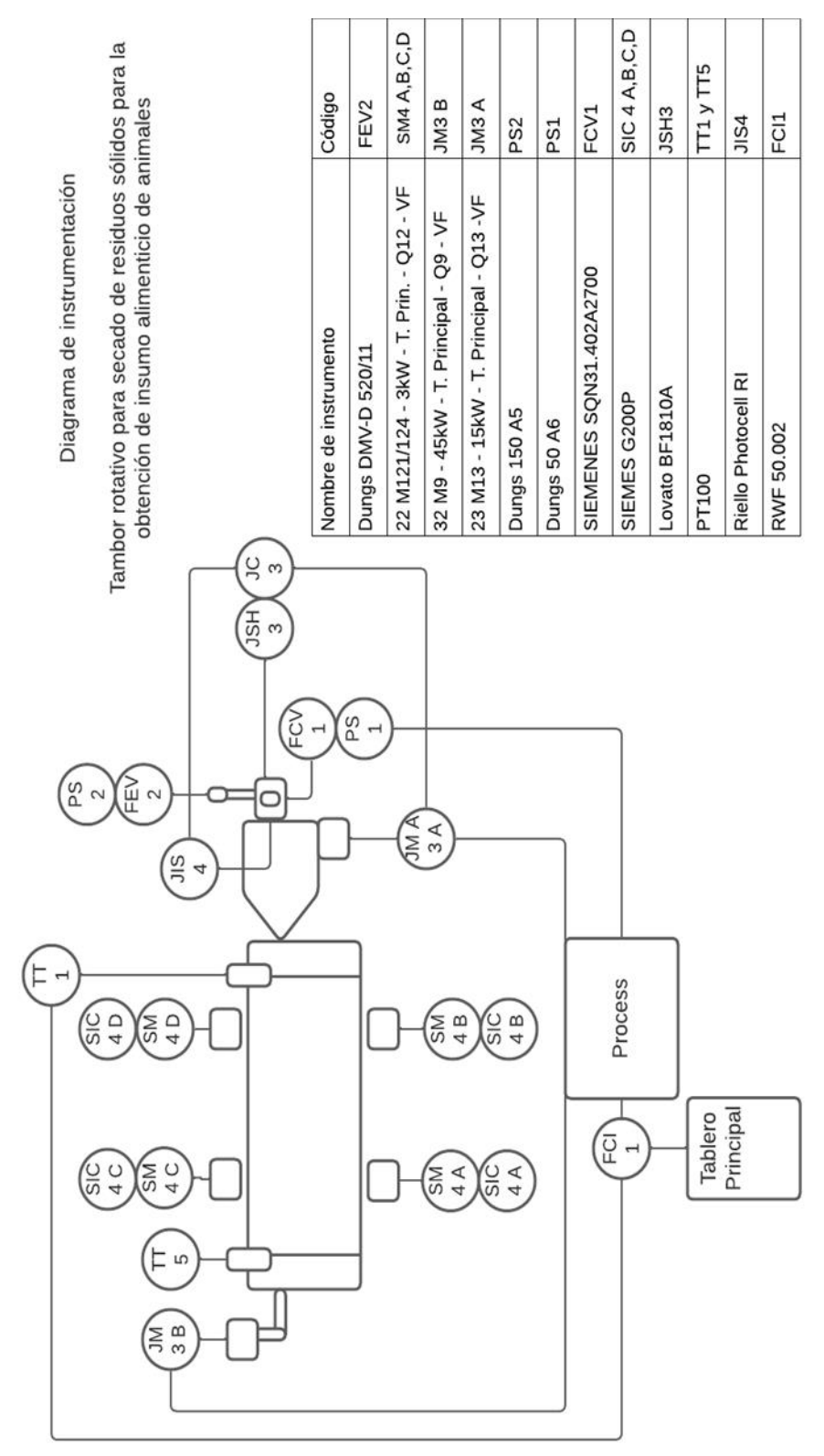

## 7.2 ANEXO 2. LAYOUT DE LA PLANTA

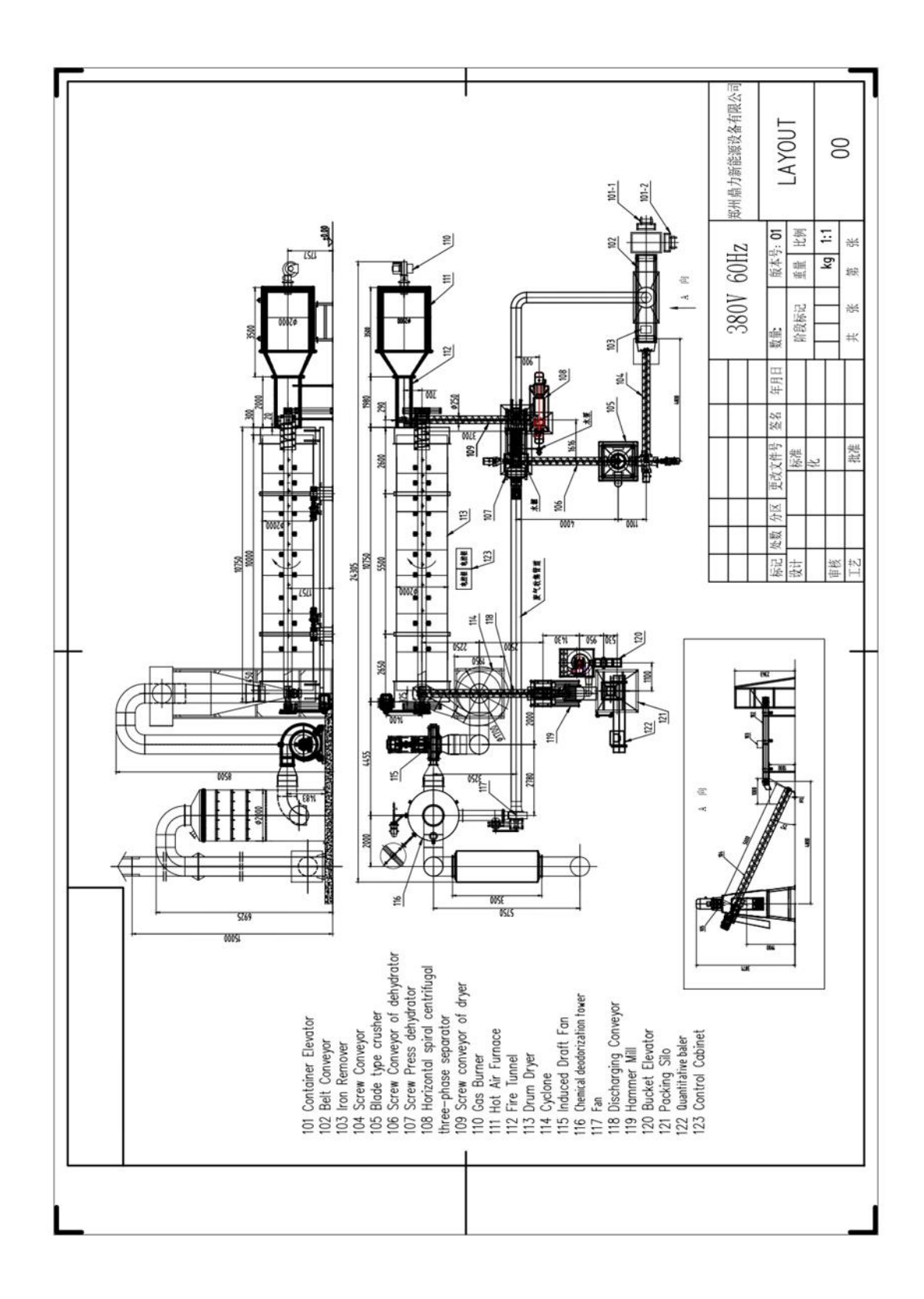

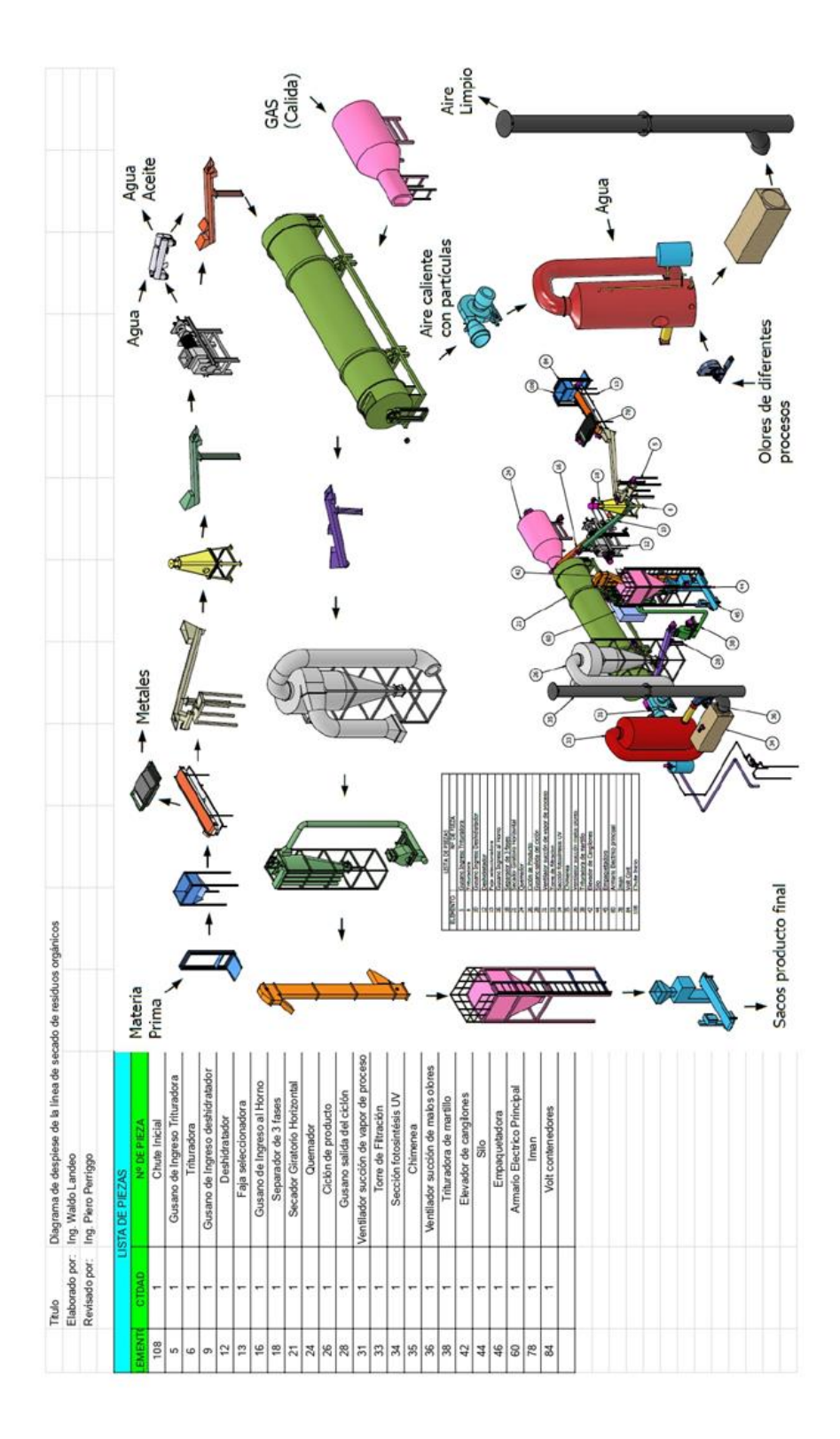

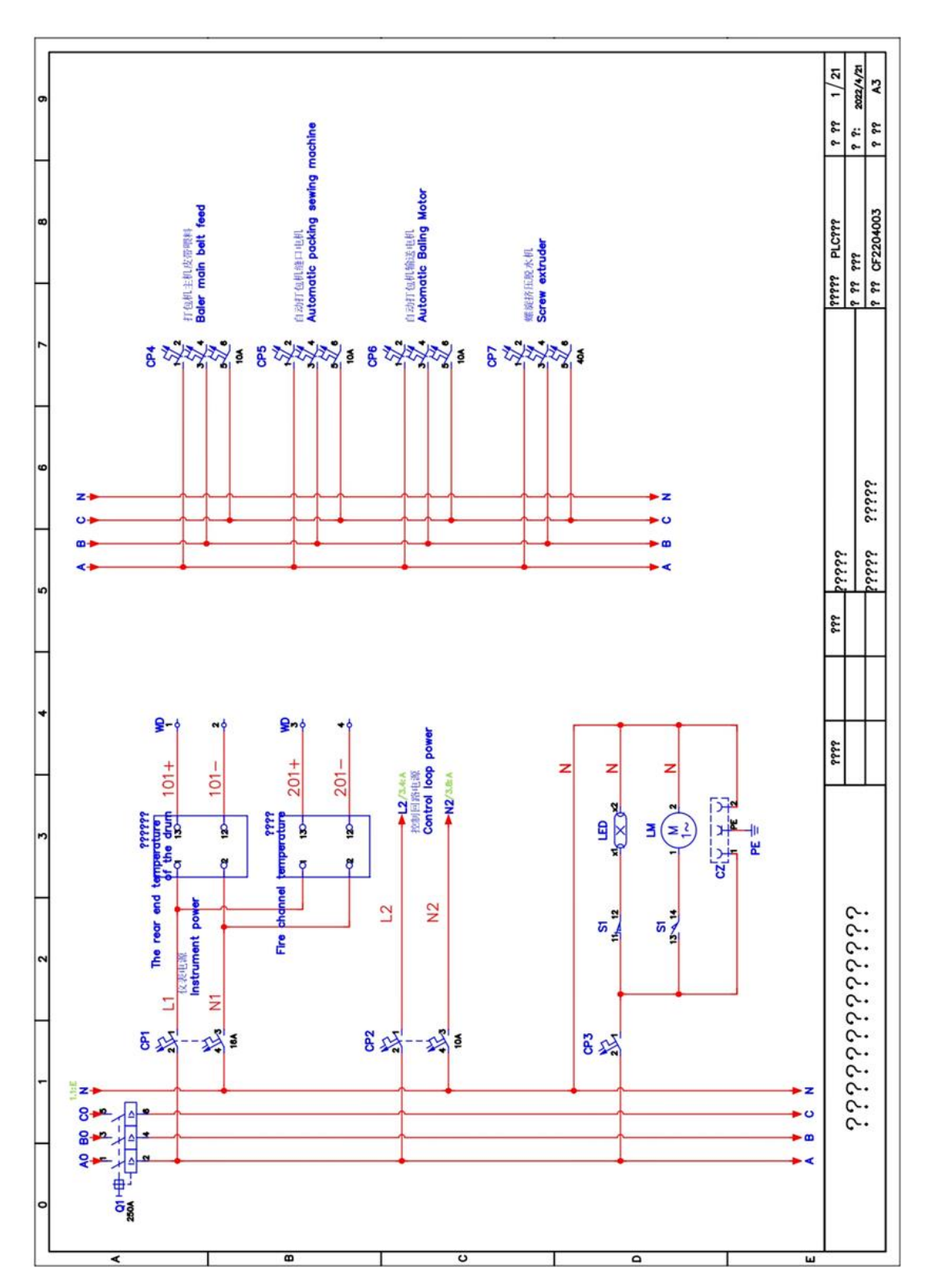

## 7.4 ANEXO 4. PLANOS DE FUERZA DE LA LÍNEA

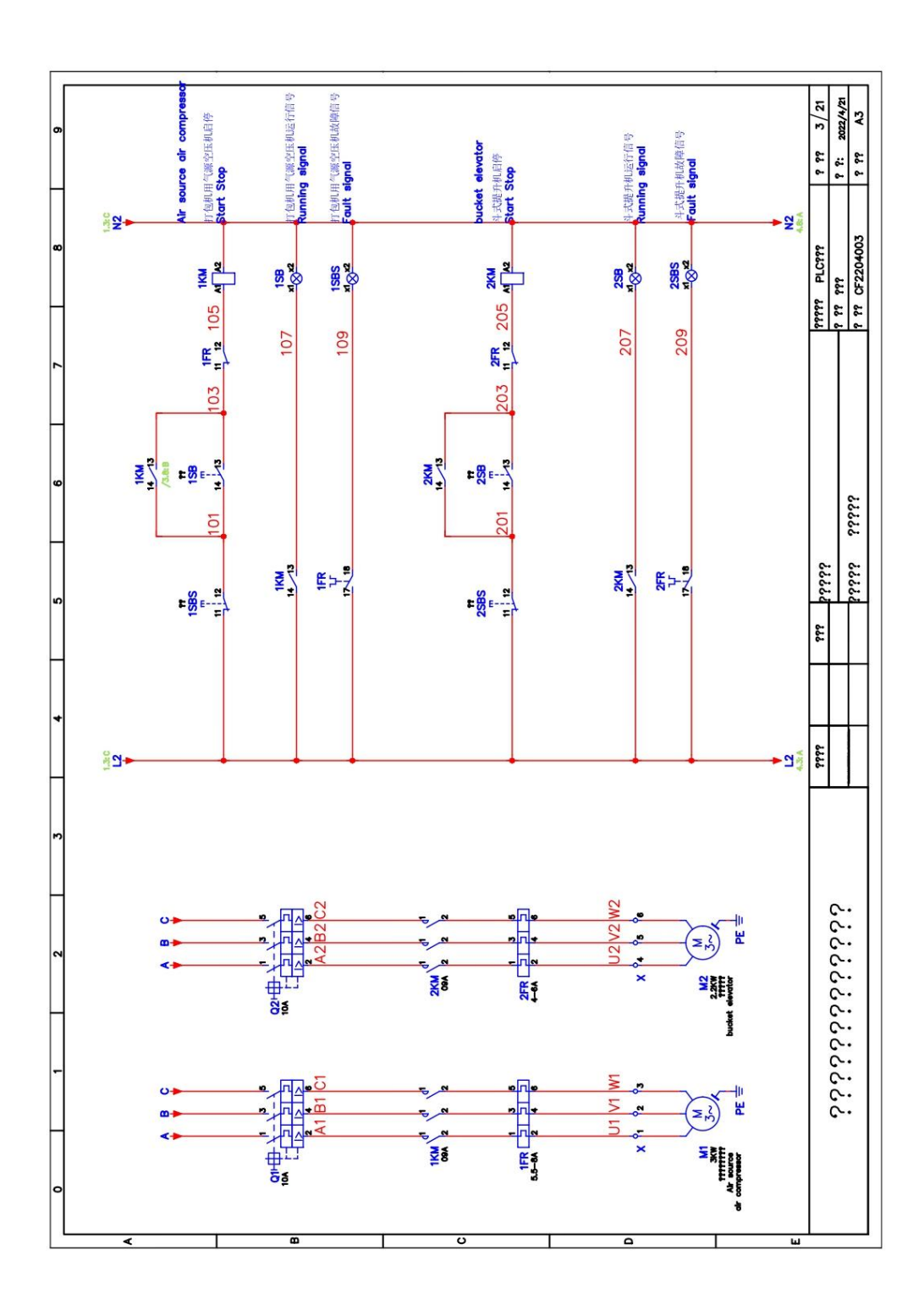

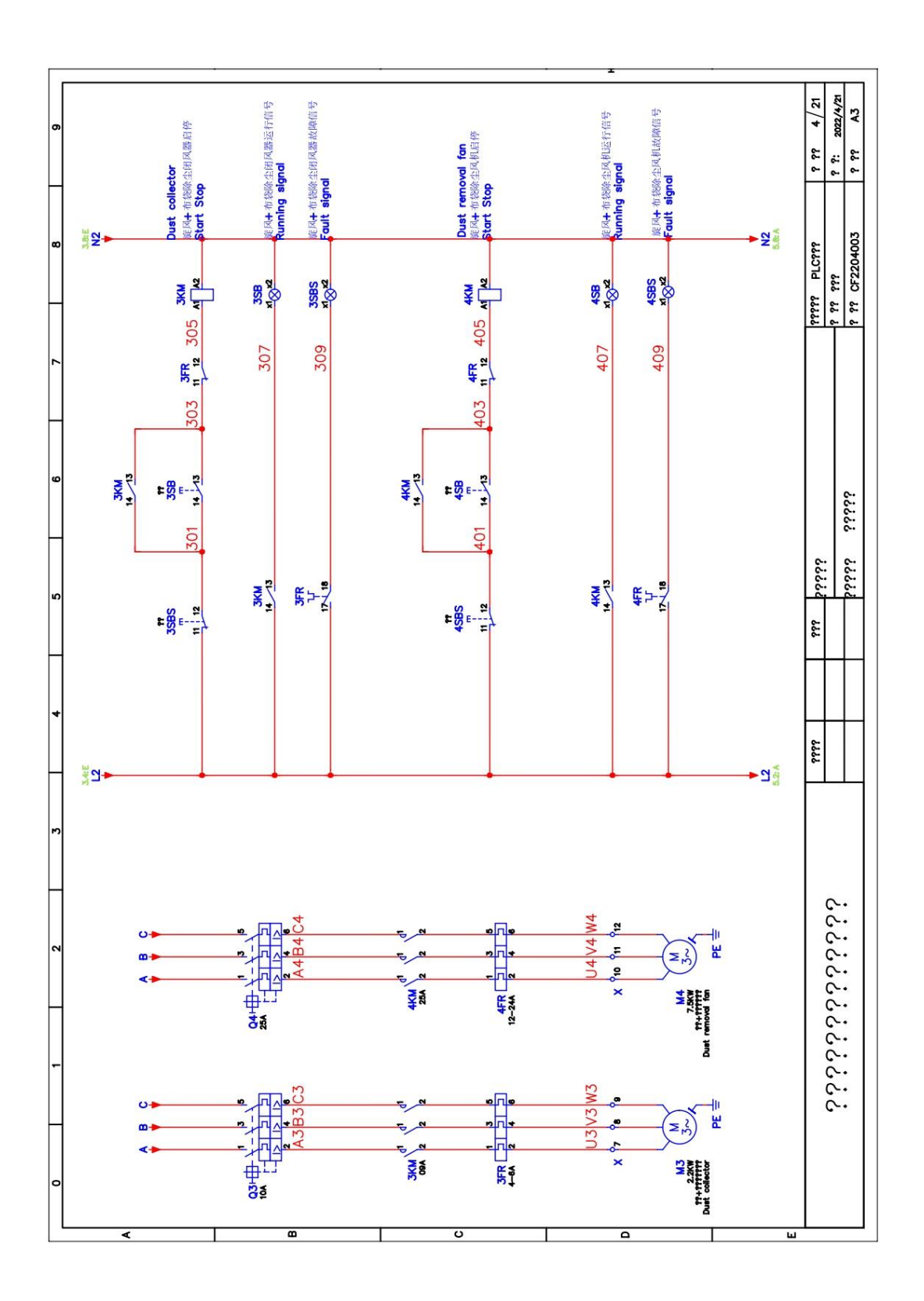

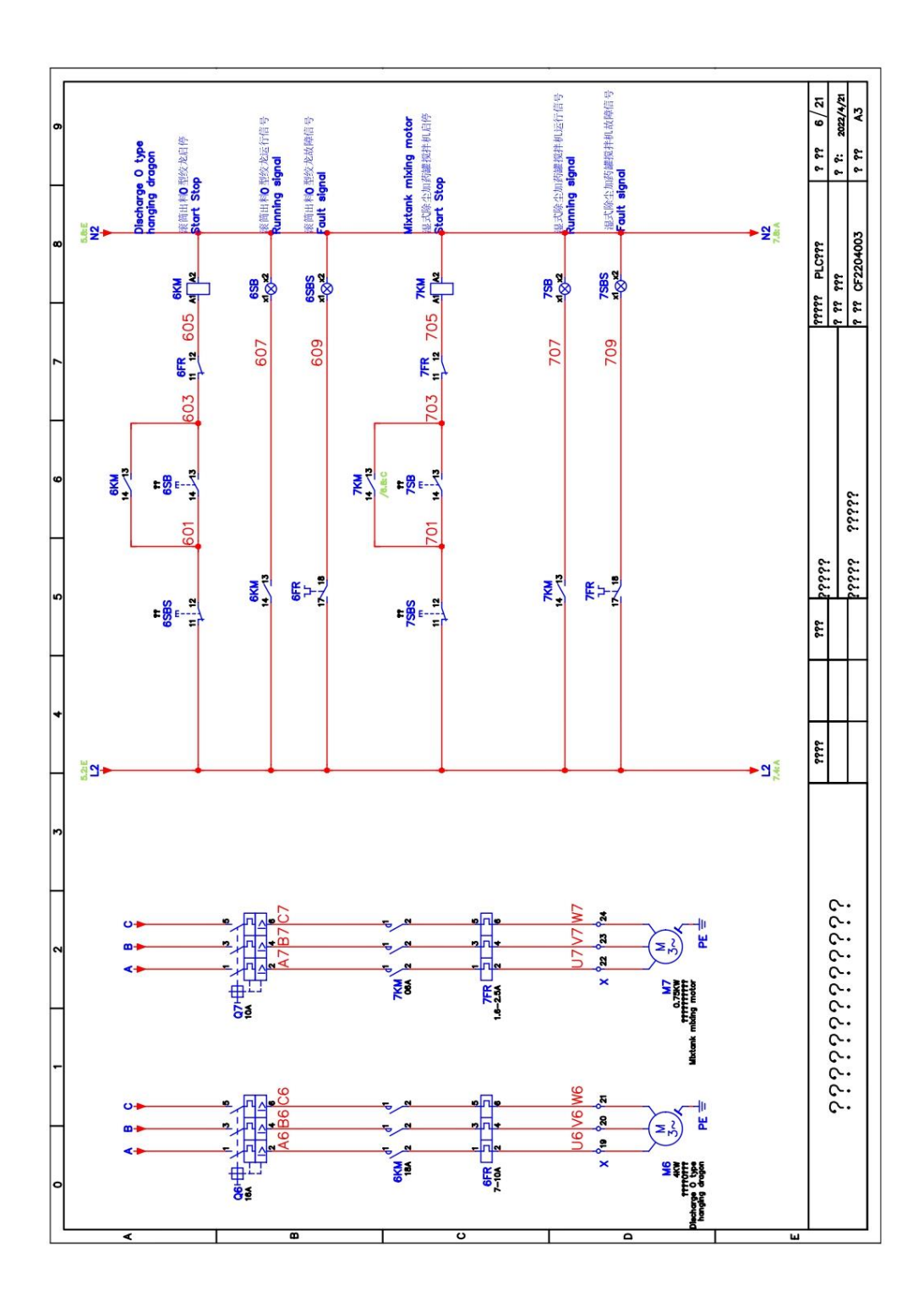
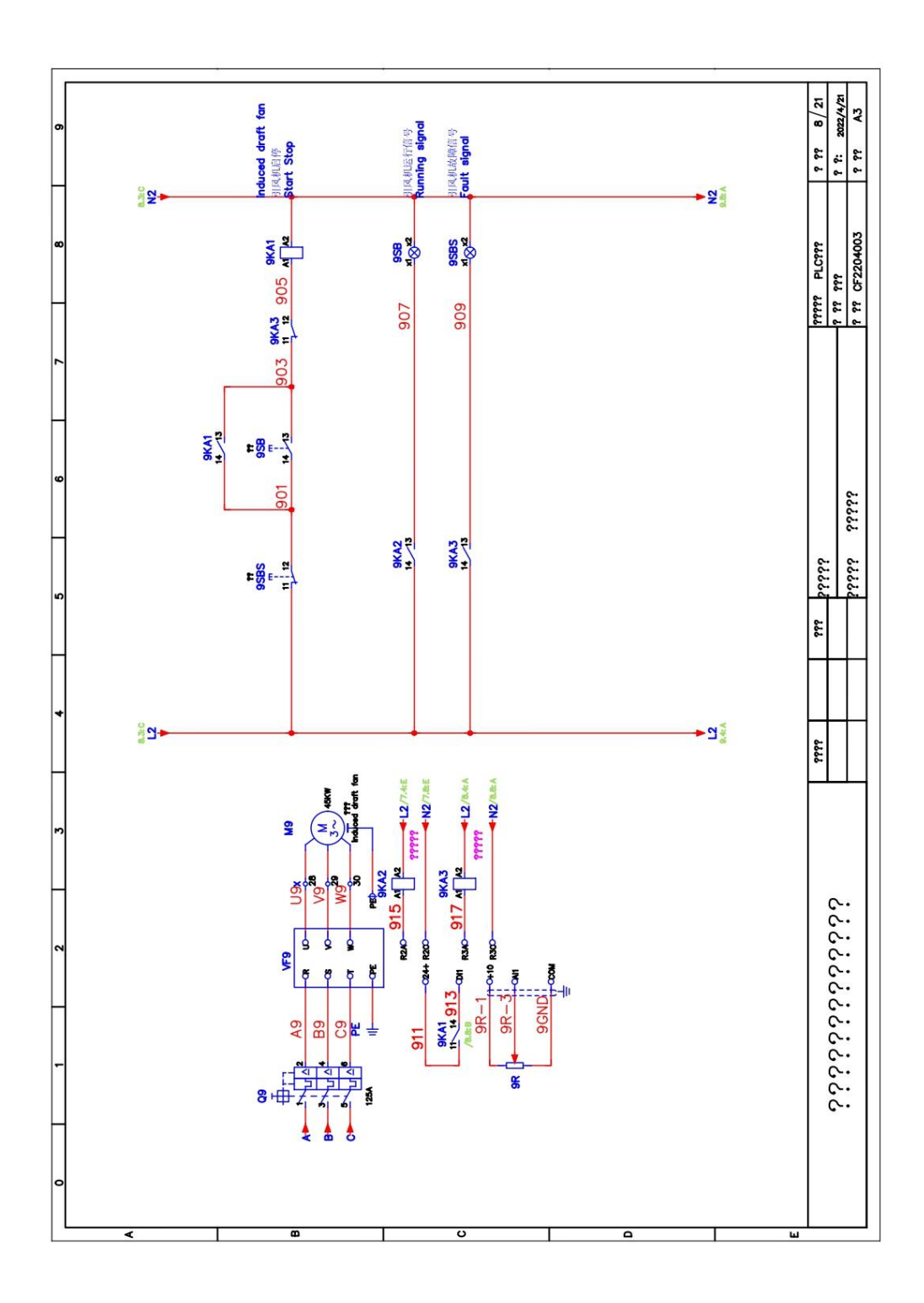

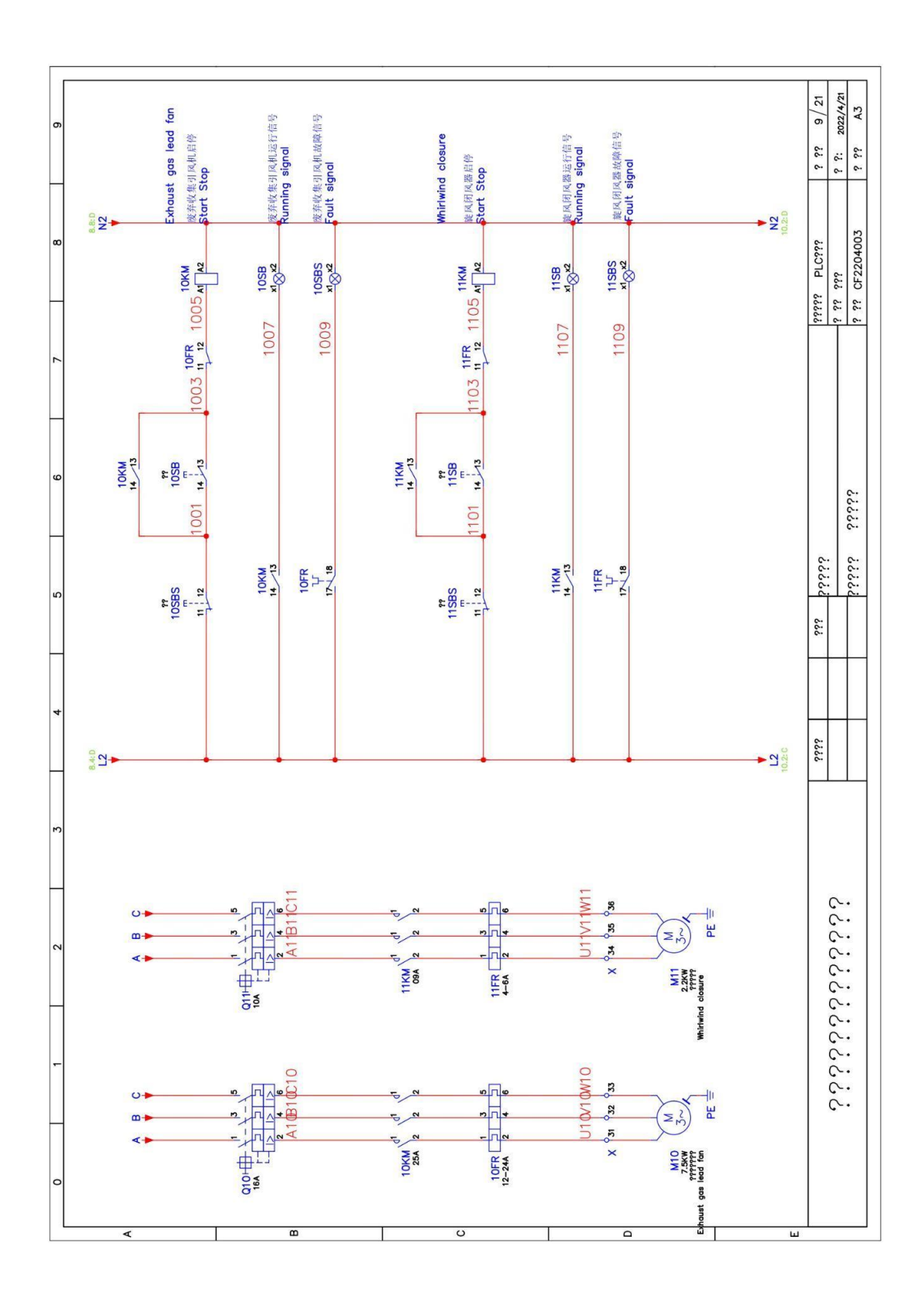

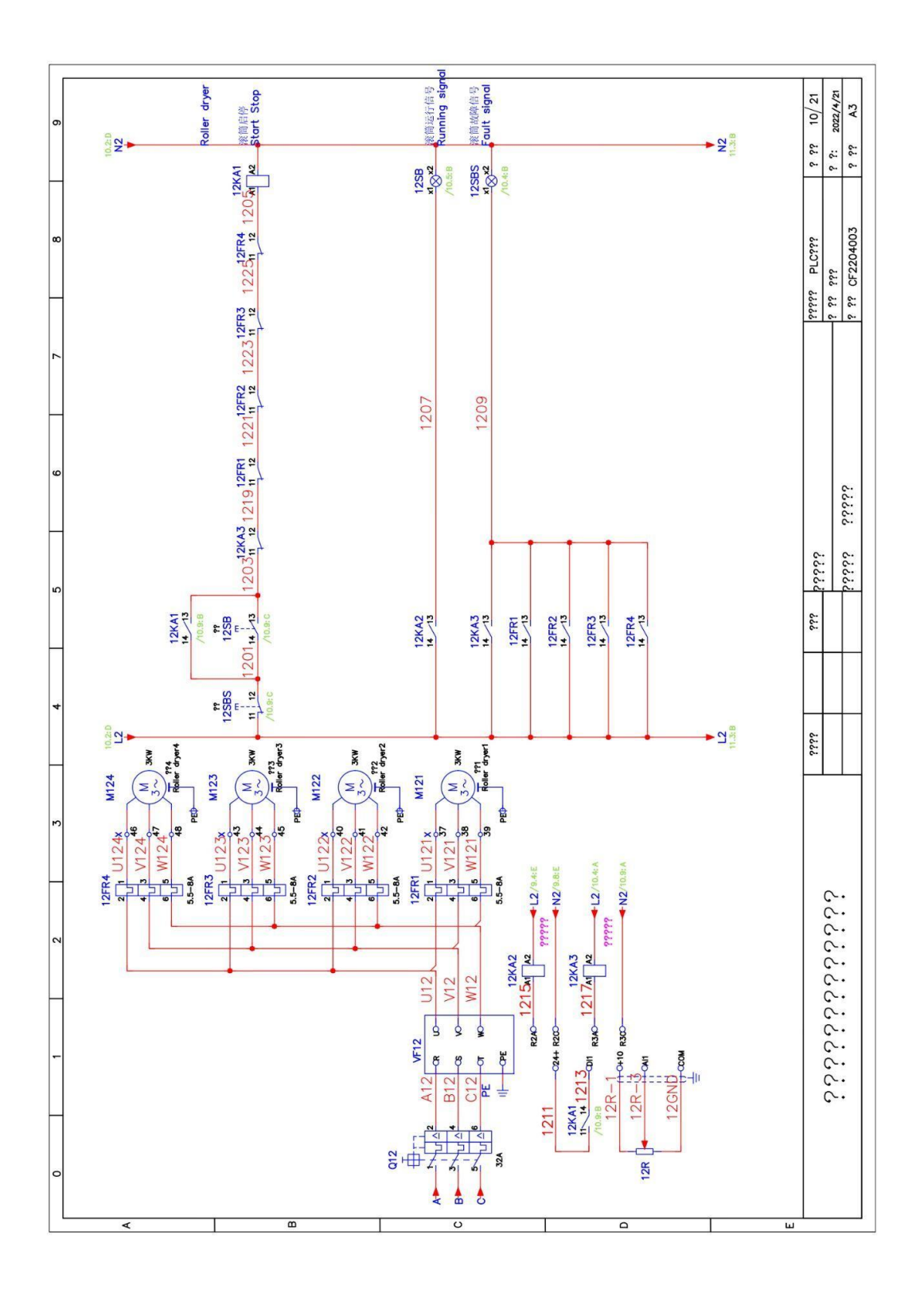

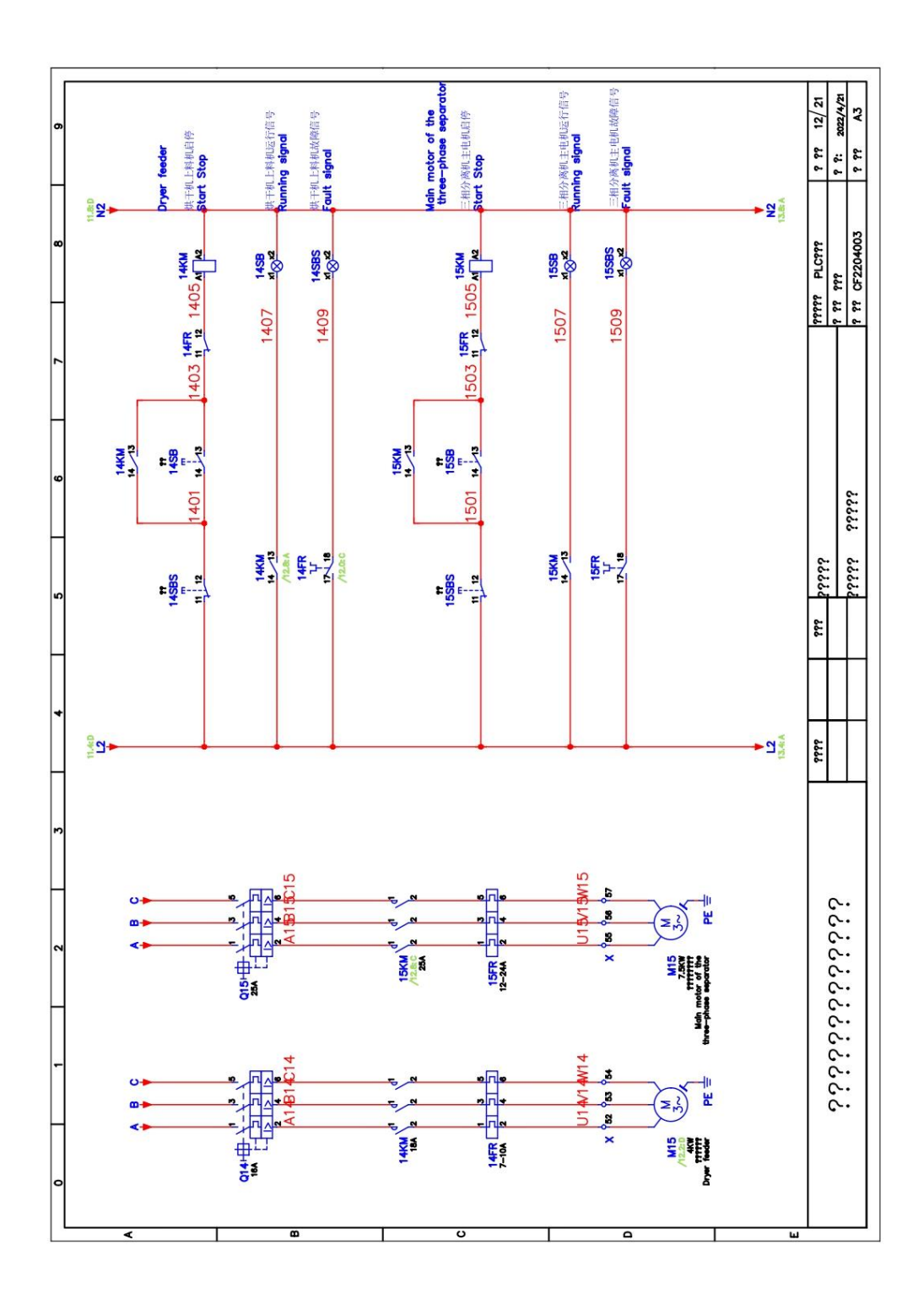

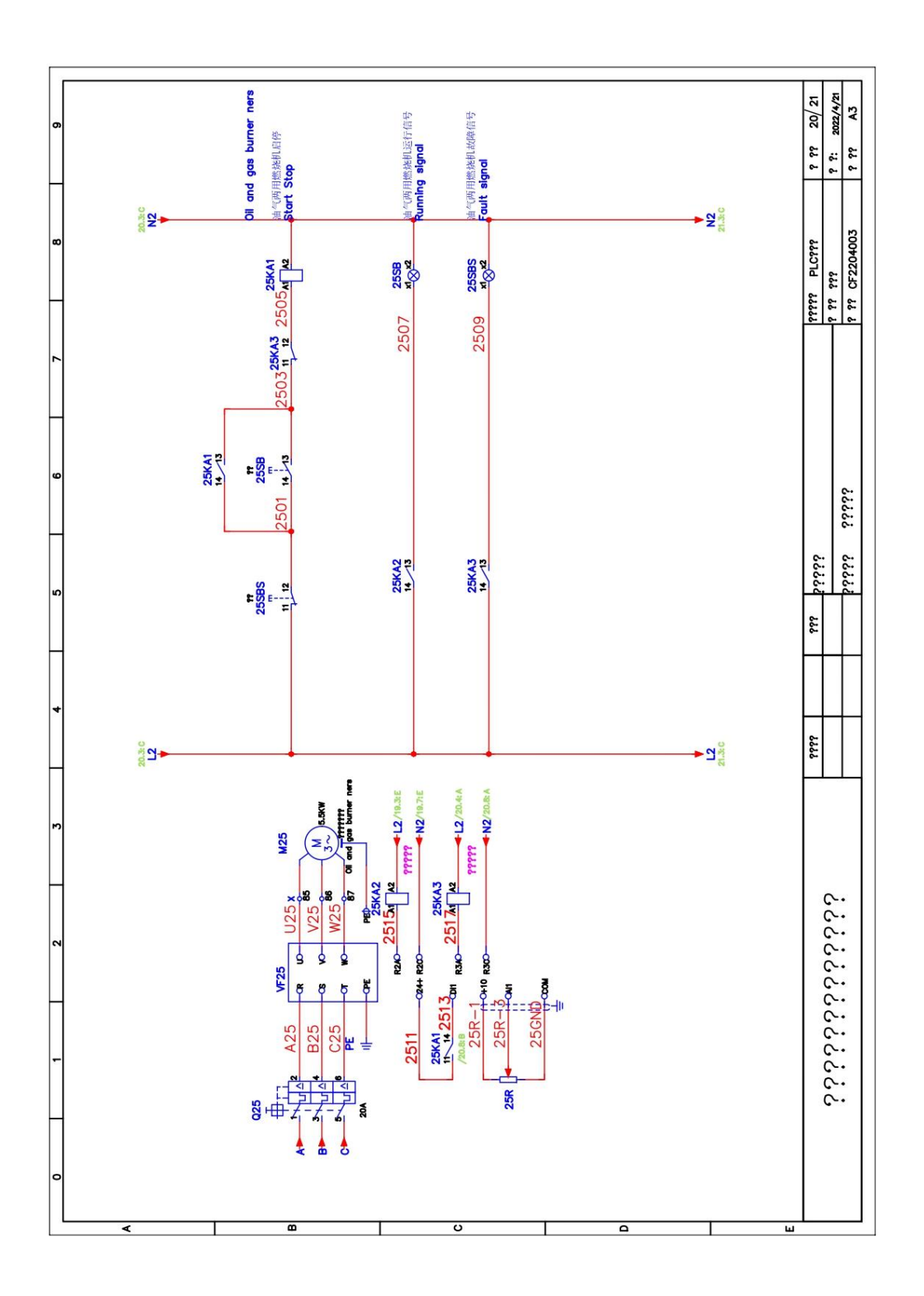

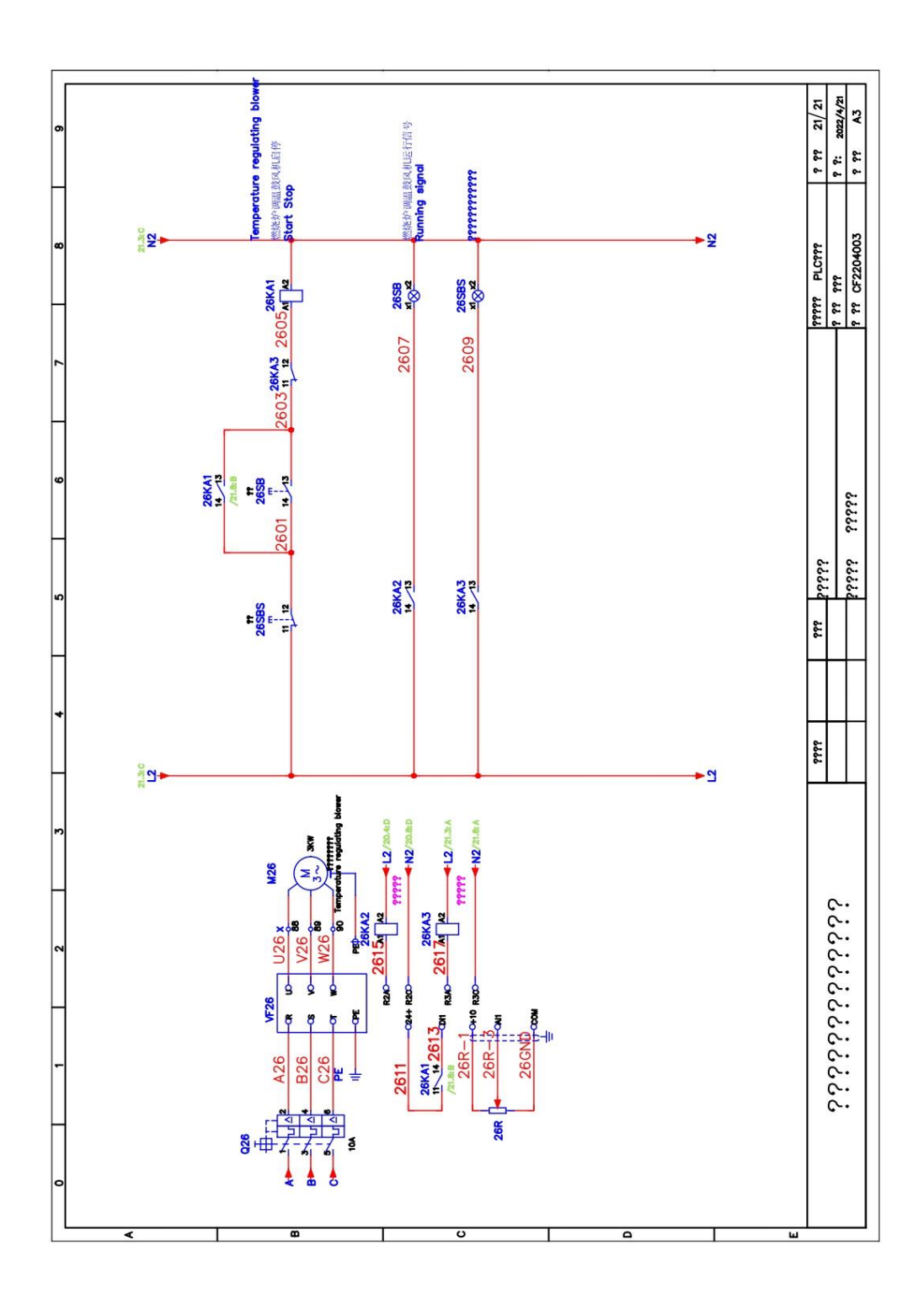

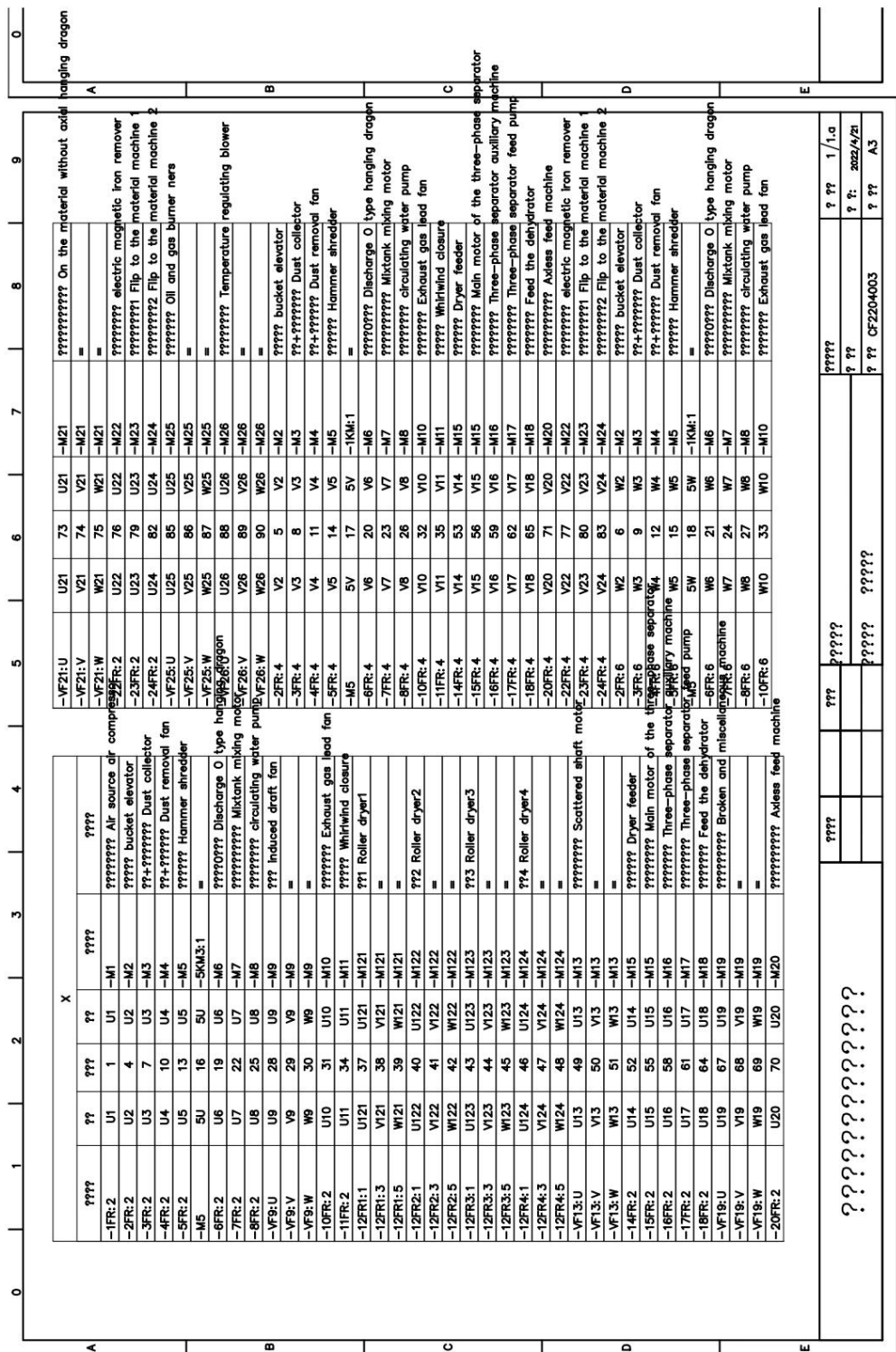

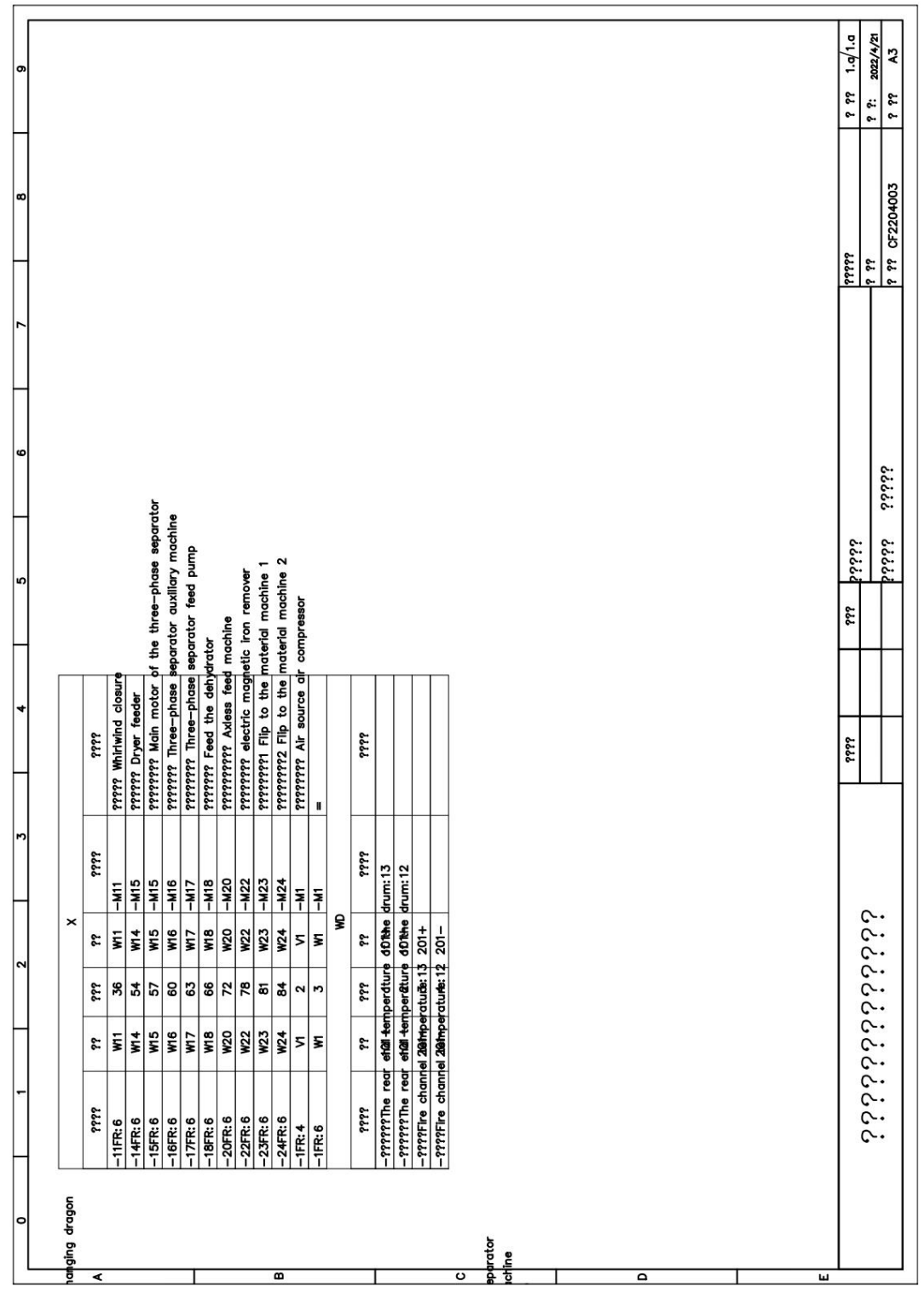